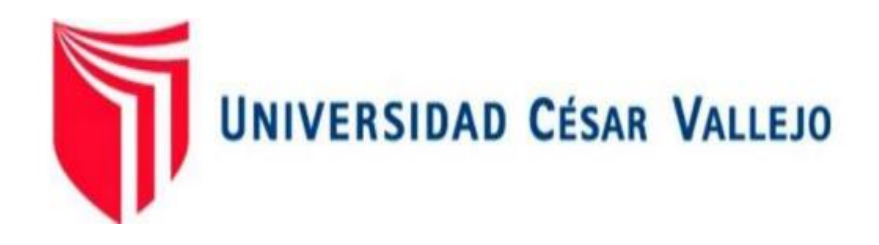

# FACULTAD DE INGENIERÍA Y ARQUITECTURA ESCUELA PROFESIONAL DE INGENIERÍA DE MINAS

Estudio Geomecánico del Macizo Rocoso para mejorar la malla de Perforación en la Galería 700 SW - Mina Pallasca

> TESIS PARA OBTENER EL TÍTULO PROFESIONAL DE: Ingeniero de minas

# **AUTORES:**

 Yglesias Ramirez, Jose Reynaldo (ORCID: 0000-0003-2941-3354) Martinez Villegas, Diana Salvadora (ORCID: 0000-0002-6646-9800)

# **ASESORES:**

Dra. Salazar Cabrejos, Rosa Eliana (ORCID: 0000-0002-1144-2037) Mg. Salazar Ipanaqué, Javier Ángel (ORCID: 0000-0002-7909-6433)

# **LÍNEA DE INVESTIGACIÓN:**

Perforación y Voladura de Rocas

CHICLAYO – PERÚ 2021

## <span id="page-1-0"></span>**DEDICATORIA**

Dedicada a mi madre July Villegas y mi padre Carlos Martínez. Por su sacrificio, apoyo, dedicación, confianza y amor. A mi hija Carla Chirinos por motivarme a seguir adelante.

Diana Martínez

A mis padres Margarita Ramírez Quiroz y José Yglesias Villalobos, así como a mi hija Allyson Catalina Yglesias Quispe, por su gran amor, confianza y apoyo en este proceso.

José Yglesias

# <span id="page-2-0"></span>**AGRADECIMIENTO**

Ante todo, dar gracias a Dios por permitirnos lograr este objetivo. A nuestra asesora metodológica Dra. Rosa Eliana Salazar Cabrejos por los conocimientos y guía durante todo el periodo de tesis. Agradecemos también a la Mg. Carla Mena Nevado por la gran labor en nuestra formación profesional.

Al Mg. Gilberto Donayres Quispe por las facilidades prestadas para el desarrollo de nuestra tesis

Los autores

# <span id="page-3-0"></span>**ÍNDICE DE CONTENIDOS**

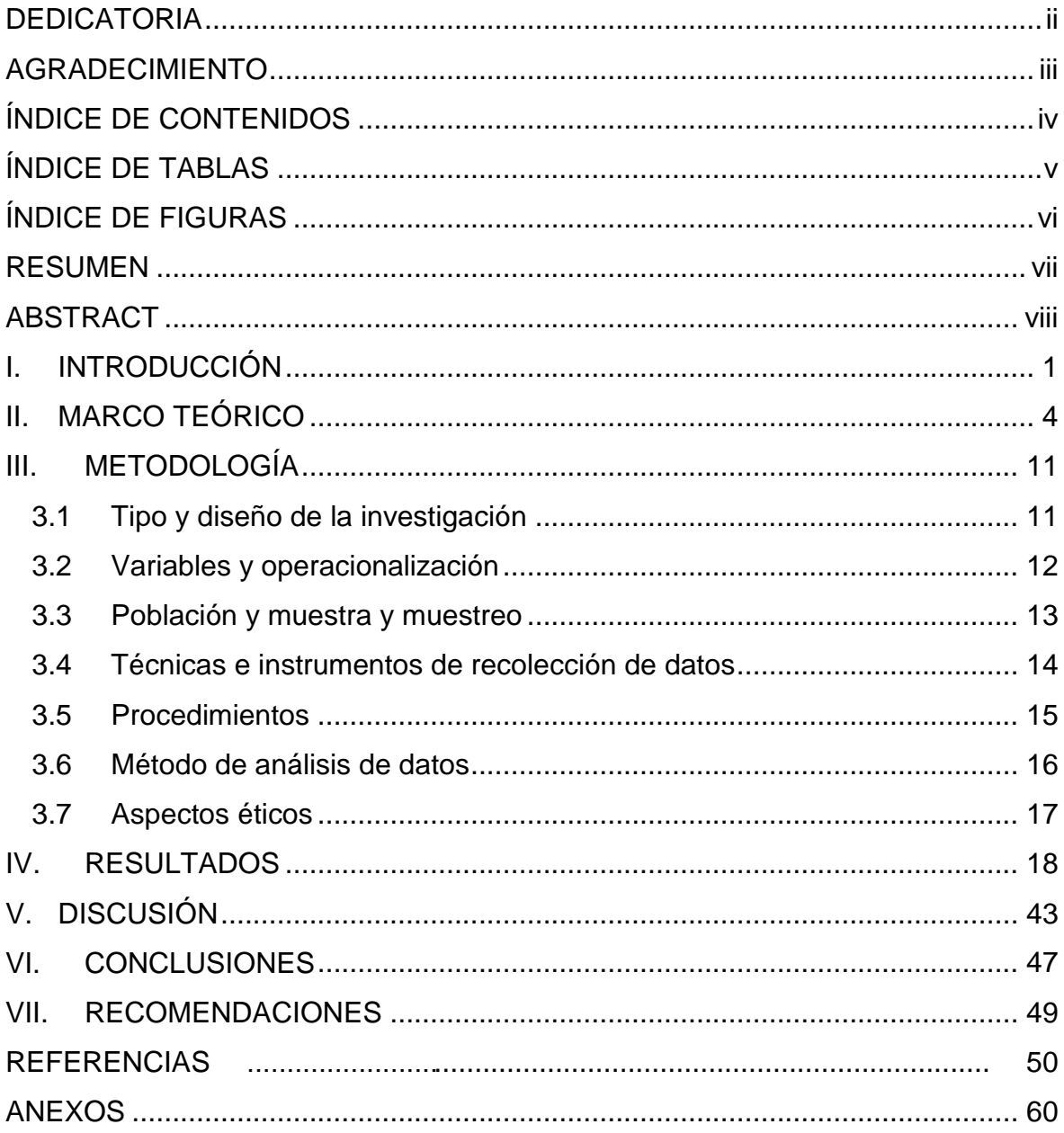

# <span id="page-4-0"></span>**ÍNDICE DE TABLAS**

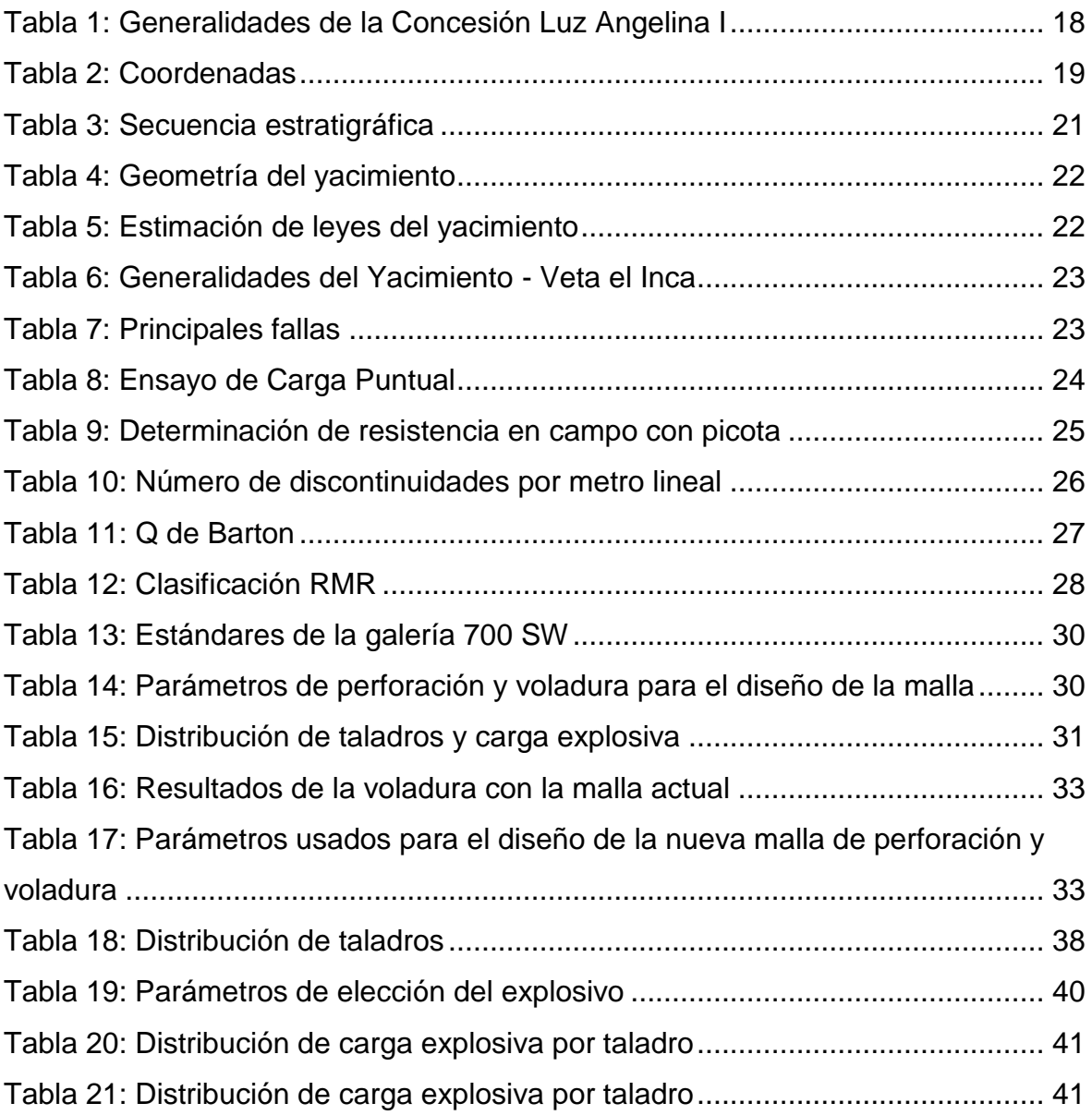

# <span id="page-5-0"></span>**ÍNDICE DE FIGURAS**

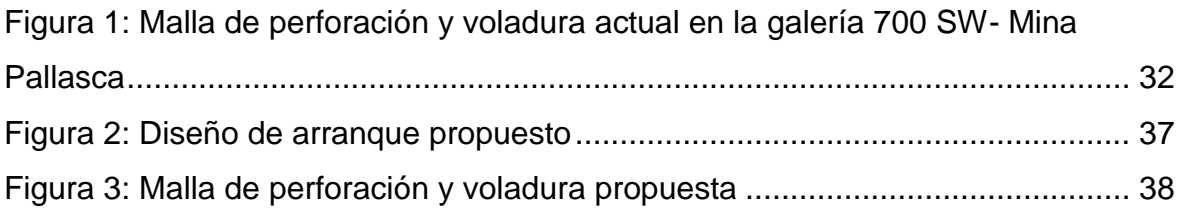

#### **RESUMEN**

<span id="page-6-0"></span>El presente estudio de investigación nace de la necesidad de cumplir con los objetivos planeados en la actividad de perforación. Ante esto se plantea como objetivo general el realizar un estudio geomecánico del macizo rocoso para mejorar la malla de perforación. Por lo cual se determinó las características geomecánicas del macizo rocoso, se analizó la malla de perforación actual y se estableció la malla de perforación acorde con las características geomecánicas del macizo rocoso. Además, dicha investigación es de tipo aplicativa y presenta un diseño experimental. La población presente es la veta el inca y la muestra es el macizo rocoso de la galería 700 SW. Para recopilar los datos se empleó la técnica de observación de campo y análisis documental los que fueros procesados a través del método analítico sintético y de procesos. Por lo tanto, los resultados obtenidos fueron un RQD de 65, Q de Barton de 6.5, RMR de 49 lo que señala que la calidad de la roca es intermedia reduciendo taladros y obteniendo una eficiencia de perforación del 96%. Por lo que se concluye que es indispensable un estudio geomecánico en el diseño de las actividades de perforación.

**Palabras clave:** Calidad de la roca, burden, espaciamiento, arranque, explosivo.

#### **ABSTRACT**

<span id="page-7-0"></span>This research study stems from the need to meet the objectives planned in the drilling activity. Given this, the general objective is to carry out a geomechanical study of the rock mass to improve the drilling mesh. Therefore, the geomechanical characteristics of the rock mass were determined, the current drilling mesh was analyzed and the drilling mesh was established in accordance with the geomechanical characteristics of the rock mass. In addition, this research is of an applicative type and presents an experimental design. The population present is the El Inca vein and the sample is the rock mass of the 700 SW gallery. To collect the data, the technique of field observation and documentary analysis was used, which were processed through the synthetic and process analytical method. Therefore, the results obtained were an RQD of 65, Barton's Q of 6.5, RMR of 49, which indicates that the quality of the rock is intermediate, reducing drills and obtaining a drilling efficiency of 96%. Therefore, it is concluded that a geomechanical study is essential in the design of drilling activities.

**Keywords:** Rock quality, burden, spacing, breakout, explosive

# <span id="page-8-0"></span>**I. INTRODUCCIÓN**

Son pocos los estudios realizados que enfocan a la actividad de perforación y voladura en una estrecha relación con la geomecánica. Es importante tomar en cuenta los parámetros del RQD, GSI, Q de Barton y en especial el del RMR porque sus rangos en la fórmula empírica son muy amplios y podrían generar errores.

La presente investigación se desarrolló en la Unidad de Producción Pallasca a 3600 m.s.n.m ubicada en la región Áncash, provincia de Pallasca, distrito de Lacabamba y centro poblado de Chora. Esta mina es convencional y para su fase de exploración se ha desarrollado la galería 700 SW en la veta El Inca. Según Rivera (2019) En esta zona predominan metales como oro y plata. Pallasca presenta cuerpos ígneos como son la granodiorita que es una variedad del granito, también encontramos la presencia del cuarzo hasta en un 25%.

La realidad problemática de la mina Pallasca en la galería 700SW radica en el mal diseño de la malla de perforación y voladura, esto debido a la falta del estudio geomecánico del macizo rocoso de la labor. Por lo que no se conoce la calidad, parámetros y características físico-mecánicas y geológicas de la matriz rocosa. Se observa también que los parámetros de perforación no son óptimos; y así mismo los resultados no son los programados en avance lineal dentro de la galería.

Una de las causas expuesta en la problemática de la mina Pallasca se tiene que no se ha realizado un estudio geológico. Esto genera que no se tome en cuenta las características geológicas, geomecánicas y las condiciones de esfuerzo al momento de diseñar la malla de perforación. Esto quiere decir que al no conocer el tipo de roca ni ubicar sus fallas geológicas, los parámetros de la malla de perforación serán obsoletos. El Organismo Supervisor de la Inversión en Energía y Minería (2017), indica que es fundamental que dentro de la minería subterránea se evalúe geológicamente la roca. Este estudio debe contener la génesis y la estructura de la masa rocosa, así mismo debe de contener la topografía, las infiltraciones de agua y también la geología regional y local con el fin de facilitar el desarrollo de las labores mineras.

Otras de las causas identificadas en la realidad problemática es que no se realizan cálculos para obtener el burden, espaciamiento y la cantidad de taladros adecuados en la malla de perforación. Lo cual trae como consecuencia, una mala distribución de los taladros generando una fragmentación inadecuada del macizo rocoso, generando sobrecostos y el aumento de los tiempos muertos. Peña (2019) afirma que para el cálculo del burden es necesario tener en cuenta el diámetro de la broca de perforación, además indica que el correcto cálculo del burden optimiza la mala de perforación y voladura y mejora la fragmentación del macizo rocoso.

Otra de las causas es la mala selección de la longitud del barreno de perforación. Dando como resultado un avance lineal deficiente que a su vez genera un factor de carga elevado. Trayendo consigo un elevado costo en el uso de explosivos por  $m^3$ de material removido. Molina y Rincón (2017), afirma que la selección de la longitud de barreno de perforación debe estar en función a las dimensiones de la sección u al avance en m que se quiere obtener. Esto quiere decir que la importancia de conocer las dimensiones en el frente de la labor en la que se va a trabajar.

Considerando las causas y consecuencias expuestas, la presente investigación buscó dar respuesta a la formulación del problema con la pregunta ¿De qué manera el estudio geomecánico del macizo rocoso puede mejorar la malla de perforación dentro de la galería 700 SW en la mina Pallasca?

La presente investigación se justificó desde un plano teórico, porque tuvo como base las ciencias geológicas, física y matemáticas para determinar las características y los parámetros de resistencia de la roca, para poder obtener las características geomecánicas dentro de la galería 700 SW. Se justificó también, a través del criterio práctico, ya que la finalidad es mejorar la malla de perforación que se emplea en la galería 700 SW y poder optimizar su desarrollo. Así como también contó, con una justificación social, porque de resolver el problema se garantiza que todo el personal que labore dentro de una galería estable, reduciendo así el porcentaje de riesgos de incidentes y garantizando su seguridad. De la misma manera, se justificó desde el criterio económico, porque al optimizar la malla de perforación se reducirán taladros y el factor de carga lo que va a generar que la unidad minera reduzca los gastos significativamente.

Teniendo como base lo expuesto anteriormente se planteó como objetivo general realizar un estudio geomecánico del macizo rocoso para mejorar la malla de perforación en la galería 700 SW mina Pallasca. Entre los objetivos específicos para desarrollar la investigación se planteó, determinar las características geomecánicas del macizo rocoso en la galería 700 SW mina Pallasca. También analizar los parámetros usados en el diseño de la malla de perforación actual para poder identificar los parámetros deficientes. Y por último diseñar la malla de perforación adecuada a las características geomecánicas del macizo rocoso que conforma la galería 700 SW.

La hipótesis generada ante la formulación del problema fue: Al realizar un adecuado estudio geomecánico del macizo rocoso mejorará la malla de perforación dentro de la galería 700 SW de la mina Pallasca.

#### <span id="page-11-0"></span>**II. MARCO TEÓRICO**

Para la elaboración de este proyecto se recolectó una serie de investigaciones previas, teniendo en cuenta que la meta de este estudio es mejorar los parámetros de perforación y voladura realizando una evaluación geomecánica de la roca.

En el plano internacional se encuentra el estudio realizado por Sánchez (2016) "Optimización en los procesos de perforación y voladura en el avance de la rampa en la mina Bethzabeth". Tuvo como objetivo maximizar el proceso de perforación a través de parámetros adecuados como el número de taladros, previo a esto determinó el RQD. Obtuvo como resultado la reducción del número de taladros en base a la velocidad de detonación del explosivo. Como conclusión se obtuvo que gracias al RQD se puede controlar la malla de perforación y la cantidad de carga explosiva. El estudio anterior fue beneficioso ya que se redujo el factor de carga de la sustancia explosiva, esto a través del análisis del RQD el cual cumple un papel importante en el diseño del proceso de perforación y voladura.

De igual manera se encontró la tesis realizada por Cruz (2018) "Evaluación del proceso de perforación y voladura en la explotación de yeso de la Mina El Toro,Los Santos- Santander". En donde se planteó como objetivo evaluar la ejecución de los procesos de perforación y voladura, teniendo en cuenta los parámetros de cada uno de estos procesos. Se obtuvo como resultado que, en la labor se realizan 4 taladros encuña de 2,4 metros de longitud y con un ángulo de 45°. Se concluyó que en la Mina El Toro, no se da cumplimiento al Programa de Perforación y Voladura establecido, esto debido a la faltade seguimiento y supervisión por parte de la empresa. Esta investigación muestra la importancia del cumplimiento de los parámetros de perforación y voladura establecidos por cada empresa. Esto se vio reflejado en el avance lineal de cada labor, como también en el tiempo en que demora cada operación.

En el plano nacional se encuentra las tesis de Inga (2016), Huacho (2018). Quienes tuvieron como objetivo generar una nueva malla de perforación y voladura comprendiendo las propiedades físicas, mecánicas y geológicas de la matriz rocosa, para controlar el proceso de perforación y voladura. Los estudios arrojaron como resultados que para obtener una perforación y voladura óptima es necesario aplicar la geomecánica de rocas y además relacionar las especificaciones técnicas del explosivo con los parámetros geológicos y físicos de la roca. Los parámetros que no se pueden controlar en cuanto a la perforación y voladura son la litología, el RMR. Los parámetros controlables son el tipo de explosivo, diámetro del taladro, longitud de perforación, burden y cantidad de carga explosiva. Estas tesis ayudaron a determinar el número de taladros (reducir los taladros), así como el tipo de explosivo y su carga. Todo esto guardando relación con las medidas de la sección de la labor y su geomecánica.

Se encuentra también el estudio de Méndez (2019) y Ricse (2020). Tuvieron como finalidad analizar a detalle las etapas perforación y voladura, para poder demostrar que se puede considerar las variables geomecánicas en favor de la perforación. Concluyeron que se puede mejorar la perforación y voladura en cuanto a avance lineal, dando como resultado un mejoramiento de 82% a 96%, así mismo se redujeron las incidencias a causa de voladura. Es necesario hacer énfasis que las investigaciones ha sido de mucha utilidad para diseñar la malla de perforación ya que ayudó a calcular el burden y espaciamiento. Así mismo ayudaron a distribuir correctamente los taladros generando así una óptima voladura.

Cuyubamba (2019) en su tesis "Zonificación geomecánica para optimizar el diseño de malla de perforación y voladura -Unidad Minera Parcoy – Consorcio Minero Horizonte S.A" tuvo como objetivo realizar una zonificación geomecánica que permita identificar las características físico-mecánicas de la matriz rocosa para poder optimizar los parámetros perforación y voladura. Concluyó que para determinar el índice de dureza de la masa rocosa (RMR) y conocer el tipo de roca es necesario realizar una zonificación geomecánica a través de Bieniawski para optimizar la malla de perforación y voladura. Como resultado obtuvo una disminución de dinamita a un 45% y una eficiencia de perforación del 97%. La tesis sirvió como guía en el proceso de clasificación según Bieniawski (RMR), Para poder establecer la malla de perforación y voladura, es decir; el factor de potencia, así como también determinó la carga de los contornos para poder tener una voladura controlada.

Pasando al plano local se tomó en cuenta el estudio realizado por Minaya (2019) "Geomecánica para mejorar la perforación y voladura en la Unidad Minera Coro - Coro de la Corporación Minera Virgen de la Merced - Año 2019", este trabajo tuvo como fin, aplicar la geomecánica para poder determinar la caracterización del macizo rocoso con el objetivo de optimizar los procedimientos de perforación y voladura. Llegó a la conclusión que el comportamiento de la masa rocosa es independiente en cada labor subterránea por lo que no se puede estandarizar el procedimiento de perforación y voladura. Esto quiere decir que se debe de tener en cuenta la geomecánica al momento de diseñar la malla de perforación y voladura en cada frente de trabajo. Se obtuvo como resultado una fragmentación óptima a través de un correcto cálculo del burden y espaciamiento. Esta investigación permitió establecer los parámetros para la malla de perforación (número, distribución y diámetro de los taladros; así como el burden y espaciamiento). También permitió establecer los parámetros para la voladura como son el tipo y factor de carga del explosivo. Esto ayudó a tener una adecuada fragmentación de la roca.

También, están las tesis desarrolladas por Estela y Estela (2020), Arbulú y Carrasco (2021). Quienes tuvieron como objetivo diseñar la perforación y voladura de teniendo en cuenta los parámetros del macizo rocoso. Obtuvieron como resultados la optimización en el avance lineal y en fragmentación de la roca. Concluyeron que a través del conocimiento de la geología del lugar a trabajar se puede diseñar la perforación y voladura adecuada, lo que permitió una adecuada fragmentación del macizo rocoso. Dichas investigaciones han servido como guía para el diseño de la perforación y voladura a través del conocimiento geológico y geomecánico de la labor y por medio de cálculos matemáticos.

Se tomó como base la ciencia de la geomecánica, la cual estudia el suelo y la roca de acuerdo con su comportamiento. Para fines mineros se realizó un estudio geomecánico de la masa rocosa, Arana y Cueva (2019) y Cartaya, Cuni y Mucuta (2019) la describen como el análisis del comportamiento mecánico de las estructuras geológicas. Indican que es una caracterización física (resistencia, tensión y presión) de los bloques de roca teniendo en cuenta las discontinuidades. Osinergmin (2017), indicó que en minería subterránea es fundamental contar con las características geomecánicas, como son las geológicas, estructurales, del macizo rocoso e hidrogeológico. Para poder definir estas características geomecánicas debe aplicar la topografía, geología y la geotecnia a nivel regional y local.

Buele (2017) describe a las características geológicas como la recopilación estratigráfica y litológica del yacimiento, debe ser dividido en bloques y analizar su estimación. Involucrará la topografía tanto del yacimiento como el de las localidades aledañas, tiene como finalidad estimar la ley del yacimiento y definir el material geológico. Los datos obtenidos por el Instituto Geológico, Minero y Metalúrgico (2021) dice que Pallasca predomina rocas como el granito en su variación de granodiorita, también encontramos pirita y en menor proporción se encuentra el cuarzo (ver anexo N° 02)

En lo que concierne a las características estructurales, Mamani (2016) manifestó que debe contener el rumbo y buzamiento de las estructuras geológicas mayores y menores, así mismo el espaciamiento que pueda existir entre ellas, se generará preferentemente en 3D. Sabemos que el rumbo es la dirección (ángulo) respecto al norte, mientras que buzamiento hace referencia a la inclinación máxima con respecto a un plano horizontal. Entre las estructuras geológicas mayores se encuentran los pliegues y fallas a gran escala, dentro de las estructuras geológicas menores están las juntas, diaclasas y fallas a menor escala (ver anexo N° 03).

Así mismo las características del macizo rocoso según Alvarado (2020) toman como ciencia base a la mecánica de rocas, estudiando así el comportamiento de la masa rocosa, el cual se debe separar en matriz rocosa y roca intacta. El autor indica que aquí se toma en cuenta las clasificaciones geomecánicas (RMR, Q de Barton y GSI), el RQD, propiedades de la roca intacta y resistencia del macizo rocoso.

Para hablar del sistema Rock Mass Rating (RMR), se citó a Jaramillo, Molina y

Ortega (2016) quien manifestó que fue propuesta por Bieniawski en 1976 y sirve para relacionar la resistencia con las características geotécnicas de la masa rocosa. Calificó a la roca según su calidad en rangos de 0 a 100 (Ver tabla N° 01), además incorporó a parámetros como el RQD, espaciamiento y condición de discontinuidades (Ver tabla N°02)

Burgos (2018) manifestó que el Rock Quality Designation (RQD) fue planteado por Deere en 1967, tiene como finalidad evaluar cuantitativamente la calidad de la roca (ver tabla N° 03). Esto se realizó a través del postulado matemático propuesto por Hudsson en 1975, la cual se basa en las discontinuidades por metro lineal. Está definida bajo la siguiente fórmula:

$$
RQD = 100Xe^{-0.1(\lambda)} - (0.1\lambda + 1)
$$

El Q de Barton según Loarte (2018) y Cajica et al. (2018), indican que esta propuesta fue dada en el año 1974, aquí también trabajaron Lien y Lunde, entre sus objetivos recurrentes se tuvo al sostenimiento de túneles. Se usó también para la estimación de la calidad de la roca (ver tabla N°04) y se rige bajo la siguiente fórmula:

$$
Q = \frac{RQD}{Jn} \times \frac{Jr}{Ja} \times \frac{Jw}{SRF}
$$

Donde:

RQD: Rock Quality Designation (ver tabla N° 05)

*In*: Diaclasado (ver tabla  $N^{\circ}$  6)

 $Ir: Rugosidad de las juntas (ver tableau N<sup>°</sup> 7)$ 

 $Ja$ : Alteración de las discontinuidades (ver tabla N° 8)

Iw: Coeficiente reductor por la presencia de agua (ver tabla  $N^{\circ}$  9)

SRF: Parámetro de reducción de esfuerzo (ver tabla N° 10)

Para la obtención del índice de resistencia geológica GSI se mencionó a Caruanambo (2017) quien manifestó que este parámetro fue propuesto en el año 1995 y tuvo como autores a Hoek y Marinos, así como a Kaiser y Badwen, usó una tabla para medir el grado de resistencia que tiene la roca intacta al ser fracturada. En este parámetro es muy importante hacer mención del modelo de Hoek y Bronw,

Las propiedades de la roca intacta según Osinergmin (2017) se pueden hallar con los siguientes ensayos: Ensayo de propiedades físicas, ensayo de compresión simple (UCS) el más conocido aquí es el de martillo Schmidt, ensayo de tracción indirecta, ensayo triaxial, ensayo de corte directo, ensayo de determinación de propiedades elásticas, ensayo de durabilidad a la sequedad y humedad (Slake durability), ensayo de permeabilidad. Para Araneda y Gonzales (2017) se pueden clasificar en tres grupos según sus características: físicas, se rigen por su índice de humedad, valor de su peso unitario, nivel de densidad y grado de absorción o porosidad. Según sus características mecánicas tenemos como parámetro a la resistencia (compresión simple, prueba triaxial, corte, tracción). Sus características elásticas se expresan mediante dos fórmulas matemáticas del Módulo de Young y Coeficiente de Poisson.

Una vez generado el estudio geomecánico se procedió a definir los parámetros de perforación. Inga (2016) se basa en el "Manual de Perforación y Voladura" para definir parámetros de perforación y voladura. Serán controlables por medio de postulados matemáticos ligados a las clasificaciones geomecánicas, para la obtención de la malla de Perforación.

El primer parámetro de la malla de perforación es el número de taladros, el cual está dado por la fórmula por la siguiente formula. Flores y Rojas (2017) dicen que este parámetro debe estar en función al tipo de roca a volar. La cual se basa en los coeficientes de dureza de la roca.

$$
Nt = \frac{P}{E} + \frac{S}{K}
$$
, donde

Nt: número de taladros

P: perímetro

E: distancia de taladros

K: coeficiente de la roca

S: área de la sección

Para la longitud del taladro se empleó el postulado de Roger y Holmberg utilizado en el diseño de túneles y galerías, el cual está definida bajo la siguiente fórmula:

$$
Hmax \leq \sqrt{As}
$$

Donde:

Hmax= longitud del barreno

As= Área de la sección

Respecto al diámetro de perforación se aplica la siguiente fórmula propuesta por Roger y Holmberg:

 $L_e = 0.15 + 34.12$  DTH  $- 39.4DTH^2$ 

 $L_e$  = Longitud efectiva de perforación  $DTH =$  Diámetro del taladro de alivio

Como se sabe el arranque en la malla de perforación es muy importante ya que este nos definirá la cara libre además de influir directamente en la voladura del frente de la galería. Para esto se seleccionó el arranque corte cilíndrico que consiste en que el diámetro del taladro de alivio es mayor al diámetro del taladro cargado, además es el más utilizado en la actualidad. Posee múltiples ventajas dentro estas de la más importante es el buen avance lineal que presenta.

Según el "Manual de Perforación y Voladura" de López Jimeno explica que existe diferentes postulados para definir el Burden y espaciamiento en la malla de perforación los cuales son seleccionados de acuerdo con los parámetros requeridos.

## <span id="page-18-0"></span>**III. METODOLOGÍA**

#### <span id="page-18-1"></span>**3.1 Tipo y diseño de la investigación**

La presente Investigación fue tipo aplicativa, ya que la hipótesis indicó la solución de la realidad problemática a través de una evaluación geomecánica de la masa rocosa que tuvo como finalidad mejorar los parámetros de Perforación y Voladura en la galería 700 SW mina Pallasca. Con el fin de cumplir con los objetivos, se realizó pruebas en laboratorio, así como también tomas de muestras in situ para obtener los índices de calidad del macizo rocoso en la galería 700 SW. En paralelo se trabajó los parámetros de Perforación y Voladura en base a modelos matemáticos relacionados con la geomecánica. Andrade, Cabezas y Torres (2018) señalan a la investigación aplicada como una investigación empírica porque emplea bases teóricas en la práctica para dar soluciones inmediatas y a la vez obtener nuevos conocimientos.

En cuanto al diseño de investigación fue experimental ya que se mejoró y controló los procesos de Perforación y Voladura que en este caso ha sido la variable dependiente. Esto se realizó mediante análisis en laboratorio, gabinete y softwares que permitieron evaluar geomecánicamente el macizo rocoso de la galería 700 SW en la mina Pallasca, esta fue la variable independiente. Es necesario señalar que es la aplicación de la geomecánica permitió mejorar los parámetros de perforación y voladura en la galería 700 SW, para lograr resultados ventajosos en favor de la mina Pallasca. Baena (2017), describe a la investigación aplicada como aquella que puede controlar o modificar a una de sus variables a través de un experimento o fenómeno.

En cuanto a los niveles de investigación fue explicativa porque dio un enfoque general del problema teniendo en cuenta sus causas y efectos, relacionándolas directamente tanto en variable dependiente como variable independiente. Gabriel (2017) define una investigación explicativa a aquella que busca resolver la realidad problemática relacionándolas con sus variables, para resolver la formulación del problema.

#### <span id="page-19-0"></span>**3.2 Variables y operacionalización**

#### **Variable independiente**

**Estudio geomecánico del macizo rocoso:** Tacuri (2017) la define como, dureza de masa rocosa, análisis de las estructuras geológicas, génesis de la roca, topografía, presencia de agua, resistencia a los esfuerzos inducidos. Todo lo mencionado se vio plasmado a través de una clasificación de calidad de la roca, dando como resultado el sistema RMR, RQD, GSI, Q de Barton

#### **Variable dependiente**

**Malla de perforación:** Chipana (2015), describe a la perforación como la penetración sistematizada de la roca y a la voladura como la fragmentación. Indicó como parámetros a aquellos postulados y fórmulas matemáticas que ayudan a diseñar una malla de Perforación y Voladura: cantidad de taladros, diámetro de taladro, distribución de taladros, burden, espaciamiento, diseño de arranque, factor de carga y distribución explosiva.

Para la operacionalización de variables se realizó tablas en las que se explicaron cada una de las variables, en dicha tabla se indicó su respectiva dimensión, indicador y escala de medición (ver anexo N°4 y 5).

**Dimensión:** Para la variable independiente son, características existentes del macizo rocoso que permiten evaluar la calidad del macizo rocoso. Y para la variable dependiente son, parámetros que se utilizan en el frente de trabajo al ejecutar la perforación y voladura.

**Indicadores:** Para la variable independiente los indicadores fueron: Resistencia a la comprensión simple, litología, estructuras geológicas, hidrología, RQD, GSI, RMR, Q de Bartón, ancho, largo, inclinación y forma.

Por otro lado, para la variable dependiente: Tipo de roca, diámetro (mm), velocidad (m/m), eficiencia (%), tiempo (hr), tipo de explosivo, eficiencia (%), explosivo (kg).

**Escala de medición**: Para este trabajo de investigación se consideraron las escalas de mediciones ordinal y nominal.

#### <span id="page-20-0"></span>**3.3 Población y muestra y muestreo**

Se identificó como población al macizo rocoso que conforma la unidad de producción, ubicada en el departamento de Ancash, centro poblado de Chora. Mendoza (2015) y Ventura (2017) describieron a la población en una investigación como el universo de elementos, objetos o individuos seleccionados para realizar un estudio. Estos deben de tener al menos una característica o propiedad en común, además será el pilar para obtener la muestra. Para la selección de la población se tomó en cuenta como criterio de inclusión a la geología y topografía local del distrito de Pallasca, ya que son ciencias bases para determinar la geomecánica de rocas, otro criterio para incluir al macizo rocoso de la mina Pallasca son sus índices de calidad como el RMR, Q de Barton, GSI y RQD, los cuales impactan directamente en los parámetros de la malla de Perforación y Voladura. Para Manterola y Otzen (2017) los criterios de inclusión es el conjunto de características que existe en común entre los componentes del objeto de estudio. Por otro lado, se consideró como criterio de exclusión a los cuadrángulos diferentes a los de Pallasca ya que estos presentan una génesis en su roca distinta del centro poblado de Chora.

La muestra que constituyó esta investigación se compuso del macizo rocoso que conforma el área de Perforación y Voladura de la galería 700 SW. López y Fachelly (2017) manifestaron que la muestra es un determinado número de elementos representativos seleccionados de la población a través de criterios como son la observación científica. El muestreo se realizó a través de una selección no probabilística en la modalidad de muestreo por conveniencia ya que, la galería 700 SW fue seleccionado por las características geológicas, mecánicas, estructurales, hidrológicas las cuales componen el objeto de estudio. La unidad de análisis estuvo compuesta por el frente de trabajo ya que es donde trabaja la Perforación y Voladura, en la que se mejoró sus parámetros para optimizar el desarrollo de la galería 700 SW de la mina Pallasca.

## <span id="page-21-0"></span>**3.4 Técnicas e instrumentos de recolección de datos**

#### **Técnicas de recolección de datos:**

Observación de campo no experimental, esta técnica fue usada ya que se visitó la mina Pallasca, donde se exploró y reconoció nuestras variables, para obtener los datos que requieren los objetivos. Según Díaz, Fernández y Sánchez (2019) describe la observación no experimental a aquella que no manipula las variables y recolecta los datos a través de la observación.

Análisis documental: En la presente investigación se utilizó la técnica del análisis documental debido al contexto actual que se vive, además de ser la más pertinente para lograr u obtener los datos requeridos. Los documentos para utilizar fueron proporcionados por la empresa que detallarán las operaciones de Perforación y Voladura, así como los datos geomecánicos conocidos hasta la actualidad. Kumar (2011) describió a la técnica de análisis documental como un proceso en el que se revisa documentos como fuente principal para recolectar datos que permitan arrojar resultados en una investigación.

#### **Instrumentos de recolección de datos:**

Guía de observación de campo, este documento se elaboró con la finalidad de estructurar los datos observados en la visita a la mina Pallasca, lo cual fue respaldado por la operacionalización de variables (ver anexo N° 6). Porta y Merino (2016) afirma que la guía de observación de campo es aquel documento que registra los hechos o fenómenos observados en el campo de manera estructurada.

Ficha de registro de análisis documental: Al utilizar un análisis documental, el instrumento de esta investigación fue la ficha de registro de análisis documental, ya que esta permitió llevar un correcto orden y control de los datos recolectados,

además de los parámetros utilizados en la Perforación y Voladura, también se detallaron los parámetros de dureza de la roca como son el RMR, RQD, GSI (ver anexo N° 7 y 8). Ríos (2017) describe a este instrumento como la matriz que permite monitorear la calidad de la información recopilada, se elabora una hoja o libro codificado que permita llevar un orden de los datos requeridos en la investigación.

Es necesario mencionar que los instrumentos fueron validados por profesionales especializados en el tema de investigación (ver anexo N° 9 al 17**)**, además la presente investigación se elaboró bajo la normativa ISO 6900 y la Guía de Productos de Investigación exigida por la Universidad César Vallejo.

## <span id="page-22-0"></span>**3.5 Procedimientos**

**Fase N° 1: Planificación de la investigación,** esta fase tuvo como misión, determinar el trabajo investigación, así como la elaboración del título de la investigación. Esto se logró gracias a la información proporcionada por el gerente de la Unidad de Producción Pallasca el Ing. Donayres Quispe Gilberto, quien indicó cuál es la problemática actual de la mina, el cual es demostrado a través de las causas y consecuencias.

El proyecto estuvo definido por los objetivos planteados, la hipótesis propuesta y el marco teórico en el que se recolectaron antecedentes y se definieron conceptos necesarios en el tema de geomecánica, perforación y voladura de rocas. Esto teniendo en cuenta que el proyecto se basó en la evaluación geomecánica del macizo rocoso para mejorar los parámetros de Perforación y Voladura de la galería 700 SW en la mina Pallasca.

Es necesario mencionar que para conocer la geología local y regional de Pallasca se visitó las páginas web del INGEMMET para conocer las cartas geológicas del cuadrángulo del distrito de Pallasca, así mismo también la del GEOCATMIN para conocer el estado de la Unidad de Producción Pallasca.

**Fase N° 2: Elaboración de instrumentos,** en esta fase se elaboraron los instrumentos de recolección de datos teniendo como base la metodología de la investigación y las técnicas de recojo de información. Para ello fue necesario recurrir a los indicadores del cuadro de operacionalización de variables y relacionándolos con los objetivos propuestos.

**Fase N° 3: Aplicación de instrumentos y Recolección de datos,** aquí se realizó una visita a la mina la cual tuvo una duración de 3 días, se utilizaron los instrumentos realizados como son la ficha de análisis documental y guía de observación de campo con el fin de recolectar los datos necesarios los objetivos planteados. Cabe resaltar que también se recolecto muestras del material rocoso, para luego ser procesadas.

**Fase N° 4: Procesamiento y conclusión,** los datos recopilados en la aplicación de instrumentos fueron procesados a través de análisis de laboratorio, teorías, postulados matemáticos y usos de software. Del mismo modo la muestra recogida en campo fue llevada a laboratorio para pasar por un logueo y posteriores ensayos. Con los resultados obtenidos del procesamiento de datos se aplicó el método analítico sintético para llegar a las conclusiones acordes con nuestros objetivos.

#### <span id="page-23-0"></span>**3.6Método de análisis de datos**

#### **Método analítico-sintético:**

Para lograr los objetivos propuestos se utilizó el método analítico ya que este método parte de los documentos proporcionados por la empresa. La cual permitió organizar los datos geomecánicos como la dureza de la roca, resistencia a la compresión, influencia de agua subterránea. También se analizó los resultados la malla de Perforación y Voladura. De esta manera se pudo concluir en una idea general que permitió describir los resultados de los factores geomecánicos que se debe tener en cuenta para mejorar la malla de perforación y en la galería 700 SW de la mina Pallasca.

## <span id="page-24-0"></span>**3.7 Aspectos éticos**

La Universidad Cesar Vallejo, norma que toda investigación científica debe contener los siguientes principios éticos:

**Beneficencia,** ya que mejoró los resultados parámetros de perforación y voladura en la galería 700 SW basándose en los principios geomecánicos de la roca. Esta mejora impactó económicamente porque se redujo gastos en la empresa y social ya que resolvió el problema de inestabilidad en la labor, dando mayor seguridad a los trabajadores y sociedad en general.

**No maleficencia,** esta investigación se realizó de manera responsable ya que fue efectuada brindando seguridad a todos los involucrados en ella, de la misma manera los datos brindados por la empresa Pallasca en dirección de Ing. Donayres Gilberto fueron manipulados en total confidencialidad.

**Justicia,** dado que los datos brindados por la empresa, así como los resultados obtenidos fueron trabajados con veracidad, ética y responsabilidad.

**Autonomía,** el tema fue seleccionado voluntariamente teniendo como criterio búsqueda de solución a un problema muy recurrente y de gran impacto en la minería el cual se resuelve con el menor presupuesto posible.

# <span id="page-25-0"></span>**IV. RESULTADOS**

**4.1. Características geomecánicas del macizo rocoso en la galería 700 SW mina Pallasca.** 

## **4.1.1 Características Geológicas**

## **4.1.1.1 Geología Regional**

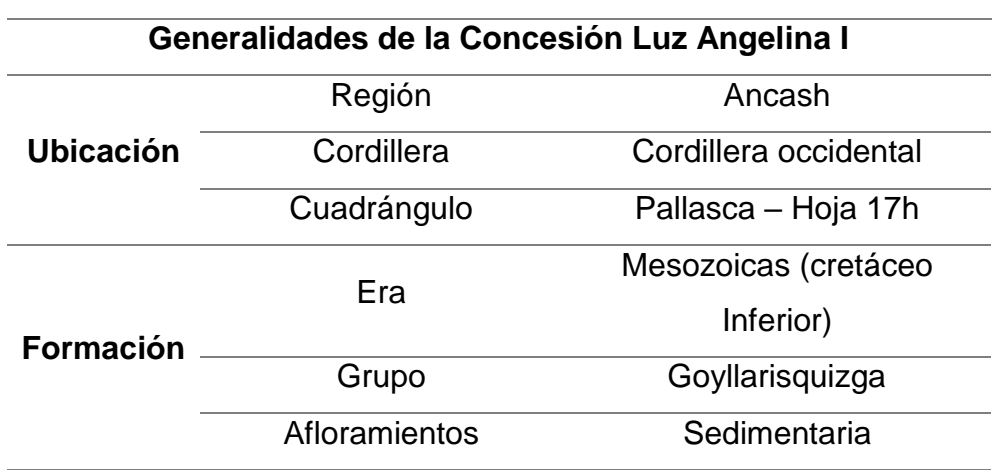

<span id="page-25-1"></span>Tabla 1: Generalidades de la Concesión Luz Angelina I

Fuente: Elaboración propia

En la tabla 1 se presenta la geología regional de la concesión Luz Angelina I. Teniendo en cuenta los datos obtenidos en la Carta Geológica Nacional de la Serie L N° 10 según el Ingemet (2021), describe que la concesión Luz Angelina I se ubica en la región Áncash, provincia de Pallasca, distrito de Lacabamba, CP Chora. Esta concesión se encuentra a una altura de 3640 m.s.n.m., presentando una ruta de acceso a la Unidad de Producción muy accidentada esto debido a topografía y la geología de la zona. El cuadrángulo de Pallasca se sitúa en la cordillera occidental entre los 78°00' a 77°30' O; y entre los 08°15' a 08°30' S, Hoja 17-h. Predominan afloramientos de rocas sedimentarias formadas en la era Mesozoicas, del Cretáceo inferior, conformados mayormente por el grupo Goyllarisquizga (secuencia sedimentaria).

Esta área de estudio está conformada principalmente por la Formación Chicama (Ji-ch), que se rige en formaciones de rocas como lutitas y pizarras, intercaladas con delgadas capas de areniscas blancas y grises, que predominan en toda la zona de estudio. Presenta también una serie de estratos, los cuales están plegados, por lo que los afloramientos de estas capas tienen una dirección NE y un buzamiento hacia el Sur. Existen también otras formaciones en este grupo sedimentario, las que afloran hacia el este de la concesión.

Al Noroeste y más al Sur de la concesión minera, afloran rocas ígneas intrusivas conformadas por granodiorita, tonalítica del Neógeno, Terciario superior, (N-gd/to). Estas han dado paso a una serie de plegamientos de rocas sedimentarias del Cretáceo, las cuales habrían generado la mineralización en esta región. Cubriendo los afloramientos de rocas, se encuentran los depósitos cuaternarios, que consisten principalmente en depósitos fluvioglaciares, que ocupan las planicies y valles estrechos de esta región. (Ver anexo N° 18)

## **4.1.1.2 Geología Local**

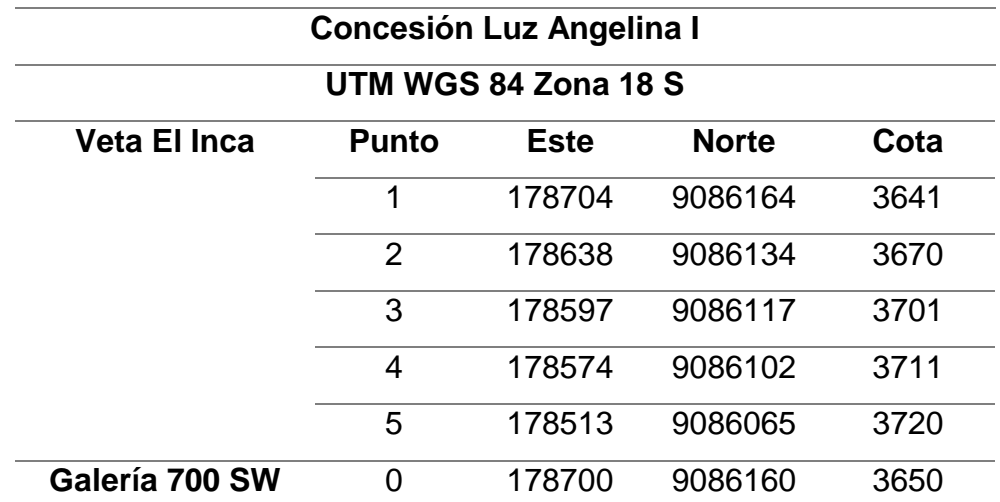

<span id="page-26-0"></span>Tabla 2: Coordenadas

Fuente: Coordenadas de la Unidad de Producción Pallasca

En la tabla 2, se presentan las coordenadas de la Concesión Luz Angelina I en la zona 18 sur con vértices norte y este. Además, se logró apreciar que la galería 700 SW cuenta con tan solo una cota de 3650 a diferencia de la veta El Inca que abarca 5 cotas diferentes. El (Anexo Nº 19) indica la geología local, presentando los puntos exactos y adecuados que son necesarios para identificar las coordenadas de la veta El Inca, la cual tiene presencia de minerales polimetálicos como oro y plata.

En la veta El Inca se desarrolló la galería 700 SW cuya litología está compuesta por pizarras, con una interacción de estrechas capas de cuarcitas y lutitas de color gris claro. Se ha identificado también la presencia de un dique, al parecer concordante a los planos de estratificación, si es así debe ser un sill de composición ande sitica.

# **Génesis y paragénesis**

La unidad minera Pallasca tiene una litología intrusiva a nivel de toda la zona, misma manera presenta un alto grado de alteración. A lo largo de su acceso se observan rocas competentes muy compactadas. El macizo rocoso está compuesto por granodiorita fresca y de rocas volcánicas como la andesita. Su afloramiento está compuesto por rocas sedimentarias como areniscas, limos, Lutita de grano fino y observación también de Lutitas con carbonatos.

Las fallas existentes presentan desplazamientos verticales lo que da como resultado quebradas con grandes profundidades para la formación de estas también influyen los agentes geológicos y los procesos erosivos. El buzamiento del terreno está muy bien definido ya que este es muy inclinado lo mismo sucede con las estructuras mineralizadas encontradas en el área.

# **Composición de la Roca**

**Granodiorita Fresca:** la podemos encontrar en la parte superior de la veta, se presenta con un color grisáceo y un grano medio. Está compuesta básicamente de cuarzo.

**Andesita Fresca:** esta roca volcánica también se encuentra de la parte superior de la veta y se caracteriza por una textura hipocristalina.

**Estratos Sedimentarios:** está compuesta por lutitas y areniscas combinadas con un grano tenue.

<span id="page-28-0"></span>Tabla 3: Secuencia estratigráfica

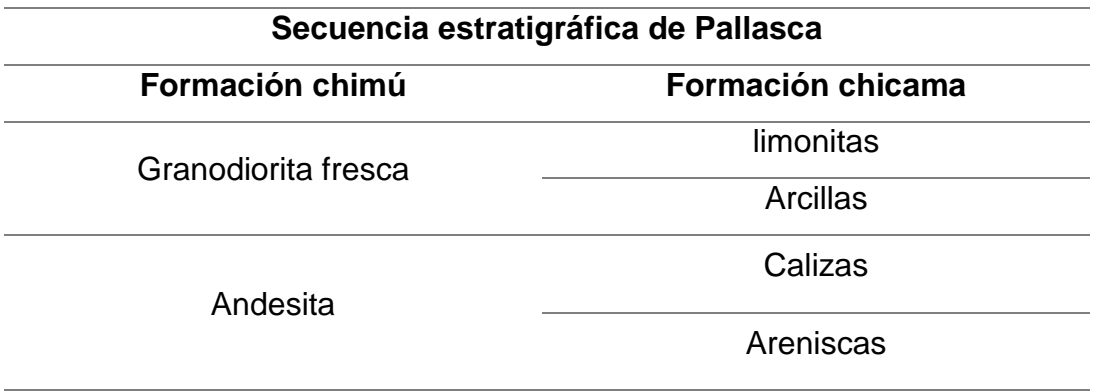

Fuente: Elaboración Propia

De acuerdo con la tabla 3, la formación de Pallasca presenta una estratigrafía en la formación chimú compuesta por granodioritas frescas de color gris y andesita con granos muy pronunciados.

Mientras que la formación Chicama está compuesta en la parte superior de calizas grises, seguida de areniscas grises en forma de estratos y en la parte inferior encontramos limonitas de color negro a grises**,** existe también areniscas cuarzosas las cuales están intercaladas con limoarcillitas grises violáceas y capas de calizas wackestone de color verde a pardo. También se observa que en la parte superior de la Formación Inca se forman calizas grises de grano grueso. Los niveles de granos varían en intervalos de 10 a 15 cm. (Ver anexo N°21)

## <span id="page-29-0"></span>Tabla 4: Geometría del yacimiento

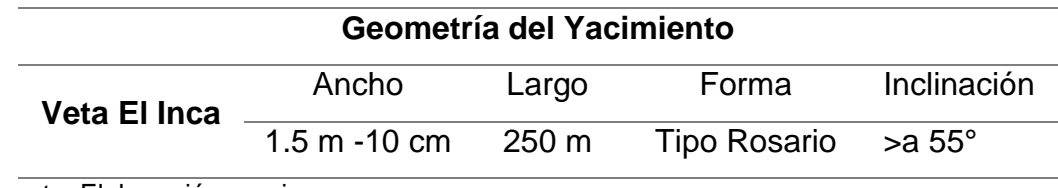

Fuente: Elaboración propia

En la tabla 4 se indica la geometría del yacimiento obtenida del levantamiento topográfico. En donde la veta El Inca es tipo rosario, es decir presenta una forma irregular por lo que el ancho varía en 1.5 m en las partes más extensas mientras que en las partes más angostas llega a medir hasta 10 cm.

La veta El Inca tiene un total de 250 m de largo, mientras que su inclinación es > a 55°. Estos resultados son importantes porque sirven como parámetros a tener en cuenta para el diseño de la malla de perforación y voladura.

<span id="page-29-1"></span>Tabla 5: Estimación de leyes del yacimiento

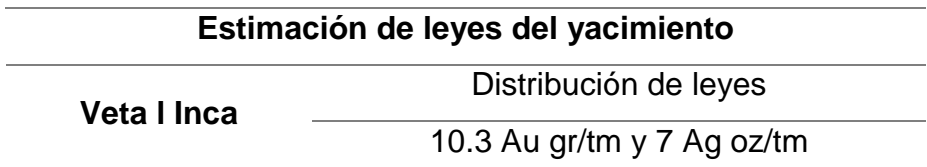

Fuente: Elaboración Propia

De los documentos proporcionados por la empresa se obtienen los resultados de la Tabla 5. En donde se indica que la potencia de la veta es muy estrecha < a 3m, donde acentúa una ley gradual o diseminado debido a que las leyes se distribuyen zonalmente, identificándose variaciones graduales de un punto hacia otro por lo que se estima que la ley promedio es 10.3 Au gr/tm.

# **4.1.2 Características estructurales**

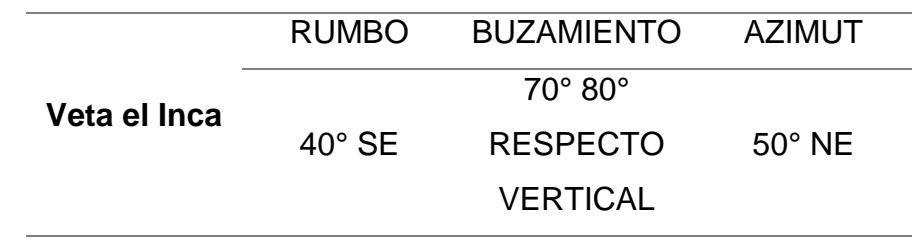

<span id="page-30-0"></span>Tabla 6: Generalidades del Yacimiento - Veta el Inca

Fuente: Elaboración propia

En la tabla 6, se presentan generalidades del yacimiento, donde el rumbo que sigue la veta El Inca es de 40° SE, mientras que el buzamiento varía entre 70° a 80° respecto al eje vertical y el azimut es de 50° NE. Es necesario mencionar que la Galería 700 SW sigue el mismo rumbo, por lo que estos datos permiten continuar con las labores de perforación y voladura sin desviarnos del cuerpo mineralizado. (Ver anexo N° 22)

# **GEOLOGIA ESTRUCTURAL**

<span id="page-30-1"></span>Tabla 7: Principales fallas

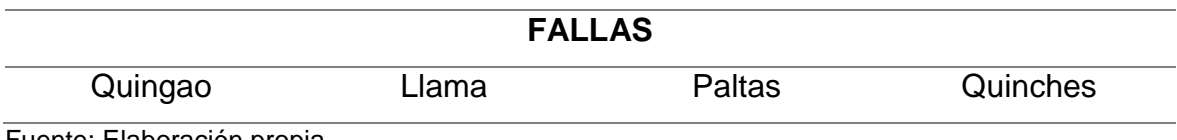

Fuente: Elaboración propia

Se han determinado y trazado diversas estructuras fallas, imbricaciones tectónicas, apilamientos antiformales, pliegues, entre otras formaciones estructurales. Para ello se han definido cuatro fallas inversas importantes, las cuales son las fallas Quingao, Llama, Paltas y Quiches. La falla Quingao es la estructura de vergencia noreste y pone rocas del Grupo Chicama sobre rocas de la Formación Jumasha. La falla Llama coloca rocas de la Formación Jumasha, sobre rocas de la Formación Chota. A través de la falla Paltas, la Formación Carhuaz se sobrepone a las rocas

de la Formación Jumasha. La falla Quiches coloca a rocas de la Formación Chúlec y Jumasha sobre rocas de la Formación Chota.

Así mismo, se ha logrado delimitar un sistema de fallas de sobre-escurrimiento con vergencia al noreste, el cual se denomina Sistema de Fallas Casa Blanca. La estructura principal de este sistema es la falla Pacra, la cual pone en contacto las areniscas cuarzosas de la Formación Carhuaz con las calizas de la Formación Jumasha. En los alrededores del pueblo San Miguel, el Sistema de Fallas Casa Blanca está caracterizado por repeticiones tectónicas en la Formación Chúlec, formando apilamientos antiformales que vista en planta se expresan como grandes anticlinales. Estas repeticiones son ocasionadas por dúplexes, en donde su formación es favorecida por la presencia de material limoarcilloso-calcáreo en la interfaz de las formaciones Chúlec y Pariatambo.

En el lado noreste se encuentra el conjunto de fallas Mayas, siendo la falla Mayas la principal. Estas estructuras son de bajo ángulo y son subparalelas al SFCB, representando en conjunto el frente de la deformación en esta zona.

Los pliegues anticlinales y sinclinales tienen rumbo generalizado NO-SE, varían de abiertos a apretados y a veces provocan el volcamiento de estratos (polaridad invertida). Ver anexo N° 23

# **4.1.3 Propiedades de la roca intacta**

#### **4.1.3.1 Carga puntual**

<span id="page-31-0"></span>Tabla 8: Ensayo de Carga Puntual

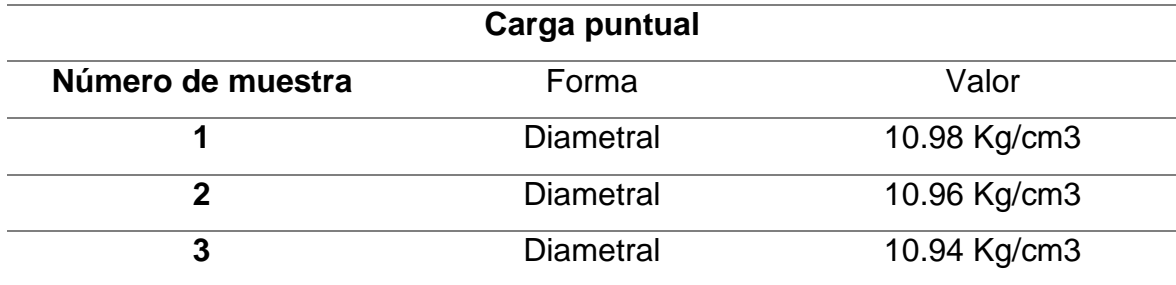

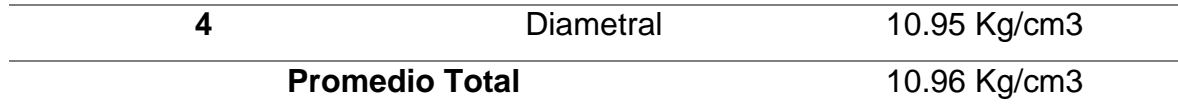

Fuente: Elaboración Propia

En la tabla 8, se presentan los resultados del ensayo de carga puntual. Que determinó la resistencia a la comprensión simple de la roca. Como primer paso se realizó un logueo geológico para obtener información descriptiva del yacimiento de la manera más exacta posible.

Se llevó a cabo una visita a la mina Pallasca en donde se recolectó 4 muestras de 30 cm x 30 cm producto de la voladura que se realizó en la galería 700 SW. Dichas muestras fueron enviadas al laboratorio de la Universidad Nacional de Piura, de la cual se extrajo testigos de 12 cm x 6 cm mediante perforación diamantina.

Estos testigos fueron sometidos a pruebas de carga puntual de forma diametral, se obtuvo un resultado un promedio de 10.95 Kg/cm3 tal como se muestra en el Anexo Nº 23. Dicho resultado indica que el macizo rocoso que forma parte de la galería 700 SW indica que es de una calidad intermedia a mala.

# **4.1.1.1 Resistencia a la compresión simple**

<span id="page-32-0"></span>Tabla 9: Determinación de resistencia en campo con picota

| $N^{\circ}$ golpes para<br>romper la muestra | Resistencia<br>auniaxial<br>(Mpa) | Estimación de<br>resistencia |
|----------------------------------------------|-----------------------------------|------------------------------|
| $1 - 3$                                      | $25 - 50$                         | Media                        |

Fuente: Elaboración propia

Para estimar la resistencia a la compresión simple del macizo rocoso se utilizó el método empírico propuesto por Hoek-Brown. En este método se utiliza el martillo del geólogo o picota para golpear la muestra hasta romperla, estimando así la resistencia uniaxial.

Dentro de la galería 700 SW, se aplicó el modelo de Hoek-Brown para determinar el RCU del macizo rocoso que conforma dicha galería, para ello se procedió a aplicar de 1 a 3 golpes con la picota en 2 puntos de la galería, el primer punto se encontró a 0 metros de la bocamina y el segundo punto se encontró a 17 m de la bocamina. Mediante este modelo se determinó que el valor de resistencia de comprensión uniaxial oscila entre los 25 – 50 MPa indicando que el macizo rocoso es moderadamente alterado, con discontinuidades lisas y ligeramente abiertas (ver anexo N° 24).

# **4.1.2 Parámetros del macizo rocoso**

# **4.1.2.1 Medición de la calidad del macizo rocoso bajo el parámetro RQD**

$$
RQD = 100Xe^{-0.1(\lambda)} - (0.1\lambda + 1)
$$

$$
RQD = 67.4
$$

$$
RQD = 65
$$

<span id="page-33-0"></span>Tabla 10: Número de discontinuidades por metro lineal

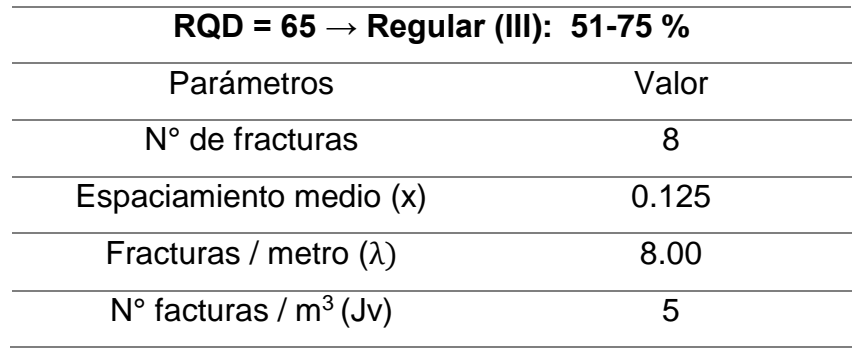

Fuente: Hudsson, 2005.

En la Tabla 10, se presentan los parámetros que han sido utilizados para hallar el RQD de la roca. Para ello se utiliza el número de discontinuidades por metro lineal dando como resultado la presencia de 8 fracturas por metro, identificadas mediante

la observación dentro de la galería, lo que indica una roca moderadamente fracturada. (**Ver anexo 25**).

Luego estos valores fueron reemplazados en la fórmula de Huddson, el cual calcula el valor del RQD a partir del número de fracturas, dando como resultado el valor de 67.4. Como se sabe por teoría el resultado debe ser aproximado al múltiplo de 5 más cercano obteniendo un RDQ real de 65. Lo que indica que se trata de una roca tipo III ya que su valor se encuentra entre 51-75%, tratándose así de un macizo rocoso levemente meteorizado.

# **4.1.2.2 Medición de la calidad del macizo rocoso bajo el parámetro Q de Bartón**

$$
Q = \frac{RQD}{Jn} \times \frac{Jr}{Ja} \times \frac{Jw}{SRF}
$$

$$
Q = \frac{65}{12} \times \frac{3}{1} \times \frac{1}{2.5}
$$

$$
Q = 6.5
$$

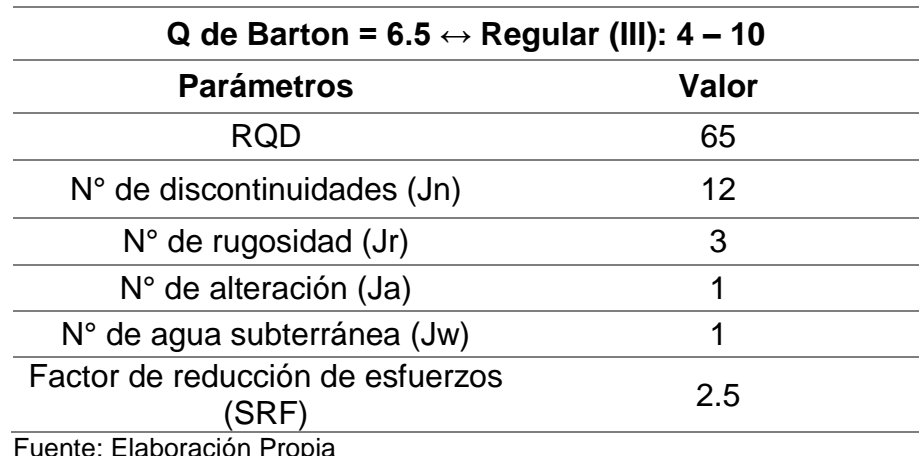

<span id="page-34-0"></span>Tabla 11: Q de Barton

Fuente: Elaboración Propia

En la tabla 11, se indican los parámetros utilizados en la fórmula de Lien y Lunden, los cuales fueron estimados a través de la observación y aplicando criterios básicos. Los parámetros utilizados son el RQD que como se observa en el apartado anterior recibe un valor de 65.

El número de discontinuidades (Jn) identificadas obtiene un valor de 12, es decir existen 3 familias de diaclasas y otras de maneras aleatorias. El número de rugosidad (Jr) tiene un valor de 3, es decir presentan diaclasas onduladas rugosas o irregulares. El índice de alteración de las discontinuidades (Ja) está en el rango 1, es decir presenta planos de discontinuidad inalterados y superficies ligeramente manchadas. El factor de reducción por la presencia de agua subterránea (Jw) es de 1, es decir presenta excavaciones secas o pequeñas afluencias de agua. Por las condiciones tensionales de la roca (SRF) tienen un valor de 2.5, es decir existen presencias de zonas débiles aisladas, que contienen rocas desintegradas.

Los valores obtenidos en los parámetros antes mencionados son reemplazados en la fórmula de Lien y Lunden, obteniendo un valor de Q de Barton igual a 6.5. Esto indica que indica que el macizo rocoso es de calidad regular es decir de tipo III, ya que se encuentra en el intervalo 4 – 10, haciendo notar que es una roca levemente meteorizada.

# **4.1.2.3 Medición de la calidad del macizo rocoso bajo el parámetro RMR**

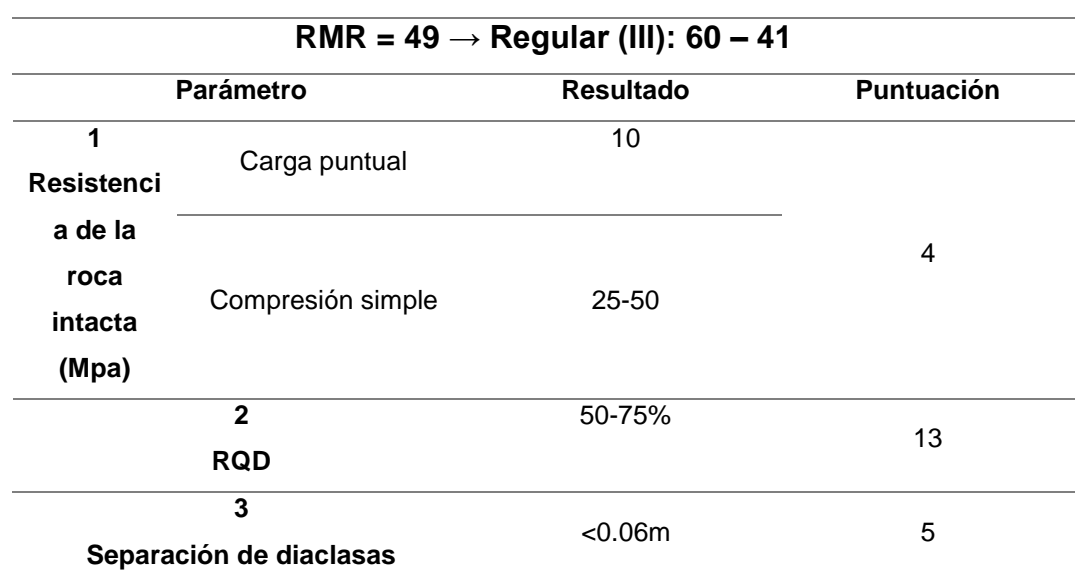

<span id="page-35-0"></span>Tabla 12: Clasificación RMR
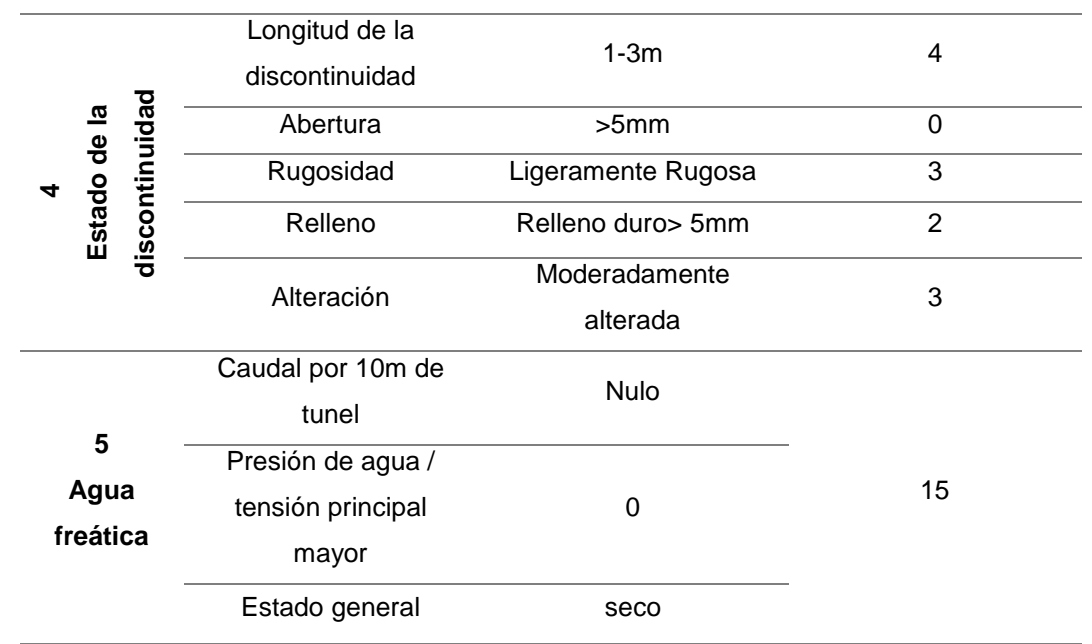

Fuente: Adaptado Engineering Rock Mass Classifications. Bieniawski R. (1989)

En la tabla 12 se indica la valoración de los parámetros necesarios para el cálculo del RMR, el cual se obtiene mediante la suma de las puntuaciones mostradas en la tabla. Dando como resultado una valoración de 49 como un RMR básico, encontrándose entre los valores de 60 – 41, por lo que se puede afirmar que la estimación correspondiente al macizo rocoso es de tipo 3, lo que demuestra que es una roca de calidad regular.

#### **4.1.2.4 Medición de la calidad del macizo rocoso bajo el parámetro GSI**

$$
GSI = RMR - 5
$$

$$
GSI = 49 - 5
$$

$$
GSI = 44
$$

Se estimó la medición del macizo rocoso bajo el parámetro del Índice de Esfuerzo Geológico (GSI), utilizando la fórmula de Hooke y Bronw. Para ello, se restó el valor de 5 al RMR calculado con anterioridad, arrojando un valor de 44. Este resultado se interpreta que la roca es de tipo III, es decir regular a mala con un macizo rocoso muy fracturado.

# **4.2. Parámetros usados en el diseño de la malla de perforación actual para identificar los parámetros deficientes**

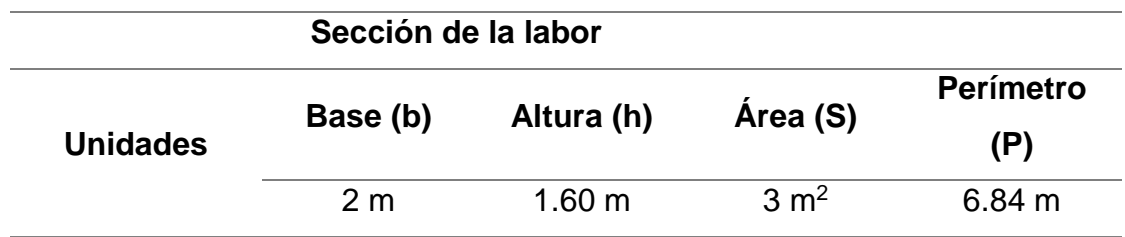

Tabla 13: Estándares de la galería 700 SW

Fuente: Elaboración propia

La mina Pallasca labora de forma convencional la cual cuenta actualmente con una galería, y entre sus dimensiones presenta 2m de alto x 1.6m de ancho, resultando así un área total de 3m2 y un perímetro de 6.84m. Además, se proyectó la malla de perforación empírica en el software AutoCAD con sus respectivos taladros que fueron distribuidos a criterio del profesional encargado de la labor. (Ver anexo N° 26)

Tabla 14: Parámetros de perforación y voladura para el diseño de la malla

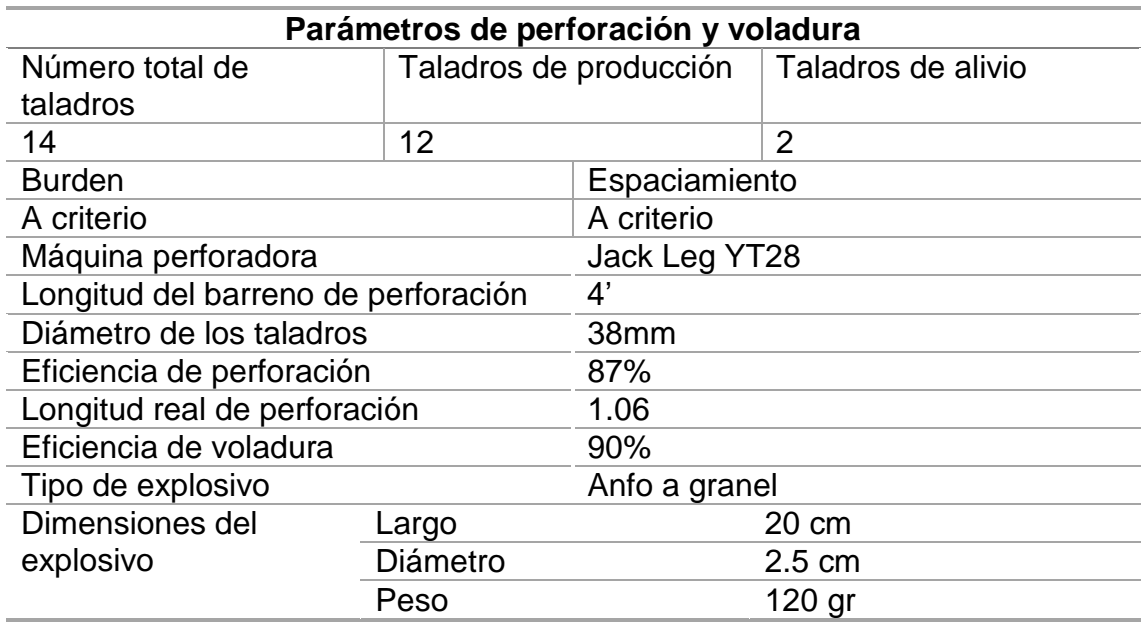

En la tabla 14 se observan los parámetros usados en el diseño de la malla de perforación y voladura aplicada al frente de la galería 700 SW de sección 1.6 m x 2.0 m, en donde se perforan 14 taladros, de los cuales 12 taladros van cargados y 2 taladros vacíos. El número total de taladros, distribución de taladros, cálculo del burden y espaciamiento se da a criterio del maestro perforista, es decir sin realizarse algún tipo de cálculo matemático.

Para la perforación se utiliza la máquina perforadora Jack Leg modelo YT28. La longitud del barreno de perforación es de 4 pies (1.22 metros), el diámetro de los taladros de producción y de alivio son de 38 mm. La eficiencia de la perforación es del 87%, lo cual, al ser multiplicada con la longitud del barreno da como resultado 1.06 metros de longitud de perforación.

El explosivo que se utiliza es exclusivamente ANFO a granel, que es elaborado de manera artesanal, mezclando nitrato de amonio y petróleo (94.5% y 5.5% respectivamente). Esta mezcla es colocada en bolsas de polietileno de 2.5 cm de diámetro x 20 cm de largo y un peso de 120 gr. aproximadamente. La eficiencia de la voladura es del 90%, lo cual, al ser multiplicada con la longitud de perforación da como resultado 0.95 metros de avance real por disparo.

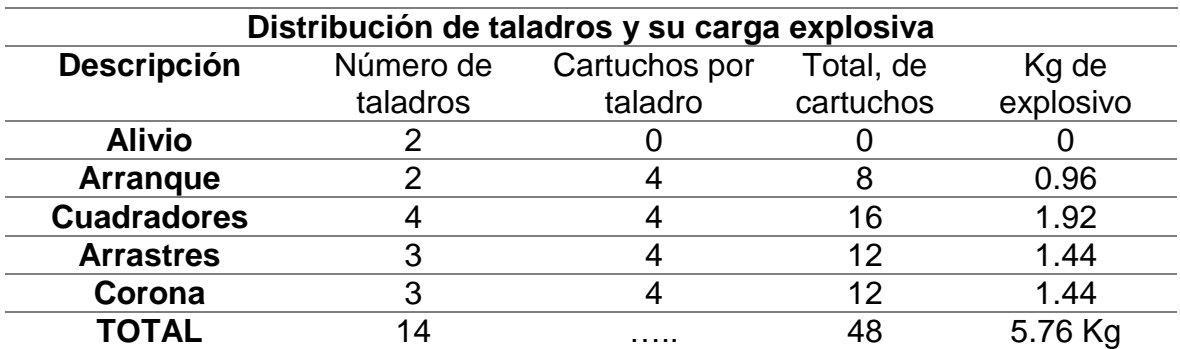

Tabla 15: Distribución de taladros y carga explosiva

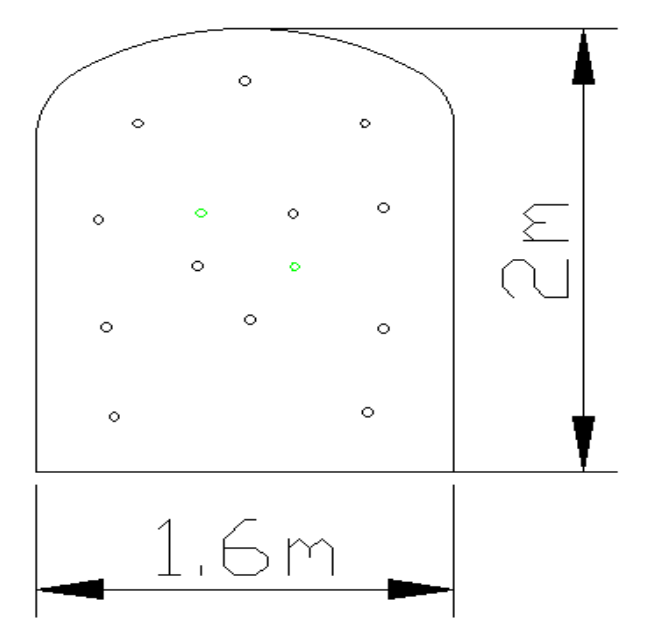

Figura 1: Malla de perforación y voladura actual en la galería 700 SW- Mina Pallasca Fuente: Elaboración propia

En la tabla 15 se han registrado los taladros y su distribución en la malla de perforación que está representada en la Figura 1. La malla usada actualmente en Pallasca cuenta con 2 taladros de alivio, dos arranques que están cargados cada uno con 4 cartuchos de ANFO a granel lo que representa 0.96 Kg de explosivo. De la misma manera los taladros cuadradores son 4 y están cargados por 4 cartuchos por taladro de ANFO a granel. Para los 3 taladros de arrastre y 3 de corona se usaron 12 cartuchos de ANFO a granel respectivamente lo que representa 2.88 Kg de explosivo usado entre estos 6 taladros.

Por lo tanto, se utilizaron para la voladura del frente 48 cartuchos de 120 gr de ANFO a granel lo que equivale a 5.76 Kg de explosivo. Otro dato para tener en consideración es que para el taco se utilizan restos de cartón y su longitud es el restante que se obtiene entre la longitud de perforación y los 80 cm de carga de explosivo, lo que equivale a entre 20 – 30 cm.

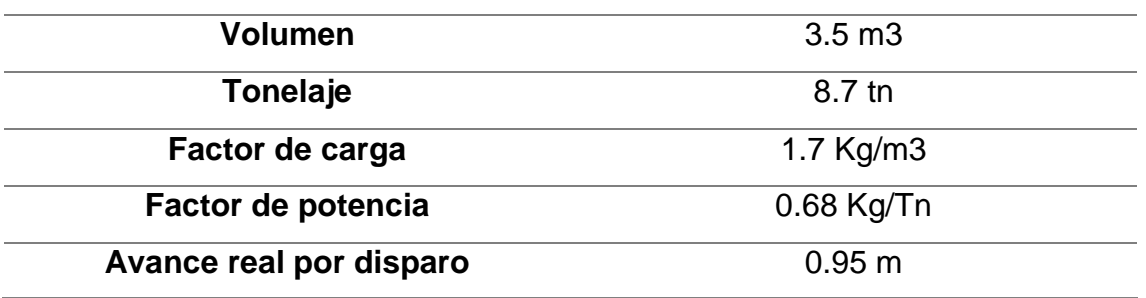

Tabla 16: Resultados de la voladura con la malla actual

Fuente: Elaboración Propia

La tabla 16 muestra los resultados que se obtuvieron producto de la ejecución de la malla de perforación y voladura en la galería 700 SW. El volumen obtenido de la voladura es de 3.5 m3, para su cálculo se multiplicó el volumen teórico (3.18 m3) por el factor de esponjamiento que es de 1.10. En cuanto al tonelaje se obtuvo 8.7 toneladas de mineral por disparo.

Con los datos mencionados se pudo realizar el cálculo del factor de carga que está en función al peso del ANFO usado en la voladura sobre el volumen obtenido, lo que nos arrojó un resultado de 1.7 Kg/m3. Para el cálculo del factor de potencia se dividió el peso del ANFO entre el tonelaje del mineral, lo que nos dio como resultado 0.68 Kg/Tn. Por último, se obtuvo como como resultado 0.95 metros de avance real por disparo.

# **4.3. Malla de perforación y voladura adecuada a las características geomecánicas del macizo rocoso que conforma la galería 700 SW.**

Tabla 17: Parámetros usados para el diseño de la nueva malla de perforación y voladura

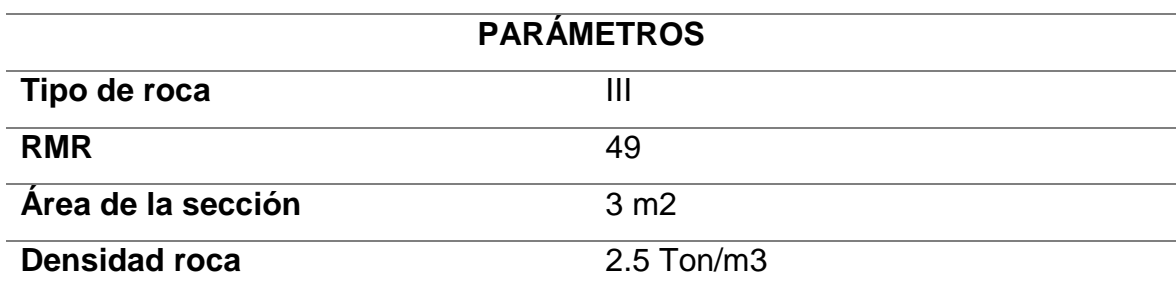

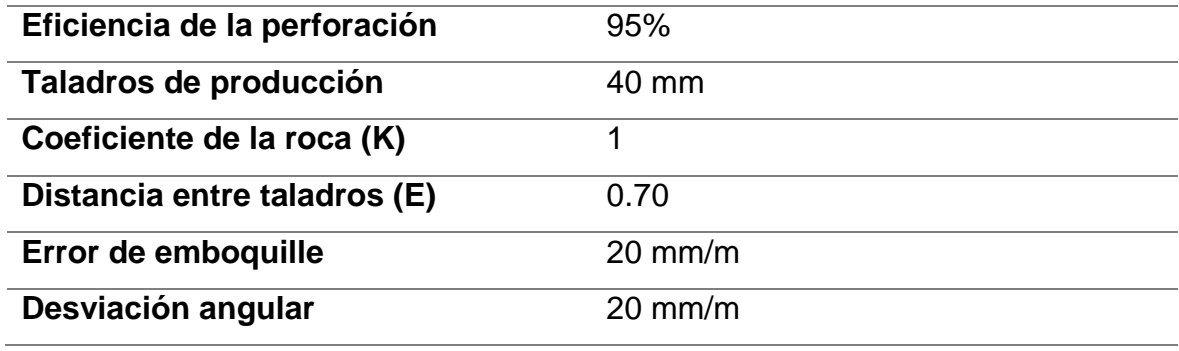

Fuente: Elaboración propia

Teniendo los resultados de la evaluación geomecánica se determinó que la roca según su RMR es de tipo III en el rango de 41 – 60, es decir roca regular a mala y un GSI 44. Siendo estos parámetros necesarios para conocer el tipo de roca con la que se trabajara y así determinar el coeficiente de la roca y espaciamiento entre taladros. El error de emboquille y la desviación angular son parámetros estándar que han sido establecidos por Roger Holmberg.

#### **4.3.1. Cálculos generales**

#### **Cálculo del número de taladros usando el modelo matemático de Holmberg**

$$
NT = \left(\frac{P}{E} + SK\right) + 4
$$

Dónde:

S = Área de la sección

E = Espaciamiento

P = Perímetro de la sección

K = Coeficiente de acuerdo con el tipo de roca

Por lo tanto, reemplazando los datos se obtiene:

$$
NT = \left(\frac{6.8}{0.7} + (3 \times 1)\right) + 4
$$
  
NT = 17

#### **Cálculo de la longitud del barreno de perforación**

```
Hmax \lt \sqrt{As}
```
Donde:

Hmax= longitud del barreno As= Área de la sección

> Hmax  $\lt \sqrt{3}$  $Hmax < 1.7$

Esta relación utilizada es la más usada en túneles y galerías, el cálculo de la longitud del taladro debe ser menor o igual a la raíz cuadrada del área de la sección. El resultado de esta relación arroja un valor menor o igual de 1.7 m, por lo tanto, se seleccionó barrenos de 5 pies de longitud, equivalente a 1.52 m.

#### **Longitud efectiva de perforación**

 $L_e$  = Longitud del barreno x Eficiencia de la perforación  $L_e = 1.52 \times 0.95 = 1.44 \text{ m}$ 

El cálculo del avance por disparo está en función al producto obtenido de la multiplicación de la longitud del barreno usado (5 pies) por la eficiencia de la voladura programada 95 %.

#### **Diámetro del taladro de alivio**

$$
L_e = 0.15 + 34.12 \text{ DTH} - 39.4DTH^2
$$

 $L_e$  = Longitud efectiva de perforación  $DTH =$  Diámetro del taladro

$$
L_e = 0.15 + 34.12 (0.040) - 39.4(0.040)^2
$$

$$
L_e = 0.15 + 34.12 (0.040) - 39.4(0.040)^2
$$
  

$$
L_e = 1.44 \text{ m}
$$

Se tomó en consideración el diámetro de alivio de 40 mm para poder alcanzar la longitud efectiva de perforación antes calculada de 1.44 metros.

#### **Diámetro del taladro de alivio equivalente**

$$
\emptyset_2 = \emptyset_1 \sqrt{NT}
$$

Donde:

 $\varphi_2$ = Diámetro del taladro de alivio ficticio

 $\varnothing_1$ = Diámetro del taladro de alivio

NT= Taladros de alivio

$$
\phi_2 = 0.060\sqrt{3}
$$

$$
\phi_2 = 0.104 \ m
$$

**Error de perforación**

$$
\Psi = (\alpha \times L) - \epsilon
$$

 $Ψ =$  Error de perforación

 $\alpha =$  Desviación angular

 $\epsilon$  = Error de emboquille

$$
\Psi = (0.02 \times 1.44) - 0.02
$$

$$
\Psi = 0.0088 \, m.
$$

#### **4.3.2. Diseño de arranque**

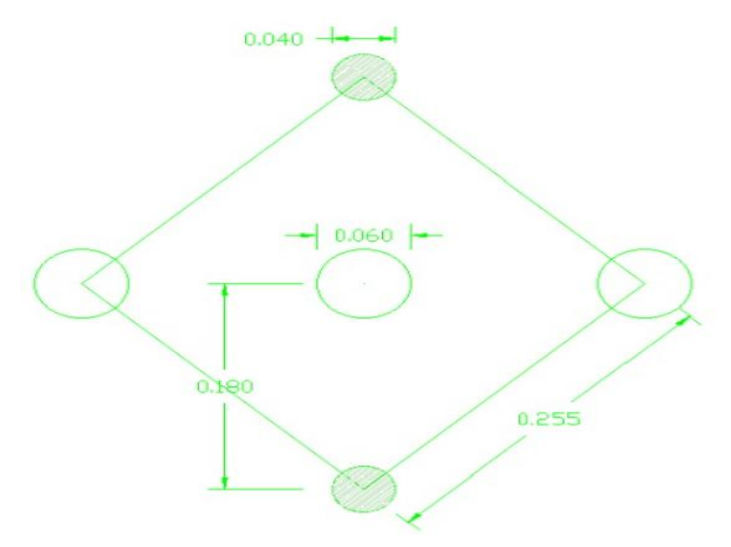

Figura 2: Diseño de arranque propuesto

Fuente: Elaboración propia

La malla de perforación va a contar con un cuadrante de arranque, tal como se muestra en la imagen anterior. Este cuadrante está compuesto por 2 talados cargados de 40 mm y 3 taladros de alivio de 60 mm de diámetro cada uno, tiene forma romboidalesa. Para su diseño se han realizado los siguientes cálculos.

#### **Burden del arranque**

$$
B=1.7(\varnothing_2)
$$

 $B =$  Burden del arranque

 $\varphi_2$  = Diámetro de alivio equivalente

$$
B = 1.7(0.104)
$$

$$
B = 0.18 m
$$

**Espaciamiento del arranque**

$$
E = B\sqrt{2}
$$

$$
E = 0.18\sqrt{2}
$$

$$
E = 0.26 m
$$

### **4.3.3. Diseño de malla de perforación y voladura**

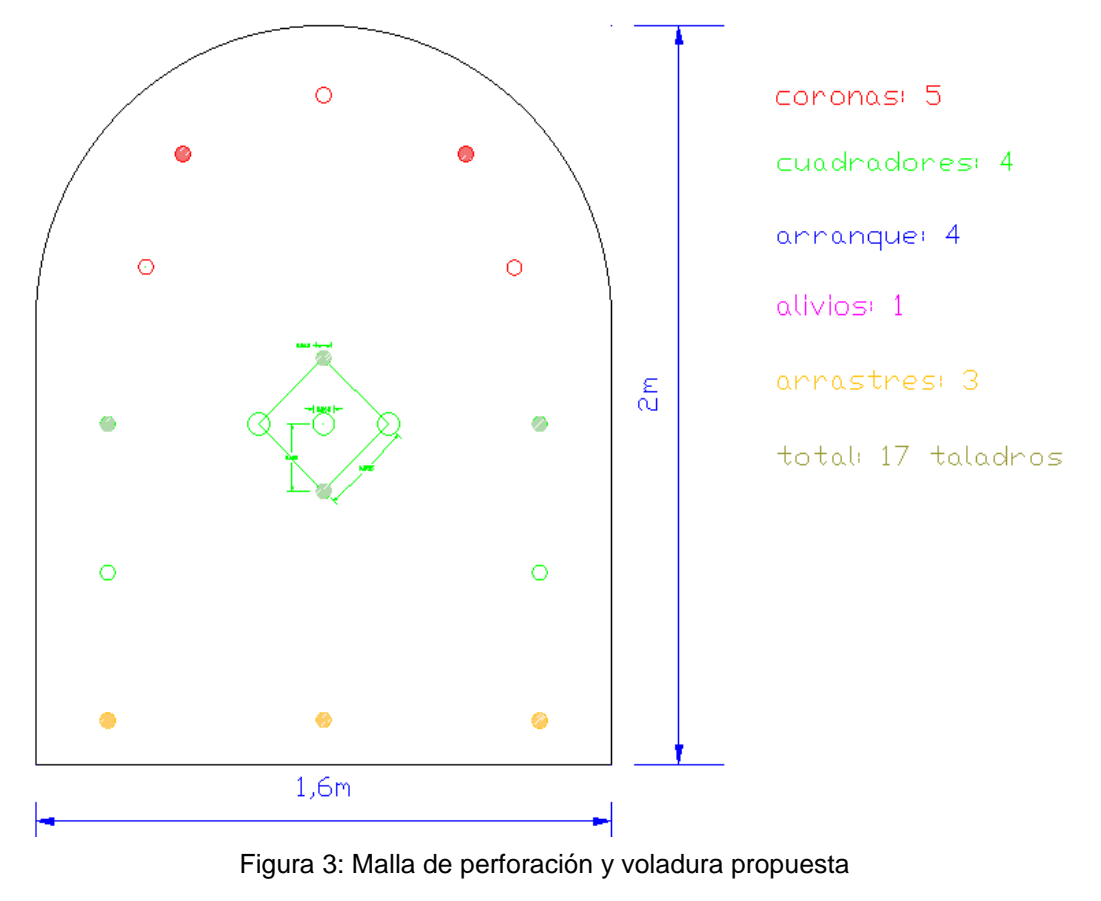

Fuente: Elaboración propia

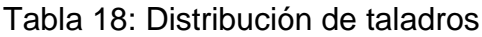

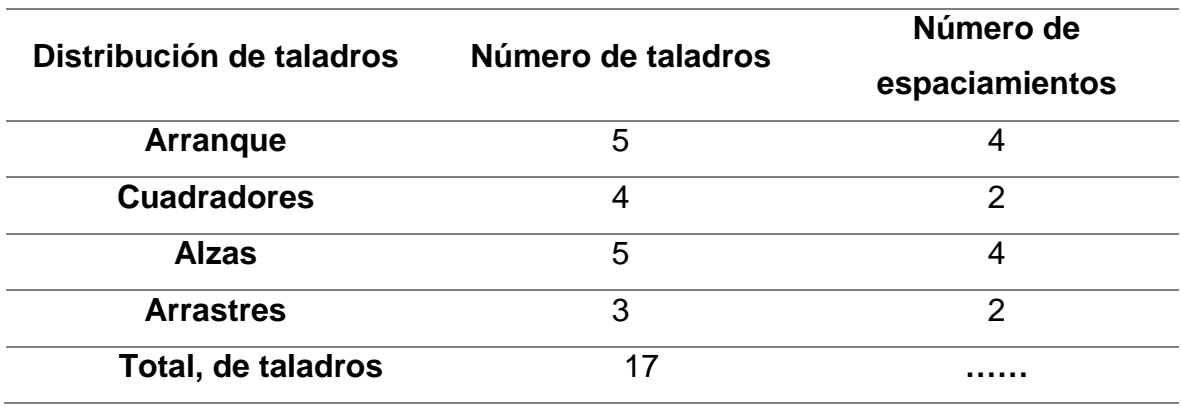

**Espaciamiento de arrastres**

$$
E = \frac{Ancho de la labor}{Número de espaciamientes}
$$

$$
B = \frac{1.6}{2}
$$

$$
B = 0.8 m
$$

**Burden de arrastres**

$$
B = \frac{Espaciamiento}{1.15}
$$

$$
B = \frac{0.8}{1.15}
$$

$$
B = 0.7 m
$$

### **Espaciamiento de cuadradores**

$$
E = \frac{(H - R_c + A_t) - B_{arrastres}}{N \text{úmero taladros cuadradores por lado}}
$$

 $H =$  altura de la sección  $R_c$  = radio de la curvatura

 $A_t =$  altura del triangulo

$$
E = \frac{(2 - 1.2 + 0.89) - 0.7}{2}
$$

$$
E = 0.5 \, m
$$

**Burden entre cuadradores**

$$
B = \frac{Espaciamiento}{1.15}
$$

$$
B = \frac{0.5}{1.15}
$$

$$
B = 0.43 m
$$

#### **Espaciamiento de alzas**

$$
E = \frac{Longitud de arco}{Número de espaciamientes}
$$

$$
E = \frac{1.75}{4}
$$

$$
E = 0.44m
$$

**Burden entre alzas**

$$
B = \frac{Espaciamiento}{1.15}
$$

$$
B = \frac{0.44}{1.15}
$$

$$
B = 0.38 m
$$

#### **4.3.4. Explosivo**

El explosivo seleccionado fue ANFO a granel**,** los parámetros explicados en el Manual de Perforación y Voladura de López Jimeno (2003), el cual indica que para seleccionar el explosivo se debe tener en cuenta los siguientes parámetros.

Tabla 19: Parámetros de elección del explosivo

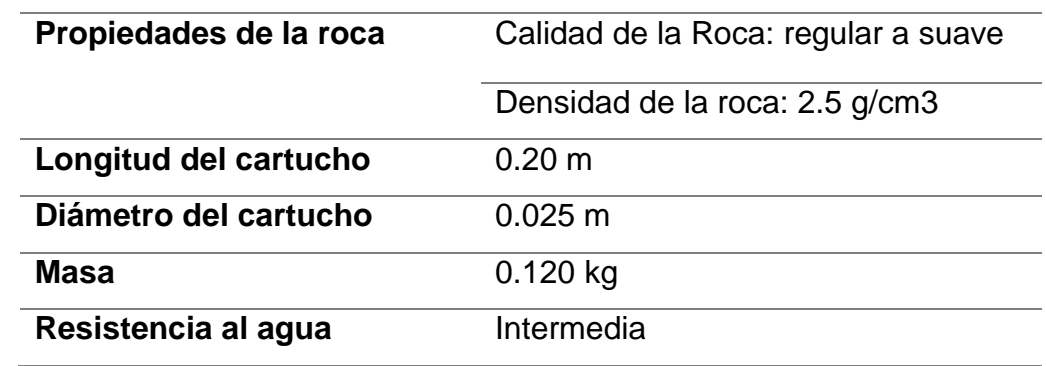

Fuente: Elaboración Propia

Para la selección del explosivo se tuvieron en cuenta parámetros de la roca como la calidad regular a suave y la densidad de 2.55 g/cm3. Teniendo como base estos criterios se seleccionó al ANFO como explosivo a usarse para la voladura. Las dimensiones del ANFO son de 2.5 cm de ancho x 20 cm de largo y un peso de 120 gr por cartucho.

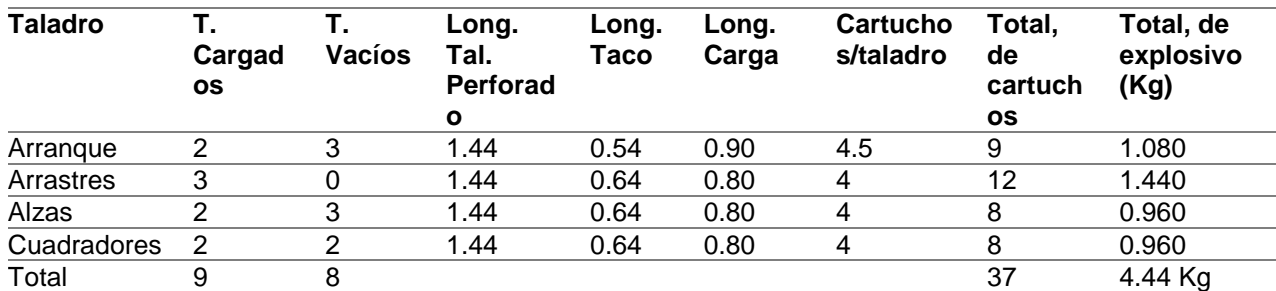

Tabla 20: Distribución de carga explosiva por taladro

Fuente: Elaboración propia

La tabla 20 muestra la distribución de la carga explosiva por cada taladro, de los cuales 10 estarán cargados y 9 vacíos. La longitud del taco y de carga varía dependiendo del taladro, siendo así que los taladros cargados de arranque tendrán un taco de 0.54 metros y una longitud de carga de 0.90 metros. Cada uno de estos taladros estará cargado por 4.5 cartuchos de explosivo de ANFO a granel, dando un total de 1.080 Kg de explosivo.

De igual manera los taladros cargados de arrastres, alzas y cuadradores tendrán una longitud de taco de 0.64 metros y una longitud de carga de 0.8 metros. Cada uno de estos taladros estarán cargados con 4 cartuchos, dando un total de 28 cartuchos lo que equivale a 3.36 Kg de explosivo.

### **4.3.5. Resultados de la voladura con la nueva malla**

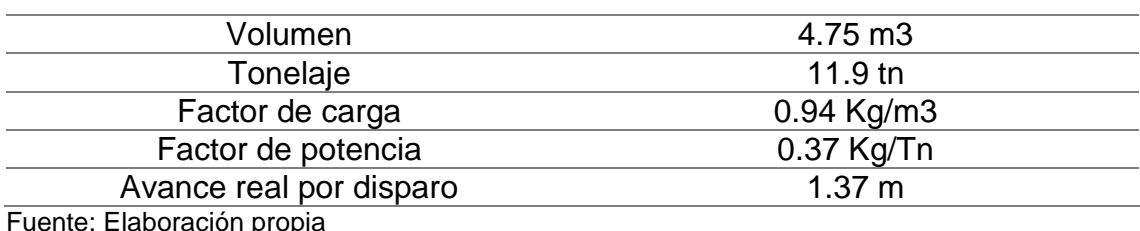

Tabla 21: Distribución de carga explosiva por taladro

La tabla 21 muestra los resultados que se obtuvieron producto de la ejecución de la nueva malla de perforación y voladura en la galería 700 SW. El volumen obtenido de la voladura es de 4.75 m3, para su cálculo se multiplicó el volumen teórico (4.32 m3) por el factor de esponjamiento que es de 1.10. En cuanto al tonelaje se obtuvo 11.9 toneladas de mineral por disparo.

Con los datos mencionados se pudo realizar el cálculo del factor de carga que está en función al peso del ANFO usado en la voladura sobre el volumen obtenido, lo que nos arrojó un resultado de 0.94 Kg/m3. Para el cálculo del factor de potencia se dividió el peso del ANFO entre el tonelaje del mineral, lo que nos dio como resultado 0.37 Kg/Tn. Por último, se obtuvo como como resultado 1.37 metros de avance real por disparo, el cual fue calculado multiplicando la longitud de perforación por la eficiencia de la voladura que fue de un 95%.

#### **V. DISCUSIÓN**

De acuerdo con el primer objetivo específico se determinó las características geomecánicas del macizo rocoso en la galería 700 SW de la mina Pallasca, se obtuvo como resultados que estas zonas se encuentran bajo el dominio de rocas sedimentarias formadas en la era mesozoica, compuestas por rocas lutitas y pizarras. Estos resultados concuerdan con la tesis desarrollada por Ducep y Vera (2020) quien planteó como objetivo, reconocer las características geomecánicas del macizo rocoso para la perforación de taladros y concluyó que el conocer las características geomecánicas del macizo rocoso para la perforación de taladros es importante ya que permitió identificar el RQD del macizo rocoso donde se perforaron los taladros de los diferentes frentes de perforación, dando como resultado el valor de 61%. Dicho resultado ayudó a poder obtener el RMR del macizo rocoso que fue 48 puntos, lo cual es de clase III B por lo que es roca regular B, con presencia de múltiples fallas y filtración de agua en las labores.

Se tiene también los resultados de la investigación realizada por Inga (2016) que es importante aplicar la geomecánica de rocas para obtener una voladura óptima, además de la importancia de conocer las especificaciones técnicas de los explosivos y su relación con los parámetros geológicos y físicos identificados en el macizo rocoso. Los parámetros que no se pueden controlar en cuanto a la perforación y voladura son la litología, el RMR. Los parámetros controlables son el tipo de explosivo, diámetro del taladro, longitud de perforación, burden y cantidad de carga explosiva.

Los resultados obtenidos concuerdan con Sánchez (2016) donde señala que el RQD es muy beneficioso ya que ayudó a reducir el factor de carga, es decir la cantidad de explosivo expresado en Kg con respecto al volumen a remover por m3 de una voladura, además precisó que el correcto cálculo del RQD ayuda a optimizar los parámetros de perforación y voladura, costos y tiempo de ejecución de dichas operaciones.

Los resultados también son contrastables con los obtenidos por Cuyubamba (2019) en la que indica la importancia de realizar una zonificación geomecánica que ayuda con la identificación de las características físico-mecánicas de la matriz rocosa con la finalidad de optimizar los parámetros perforación y voladura. En sus resultados obtuvo una disminución de dinamita a un 45% y una eficiencia de voladura del 97%. Esto debido a la correcta identificación del RMR y del tipo de roca, mediante el método de Bieniawski.

De acuerdo al segundo objetivo específico se analizaron los parámetros usados en el diseño de la malla de perforación actual para identificar los parámetros deficientes de tal forma que los resultados obtenidos del análisis de los parámetros de perforación y voladura son mostrados en la tabla 12 (sintetizar), en donde se identifican las deficiencias que existen en algunos de estos parámetros como son el cálculo del número de taladros y su distribución, la mala selección de la longitud del barreno de perforación, una deficiencia en la carga explosiva por taladro lo que genera un elevado factor de carga.

Estos resultados fueron contrastados con la investigación realizada por Estela y Estela (2020) en "Análisis de control de voladura para reducir la sobre rotura de roca caja en la unidad de producción Pallasca", quien se propuso analizar el diseño de la malla de perforación y voladura utilizado, para determinar el exceso de sobre rotura de roca caja en la Unidad de Producción Pallasca. El autor determinó que se utilizan 63.4 Kg de explosivo, generando que el factor de carga sea excesivo para el tipo de roca debido a que no se realiza una correcta distribución de carga explosiva en cada uno de los taladros. además, resolvió que el volumen y tonelaje obtenido por disparo es deficiente debido a la mala selección del barreno de perforación y a la poca eficiencia de perforación y voladura.

Con estos resultados se puede afirmar la importancia que tienen los parámetros de perforación y voladura en el diseño de mallas. Por lo tanto, un incorrecto cálculo de número de taladros y su distribución, generan mallas deficientes como la utilizada en Pallasca actualmente. Además, la correcta selección de los equipos y accesorios de perforación y voladura son determinantes para lograr un avance lineal eficiente y el volumen adecuado de mineral removido por disparo.

De acuerdo con el tercer objetivo específico planteado, diseñar la malla de perforación adecuada a las características geomecánicas del macizo rocoso que conforma la galería 700 SW. A partir de la identificación del tipo de roca, que según el RMR es de tipo III, se pudieron calcular y determinar los parámetros adecuados para el diseño de la nueva malla de perforación y voladura. Los resultados obtenidos son mostrados en la tabla 18, en donde se puede apreciar que con la aplicación de la nueva malla de perforación y voladura se obtuvo un volumen de material removido por disparo de 4.75 m3 lo que equivale a 11.9 toneladas, esto debido a que se mejoró al 95% la eficiencia de la perforación y voladura. Además, se mejoró el factor de carga a 0.96 Kg/m3 y el factor de potencia a 0.38 Kg/Tn. Otro indicador mejorado con la nueva malla de perforación y voladura fue el avance lineal obtenido por disparo que alcanzó 1.37 m, lo que significa un avance lineal mejorado en 44% respecto al avance lineal obtenido con la actual malla de perforación y voladura aplicada en Pallasca.

Estos resultados concuerdan con los obtenidos por Méndez (2019) en "Mejoramiento de la Perforación y voladura en la construcción de la rampa 2705 de la unidad minera Parcoy consorcio minero Horizonte S.A.", señala que se puede mejorar la voladura en cuanto a avance lineal, dando como resultado un mejoramiento de 82% a 96% de eficiencia, así mismo se redujeron las incidencias a causa de voladura. Estos resultados fueron obtenidos a partir del correcto cálculo del burden y espaciamiento, asimismo mediante el cálculo efectivo del número de taladros y su distribución, generando de esta manera un optima voladura. Con estos resultados se verificó la importancia del uso de los modelos matemáticos como el de Roger Holmberg que ha sido usado en la presente investigación, para determinar los parámetros necesarios y adecuados en el diseño de mallas de perforación y voladura. Dicho modelo matemático permite obtener eficiencias de hasta el 95% en la perforación.

Los resultados fueron también contrastados por los obtenidos por Minaya (2019) en la investigación titulada "Geomecánica para mejorar la Perforación y voladura en la unidad minera Coro - Coro de la corporación minera Virgen de la Merced año 2019", en donde aplicó la geomecánica para poder determinar la caracterización del macizo rocoso con la finalidad de optimizar los procedimientos de perforación y voladura. Obteniendo como resultado una fragmentación óptima a través de un correcto cálculo del burden y espaciamiento. Estos resultados fueron obtenidos mediante la identificación de los parámetros para la malla de perforación como son número de taladros, distribución y diámetro de los taladros; así como el burden y espaciamiento. Además de establecer de manera correcta los parámetros para la voladura como son el tipo y factor de carga del explosivo.

Estos resultados sirven para afirmar que el punto de partida para el correcto diseño de una malla de perforación y voladura es determinar el tipo de roca con el que se trabajará. Al determinar el tipo de roca se pueden identificar los parámetros de perforación y voladura acordes a las características del frente de la labor, lo que permitirá realizar los cálculos del burden y espaciamiento de cada taladro con la finalidad de optimizar los resultados.

Además, los resultados concuerdan con los obtenidos por Huacho (2018) en la investigación "Diseño de mallas de perforación y voladura para mejorar avances en Nv. 12 – veta oroya - Compañía Minera Casapalca S.A.", en donde planteó determinar en qué medida influye el diseño de las mallas de perforación y voladura para mejorar los avances en la labor, mediante el cálculo de numero de taladros y la carga explosiva. Este estudio arrojó como resultado que hubo un aumento de casi el 10% en las labores, ya que en la Galería 960W fue 96.81% y 97,71% en el XC 896E, mientras que anteriormente el avance de los disparos era menor al 88%. Estos resultados de mejora en los avances las labores se obtuvieron a través de la aplicación de modelos matemáticos como el de Holmberg y Konya.

Estos resultados demuestran que el correcto cálculo de parámetros de perforación y voladura, ayudan a optimizar la eficiencia de cada uno de estos parámetros. Los resultados se ven reflejados en el aumento del avance lineal por disparo, dicho avance está en función de la correcta selección de la longitud del barreno y de la eficiencia de la voladura. Estos parámetros pueden ser calculados por distintos modelos matemáticos, pero los más recomendables son los de Holmberg y Konya.

#### **VI. CONCLUSIONES**

- 1. De acuerdo con la determinación de las características geomecánicas, se puede concluir que el cálculo de los distintos parámetros geomecánicos como el RCU, RQD, Q de Barton, entre otros permitió la identificación del tipo de roca, a través del RMR. El índice de RMR dio un valor de 49, encontrándose en el rango de 41– 60, lo que permitió clasificar la roca como tipo III y con una calidad medida. La identificación de estos parámetros facilito el diseño adecuado de la malla de perforación y voladura.
- 2. En el análisis de los parámetros que vienen siendo utilizados para la perforación y voladura en la galería 700 SW - Pallasca, se concluyó que dichos parámetros se calculan de manera empírica, lo que genera una mala selección en la longitud del barreno de perforación, mala distribución de los taladros y de los cartuchos de explosivos. Además, la baja eficiencia de perforación (87%) y de voladura (90%), genera un avance lineal deficiente, lo que se ve reflejado en el factor de carga de explosivo de 1.7 kg/m3, la cual es excesivo para la roca tipo III. Por último, se concluye que el avance lineal producto de dicha malla de perforación y voladura es de 0.95 metros, lo que demuestra un avance lineal deficiente por disparo.
- 3. Esta investigación demuestra la importancia del correcto cálculo e identificación de los parámetros de perforación y voladura para el diseño de mallas. El diseño de la nueva malla de perforación y voladura se basó en la evaluación geomecánica realizada al macizo rocoso que conforma la galería 700 SW y en el modelo matemático de Holmberg, para calcular el número de taladros y su distribución. Además, este modelo matemático permitió el cálculo del burden, espaciamiento, longitud de perforación y diámetro del taladro de alivio. El correcto cálculo de todos los parámetros antes mencionados permitió optimizar la eficiencia de la perforación en un 10%, lo que se vio reflejado en un aumento del 44% en el avance lineal. Otro parámetro mejorado en el presente trabajo es en la selección adecuada de la longitud del barreno de perforación. Ya que se cambió el barreno de 4' por

uno de 5', esto mediante cálculo matemático por el método de Holmberg. La correcta selección del barreno de perforación permitió aumentar el volumen por disparo de 3.5 m3 a 4.75 m3, además el tonelaje aumento en un 40%.

4. Este trabajo demostró que el correcto diseño de la malla de perforación y voladura permite la optimización de la carga explosiva por taladro, esto se logró teniendo en cuenta las características del explosivo usado que fue el Anfo a granel. Lo que permitió una reducción del factor de carga que pasó de 1.7 Kg/m3 a 0.96 Kg/m3 y del factor de potencia que se redujo de 0.68 Kg/Tn a 0.38 Kg/Tn. La reducción de dichos parámetros demuestra que la malla de perforación y voladura propuesta es la adecuada para la galería 700 SW de la unidad de producción Pallasca.

### **VII. RECOMENDACIONES**

- 1. Es recomendable analizar el ángulo de desviación de los taladros según la calidad del macizo rocoso, para optimizar la longitud de perforación y no afectar la malla de esta.
- 2. Se recomienda zonificar la calidad del macizo rocoso a lo largo de la veta El Inca.
- 3. Se debe tener un conocimiento preciso de los costos fijos de perforación.

#### **REFERENCIAS BIBLIOGRÁFICAS**

- 1. ALVARADO, Fabiola. Modelamiento geoestadístico de la clasificación geomecánica de Bieniawski (RMR). Tesis (Magister en Minería). Santiago de Chile: Universidad de Chile, 2020. Disponibleen: https://repositorio.uchile.cl/bitstream/handle/2250/176858/Modelamientogeoestad%c3%adstico-de-la-clasificaci%c3%b3n-geomec%c3%a1nicade-Bieniawski-%28RMR%29.pdf?sequence=1&isAllowed=y
- 2. ANDRADE, Diego, CABEZAS Edison y TORRES Johana. Introducción a la Metodología de la Investigación Científica [en línea]. Sangolguí: Universidad de las Fuerzas Armadas ESPE, 2018. [fecha de consulta: 10 de noviembre del 2021]. Disponible en: [http://repositorio.espe.edu.ec/jspui/bitstream/21000/1+5424/1/Introduccion](http://repositorio.espe.edu.ec/jspui/bitstream/21000/1+5424/1/Introduccion%20a%20la%20Metodologia%20de%20la%20investigacion%20cientifica.pdf) [%20a%20la%20Metodologia%20de%20la%20investigacion%20cientifica.](http://repositorio.espe.edu.ec/jspui/bitstream/21000/1+5424/1/Introduccion%20a%20la%20Metodologia%20de%20la%20investigacion%20cientifica.pdf) [pdf](http://repositorio.espe.edu.ec/jspui/bitstream/21000/1+5424/1/Introduccion%20a%20la%20Metodologia%20de%20la%20investigacion%20cientifica.pdf)

ISBN: 978-9942-765-44-4

- 3. ARANA, Alex y CUEVA, Gerardo. Caracterización geomecánica del macizo rocoso y su influencia en el tipo de sostenimiento en el nivel 05 dela mina subterránea Paredones, San Pablo, Cajamarca, 2019. Tesis (Ingeniero de Minas). Cajamarca: Universidad Privada del Norte, 2019. Disponible en: [https://repositorio.upn.edu.pe/bitstream/handle/11537/23834/Arana%20C](https://repositorio.upn.edu.pe/bitstream/handle/11537/23834/Arana%20Cabrera%20Jhonny%20Alex%20%20Cueva%20Romero%20Jimmy%20Gerardo.pdf?sequence=1&isAllowe) [abrera%20Jhonny%20Alex%20%20Cueva%20Romero%20Jimmy%20G](https://repositorio.upn.edu.pe/bitstream/handle/11537/23834/Arana%20Cabrera%20Jhonny%20Alex%20%20Cueva%20Romero%20Jimmy%20Gerardo.pdf?sequence=1&isAllowe) [erardo.pdf?sequence=1&isAllowe](https://repositorio.upn.edu.pe/bitstream/handle/11537/23834/Arana%20Cabrera%20Jhonny%20Alex%20%20Cueva%20Romero%20Jimmy%20Gerardo.pdf?sequence=1&isAllowe)
- 4. ARANEDA, Ana y GONZALES, Roberto. Influencia del Comportamiento Geomecánico del macizo rocoso en el diseño de bancos de la cantera de arena fina cabra Geomecánica de la empresa S.M.R.L Cabra Geomecánica, distrito de Namora - Cajamarca, 2017. Tesis (Ingeniero de minas). Cajamarca: Universidad Privada del Norte, Facultad de Ingeniería, 2017. 100 pp. Disponible en: https://repositorio.upn.edu.pe/bitstream/handle/11537/12795/Araneda%20

Nacarino%20Ana%20del%20Roc%C3%ADo%20%20Intor%20R%C3%A Dos%20Luz%20Marina.pdf?sequence=1&isAllowed=y

- 5. ARBULÚ, Alicia y CARRASCO, César. Diseño y simulación de perforación y voladura para optimizar la fragmentación de la roca en la Unidad de Producción Pallasca – Ancash. Tesis (Ingeniero de Minas). Chiclayo: Universidad César Vallejos, Facultad de Ingeniería y Arquitectura, 2021. Disponible en: https://repositorio.ucv.edu.pe/bitstream/handle/20.500.12692/80272/Arbul %c3%ba\_VAD-Carrasco\_CCA-SD.pdf?sequence=1&isAllowed=y
- 6. BAENA, Guillermina. Metodología de la Investigación [en línea]. 3° ed. México: Grupo Editorial Patria, 2017. [Fecha de consulta: 29 de octubre de 2021]. Disponible en [http://www.biblioteca.cij.gob.mx/Archivos/Materiaes\\_de\\_consulta/Drogas\\_](http://www.biblioteca.cij.gob.mx/Archivos/Materiaes_de_consulta/Drogas_de_Abuso/Articulos/metodologia%20de%20la%20investigacion.pdf) [de\\_Abuso/Articulos/metodologia%20de%20la%20investigacion.pdf](http://www.biblioteca.cij.gob.mx/Archivos/Materiaes_de_consulta/Drogas_de_Abuso/Articulos/metodologia%20de%20la%20investigacion.pdf) ISBN: 978-607-744-748-1
- 7. BUELE, Juan. Optimización de los parámetros de perforación y voladuraen el avance del túnel de la mina Cabo de Hornos. Tesis (Ingeniero de Minas). Cuenca: Universidad del Azuay, 2017. Disponible en: https://dspace.uazuay.edu.ec/handle/datos/7439
- 8. BURGOS Rosado, Raquel. Caracterización y Clasificación geomecánica del cuerpo intrusivo ubicado en la vía perimetral de los cantones Nobol y Daule de la provincia de Guayas. Tesis (ingeniera geóloga). Guayaquil: Universidad de Guayaquil, 2018. 127 pp. Disponible en: http://repositorio.ug.edu.ec/bitstream/redug/29636/1/tfinal\_11\_enero\_2018 -R.B.pdf
- 9. CAJICA, Leonardo [et al]. Estudio comparativo entre sistemas de clasificación geomecánica en un depósito tipoPórfido. *Boletín de Cienciasde la Tierra* [en línea]. Noviembre, 2018, n.° 43. [Fecha de consulta: 1 de

noviembre de 2021]. Disponible en <https://www.redalyc.org/journal/1695/169555640004/html/> ISSN: 2357-3740

- 10.CARTAYA, Maday, CUNI, Julio y MUCUTA, Helder. Evaluación geomecánica del macizo rocoso en frentes de explotación del yacimiento polimetálico Castellanos. *Minería y Geología* [en línea]. Octubre – diciembre, 2019, vol. 35, n.° 4. [Fecha de consulta: 10 de noviembre de 2021]. Disponible en [http://revista.ismm.edu.cu/index.php/revistamg/article/view/art5\\_No4\\_20](http://revista.ismm.edu.cu/index.php/revistamg/article/view/art5_No4_2019/1454) [19](http://revista.ismm.edu.cu/index.php/revistamg/article/view/art5_No4_2019/1454) ISSN: 1993 8012
- 11.CARUANAMBO, Yovany. Evaluación Geomecánica de los taludes de la carretera encañada – Celendín en el tramo km. 32+000 - km. 46+000. Tesis (Ingeniero Geólogo). Cajamarca: Universidad Nacional de Cajamarca, facultad de Ingeniería, 2017. 63 pp. Disponible en: https://repositorio.unc.edu.pe/bitstream/handle/UNC/1662/TESIS%20PRO FESIONAL%20YMCC.pdf?sequence=1&isAllowed=y
- 12.CHIPANA, Rudy. Diseño de Perforación y voladura para reducción de costos en el frente de la galería progreso de la contrata minera Cavilquiscorporación minera Ananea S.A. Tesis (ingeniero de minas). Puno: Universidad Nacional del Altiplano, Facultad de Ingeniería de Minas, 2015. 144 pp. Disponible en: http://tesis.unap.edu.pe/bitstream/handle/UNAP/1937/Chipana\_Tito\_Rudy \_Milton.pdf?sequence=1&isAllowed=y
- 13.CRUZ, Nancy. Evaluación del proceso de perforación y voladura en la explotación de yeso de la mina El Toro, Los Santos- Santander. Tesis (Ingeniero de Minas). Sogamoso: Universidad Pedagógica y Tecnológica de Colombia, 2018. Disponible en: <https://repositorio.uptc.edu.co/bitstream/001/2512/1/TGT-1098.pdf>
- 14.CUYUBAMBA, Jean. Zonificación Geomecánica para optimizar el diseño de malla de Perforación y Voladura - Unidad minera Parcoy – consorcio minero horizonte S.A. Tesis (ingeniero de minas). Huancayo: Universidad Nacional del Centro del Perú, Facultad de Ingeniería de Minas, 2019. 105 pp. **Disponible** en: http://repositorio.uncp.edu.pe/bitstream/handle/20.500.12894/5464/CUYU. pdf?sequence=1&isAllowed=y
- 15.DIAZ, Juan, FERNANDEZ, Mariela, SANCHEZ, Maream. Técnicas e instrumentos de recolección de información: análisis y procesamiento realizado por el investigador cualitativo. *Uisrael Revista Científica* [en línea]. Enero – abril, 2021, vol. 8, n.°1. [Fecha de consulta: 25 de octubrede 2021]. Disponible en <https://revista.uisrael.edu.ec/index.php/rcui/issue/view/29/29> ISSN: 2631 – 2786
- 16.ESTELA, Jimy y ESTELA, Kenji. Voladura controlada para reducir la deficiencia en los avances de las labores en mina subterránea. Tesis (Ingeniero de Minas). Chiclayo: Universidad César Vallejo, 2020. Disponible en: the entity of the entity of the entity of the entity of the entity of the entity of the entity of the entity of the entity of the entity of the entity of the entity of the entity of the entity of the entity https://repositorio.ucv.edu.pe/bitstream/handle/20.500.12692/54417/B\_Est ela\_YJ-Estela\_YK-SD.pdf?sequence=1&isAllowed=y
- 17.FLORES, Paola y ROJAS, Kevin. Diseño de malla de perforación y voladura para la reducción de costos en el nivel 1590 crucero 520 de la U.E.A. capitana - Corporación Laces S.A.C. Minería y Construcción - Caraveli – Arequipa. Tesis (Ingeniero de Minas). Huancavelica: Universidad Nacional de Huancavelica, 2017. Disponible en: https://repositorio.unh.edu.pe/bitstream/handle/UNH/1080/TP%20- %20UNH%20MINAS%200024.pdf?sequence=1&isAllowed=y

18.GABRIEL, Julio. Cómo se genera una investigación científica que luego sea

motivo de publicación. *Journal of the Selva Andina Research Society*[en línea]. Julio, 2017, vol. 8, n.° 2. [Fecha de consulta: 30 de octubre de 2021]. Disponible en en en de la poste de la poste de la poste de la poste de la poste de la poste de la poste de la p [http://www.scielo.org.bo/scielo.php?script=sci\\_arttext&pid=S2072929420](http://www.scielo.org.bo/scielo.php?script=sci_arttext&pid=S207292942017000200008) [17000200008](http://www.scielo.org.bo/scielo.php?script=sci_arttext&pid=S207292942017000200008) ISSN: 2072-9294

- 19.HUACHO, Michael. Diseño de mallas de perforación y voladura para mejorar avances en Nv. 12 – veta Oroya - Compañía Minera Casapalca S.A. Tesis (Ingeniero de Minas). Huancayo: Universidad Nacional del Centro del Perú, 2018. Disponible en: https://repositorio.uncp.edu.pe/bitstream/handle/20.500.12894/5050/T01 0\_70427151\_T.pdf?sequence=1&isAllowed=y
- 20.INGA, Carlos. La Geomecánica y Diseño de la malla de Perforación para Mejorar la Eficiencia de voladura en el nivel 940 en compañía minera Raura S.A.C. Tesis (Ingeniero de minas). Huancayo: Universidad Nacional del Centro del Perú, Facultad de Ingeniería de Minas, 2016. 149 pp. Disponible en:

[http://repositorio.uncp.edu.pe/bitstream/handle/20.500.12894/3864/Inga%](http://repositorio.uncp.edu.pe/bitstream/handle/20.500.12894/3864/Inga%20Mu%c3%b1oz.pdf?sequence=1&isAllowed=y) [20Mu%c3%b1oz.pdf?sequence=1&isAllowed=y](http://repositorio.uncp.edu.pe/bitstream/handle/20.500.12894/3864/Inga%20Mu%c3%b1oz.pdf?sequence=1&isAllowed=y)

- 21.JARAMILLO, Andrés, MOLINA, Jorge, ORTEGA, Camilo. Modificación de las mallas de perforación de voladuras a partir del índice de esfuerzo geológico (GSI), caso mina "La Maruja", Colombia. *Boletín de Ciencias dela Tierra* [en línea]. Julio, 2016, n.° 40. [Fecha de consulta: 30 de octubrede 2021]. Disponible en: <https://dialnet.unirioja.es/servlet/articulo?codigo=6212137> ISSN: 2357-3740
- 22.KUMAR, Ranjit. Research Methodology a step-by-step guide for beginners [en línea]. 2.° ed. Chennai: Typeset by C&M Digitals, 2011. [fecha de consulta: 12 de noviembre del 2021]. Disponible en:

[http://www.sociology.kpi.ua/wp-content/uploads/2014/06/Ranjit\\_Kumar-](http://www.sociology.kpi.ua/wp-content/uploads/2014/06/Ranjit_Kumar-Research_Methodology_A_Step-by-Step_G.pdf)[Research\\_Methodology\\_A\\_Step-by-Step\\_G.pdf](http://www.sociology.kpi.ua/wp-content/uploads/2014/06/Ranjit_Kumar-Research_Methodology_A_Step-by-Step_G.pdf) ISBN: 978-1-84920-300-5

- 23.LOARTE, Oscar. Geomecánica para el diseño del sostenimiento de las labores mineras en la corporación minera Toma la mano – Cormitoma s.a. – año 2018. Tesis (Ingeniero de minas). Huaraz: Universidad Nacional Santiago Antúnez de Mayolo, Facultad de Ingeniería de Minas, Geología y Metalurgia, 2018. 88 pp. Disponible en: http://repositorio.unasam.edu.pe/bitstream/handle/UNASAM/2383/T033\_4 5462469 T.pdf?sequence=1&isAllowed=y
- 24.LÓPEZ, Roldan y FACHELLI, Sandra. El diseño de la muestra. [en línea]. 2 ed. Bellaterra: Cerdanyola del Vallés. 2017. [fecha de consulta: 10 de julio de 2021]. Disponible en: https://ddd.uab.cat/pub/caplli/2017/185163/metinvsoccua\_cap2-4a2017.pdf
- 25.MAMANI, Percy. Estudio Geológico y Análisis estructural de la veta el cofreparatia- provincia de lampa, departamento de puno. Tesis (Ingeniero geólogo) Arequipa: Universidad Nacional de San Agustín de Arequipa, Facultad de Geología, Geofísica y Minas, 2016. 92 pp. Disponible en: [http://repositorio.unsa.edu.pe/bitstream/handle/UNSA/3077/GLmavipc.pdf](http://repositorio.unsa.edu.pe/bitstream/handle/UNSA/3077/GLmavipc.pdf?sequence=1&isAllowed=y) [?sequence=1&isAllowed=y](http://repositorio.unsa.edu.pe/bitstream/handle/UNSA/3077/GLmavipc.pdf?sequence=1&isAllowed=y)

26.MANTEROLA, Carlos, OTZEN, Tamara. Técnicas de Muestreo sobre una Población a Estudio. *International Journal of Morphology* [en línea]. Marzo, 2017, vol. 35, n.° 1. [Fecha de consulta: 25 de octubre de 2021]. Disponible en: [https://www.scielo.cl/scielo.php?script=sci\\_arttext&pid=S0717-](https://www.scielo.cl/scielo.php?script=sci_arttext&pid=S0717-) [95022017000100037](https://www.scielo.cl/scielo.php?script=sci_arttext&pid=S0717-95022017000100037) ISSN: 0717-9502

- 27.MÉNDEZ, Michael. Mejoramiento de la Perforación y voladura en la construcción de la rampa 2705 de la unidad minera Parcoy consorcio minero Horizonte S.A. Tesis (Ingeniero de minas). Ayacucho: Universidad Nacional de San Cristóbal de Huamanga, Facultad de Ingeniería y Arquitectura, Geología y Civil, 2019. 171 pp. Disponible en: [http://repositorio.unsch.edu.pe/bitstream/handle/UNSCH/3542/TESIS%20](http://repositorio.unsch.edu.pe/bitstream/handle/UNSCH/3542/TESIS%20M803_Men.pdf?sequence=1&isAllowed=y) [M803\\_Men.pdf?sequence=1&isAllowed=y](http://repositorio.unsch.edu.pe/bitstream/handle/UNSCH/3542/TESIS%20M803_Men.pdf?sequence=1&isAllowed=y)
- 28.MENDOZA, Norma. optimización de la voladura controlada aplicando un modelo matemático en la unidad minera Paraíso-ecuador. Tesis (Para optar el título profesional de ingeniera de minas) Huancayo: Universidad nacional del centro del Perú facultad de ingeniería de minas, 2015. 158 pp. Disponible en: [https://es.scribd.com/document/373890750/TESIS-](https://es.scribd.com/document/373890750/TESIS-OPTIMIZACION-DE-LAVOLADURA-CONTROLADA-APLICANDO-UN-MODELO-MATEMATICO-pdf)[OPTIMIZACION-DE-LAVOLADURA-CONTROLADA-APLICANDO-UN-](https://es.scribd.com/document/373890750/TESIS-OPTIMIZACION-DE-LAVOLADURA-CONTROLADA-APLICANDO-UN-MODELO-MATEMATICO-pdf)[MODELO-MATEMATICO-pdf](https://es.scribd.com/document/373890750/TESIS-OPTIMIZACION-DE-LAVOLADURA-CONTROLADA-APLICANDO-UN-MODELO-MATEMATICO-pdf)
- 29.MINAYA, Josmel. Geomecánica para mejorar la Perforación y voladura en la unidad minera coro - coro de la corporación minera virgen de la Merced - año 2019. Tesis (ingeniero de minas). Huaraz: Universidad Nacional Santiago Antúnez de Mayolo, Facultad de Minas, Geología y Metalurgia, 2019. 106 pp. Disponible en: [http://repositorio.unasam.edu.pe/bitstream/handle/UNASAM/3579/T033\\_4](http://repositorio.unasam.edu.pe/bitstream/handle/UNASAM/3579/T033_48616294_T.pdf?sequence=1&isAllowed=y) 8616294 T.pdf?sequence=1&isAllowed=y
- 30.MOLINA, Jorge, RINCÓN, Juan. Mejoramiento del arranque mediante el control de las desviaciones de perforación, caso mina "El Roble", Colombia. *Boletín de Ciencias de la Tierra* [en línea]. Julio, 2017. [Fecha de consulta: 25 de octubre de 2021]. Disponible en: [https://www.researchgate.net/publication/318891089\\_Mejoramiento\\_del\\_a](https://www.researchgate.net/publication/318891089_Mejoramiento_del_arranque_mediante_el_control_de_las_desviaciones_de_perforacion_caso_mina_El_Roble_Colombia/link/5983d2b6aca272a947c731ce/download) rranque mediante el control de las desviaciones de perforacion caso [\\_mina\\_El\\_Roble\\_Colombia/link/5983d2b6aca272a947c731ce/download](https://www.researchgate.net/publication/318891089_Mejoramiento_del_arranque_mediante_el_control_de_las_desviaciones_de_perforacion_caso_mina_El_Roble_Colombia/link/5983d2b6aca272a947c731ce/download) ISSN: 2357-3740
- 31.MUÑOZ, Carlos. Metodología de la Investigación [en línea]. México: Editorial Progreso S.A de C.V, 2015. [fecha de consulta: 12 de noviembre del 2021]. Disponible en: [https://corladancash.com/wp](https://corladancash.com/wp-content/uploads/2019/08/56-Metodologia-de-la-investigacion-Carlos-I.-Munoz-Rocha.pdf)[content/uploads/2019/08/56-Metodologia-de-la-investigacion-Carlos-I.-](https://corladancash.com/wp-content/uploads/2019/08/56-Metodologia-de-la-investigacion-Carlos-I.-Munoz-Rocha.pdf) [Munoz-Rocha.pdf](https://corladancash.com/wp-content/uploads/2019/08/56-Metodologia-de-la-investigacion-Carlos-I.-Munoz-Rocha.pdf) ISBN: 9786074265422
- 32.Organismo Supervisor de la Inversión en Energía y Minería. Guía de criterios geomecánicos para diseño, construcción, supervisión y cierre de labores subterráneas [en línea]. 1° ed. Perú: INVERSIONES IAKOB S.A.C, 2017 [fecha de consulta: 18 de octubre del 2021]. Disponible en: https://www.osinergmin.gob.pe/seccion/centro\_documental/mineria/Docu mentos/Publicaciones/Guia-Criterios-Geomecanicos.pdf ISBN: 9856426695425
- 33.PEÑA, Manuel. Calidad en el cálculo del Burden (B) basado en el modelo matemático de López Jimeno para contribuir en la gestión del riesgo en las voladuras, en cantera de roca caliza. *Revista del Instituto de investigación de la Facultad de minas, metalurgia y ciencias geográficas* [en línea]. Enero – junio 2019, vol. 22, n.° 43. [Fecha de consulta: 30 de octubre del 2021].

Disponible en: https://revistasinvestigacion.unmsm.edu.pe/index.php/iigeo/article/downlo ad/16689/14252/58238 ISSN: 1561-0888

34.RICSE, Kevin. Diseño de malla de perforación y voladura para mejorar la fragmentación de roca en Mina Paola de Compañía Minera San Lucas S.A.C. Tesis (Ingeniero de Minas). Huancayo: Universidad Nacional del Centro del Perú, 2020. Disponible en: en: [https://repositorio.uncp.edu.pe/bitstream/handle/20.500.12894/6191/T01](https://repositorio.uncp.edu.pe/bitstream/handle/20.500.12894/6191/T010_70117412_T%20%20Ricse%20jeremias.pdf?sequence=1&isAllowed=y) [0\\_70117412\\_T%20%20Ricse%20jeremias.pdf?sequence=1&isAllowed=](https://repositorio.uncp.edu.pe/bitstream/handle/20.500.12894/6191/T010_70117412_T%20%20Ricse%20jeremias.pdf?sequence=1&isAllowed=y) [y](https://repositorio.uncp.edu.pe/bitstream/handle/20.500.12894/6191/T010_70117412_T%20%20Ricse%20jeremias.pdf?sequence=1&isAllowed=y)

- 35.RÍOS, Roger. Metodología para la Investigación y redacción [en línea]. Málaga: Servicios Académicos Intercontinentales S.L., 2017. [Fecha de consulta: 25 de octubre de 2021]. Disponible en [https://issuu.com/mayrodriguez5/docs/metodolog\\_a\\_para\\_la\\_inves\\_y\\_re](https://issuu.com/mayrodriguez5/docs/metodolog_a_para_la_inves_y_red) [d](https://issuu.com/mayrodriguez5/docs/metodolog_a_para_la_inves_y_red) ISBN: 978-84-17211-23-3
- 36.RIVERA, Heber. Elaboración de modelos Geológicos, modelamiento a largo y corto plazo. Tesis (Ingeniero de minas). Puno: Universidad Nacional del Altiplano de Puno, Facultad de Ingeniería de Minas, 2019. 21 pp. Disponible en: [http://repositorio.unap.edu.pe/bitstream/handle/UNAP/14147/Rivera\\_Choq](http://repositorio.unap.edu.pe/bitstream/handle/UNAP/14147/Rivera_Choque_Heber.pdf?sequence=1&isAllowed=y) [ue\\_Heber.pdf?sequence=1&isAllowed=y](http://repositorio.unap.edu.pe/bitstream/handle/UNAP/14147/Rivera_Choque_Heber.pdf?sequence=1&isAllowed=y)
- 37.SÁNCHEZ, Yadira. Optimización en los procesos de Perforación y voladura en el avance de la rampa en la Mina Bethzabeth. Tesis (ingeniero de minas grado académico tercer nivel). Quito: Universidad Central de Ecuador. Facultad de Ingeniería de Minas, Petróleos y Ambiental, 2016. 247 pp. Disponible en: https://core.ac.uk/download/pdf/71897639.pdf
- 38.TACURI, Amilcar. Evaluación Geomecánica del macizo rocoso para la Aplicación del Sostenimiento en la mina Hércules – CIA minera Lincuna S.A. Tesis (ingeniero de minas). Ayacucho: Universidad Nacional de San Cristóbal de Huamanga, Facultad de Ingeniería de Minas, Geología y Civil, 2017. 122 pp. Disponible en: [http://repositorio.unsch.edu.pe/bitstream/handle/UNSCH/2206/Tesis%20M](http://repositorio.unsch.edu.pe/bitstream/handle/UNSCH/2206/Tesis%20M789_Tac.pdf?sequence=1&isAllowed=y) [789\\_Tac.pdf?sequence=1&isAllowed=y](http://repositorio.unsch.edu.pe/bitstream/handle/UNSCH/2206/Tesis%20M789_Tac.pdf?sequence=1&isAllowed=y)
- 39.TAPIA, Adriana. Balance Hídrico usando un modelo Hidrológico distribuido en la unidad Hidrográfica río Pindo, provincias de Loja y el oro, Ecuador. Tesis (magíster scientiae en gestión integral de cuencas hidrográficas). Lima: Universidad Nacional Agraria La Molina, Maestría en Gestión Integral de Cuencas Hidrográficas, 2016. 76 pp. Disponible en:

https://repositorio.lamolina.edu.pe/bitstream/handle/UNALM/2821/P10- T375-T.pdf?sequence=1&isAllowed=y

40.VENTURA, José. ¿Población o muestra?: Una diferencia necesaria. *Revista Cubana de Salud Pública* [en línea]. Octubre, 2017, n.° 4. [Fecha de consulta: 1 de noviembre de 2021]. Disponible en [https://www.medigraphic.com/cgibin/new/resumen.cgi?IDARTICULO=76](https://www.medigraphic.com/cgibin/new/resumen.cgi?IDARTICULO=76867) [8](https://www.medigraphic.com/cgibin/new/resumen.cgi?IDARTICULO=76867) ISSN: 1561-312

#### **ANEXOS**

# **ANEXO N.º 1: Matriz de operacionalización de variable independiente**

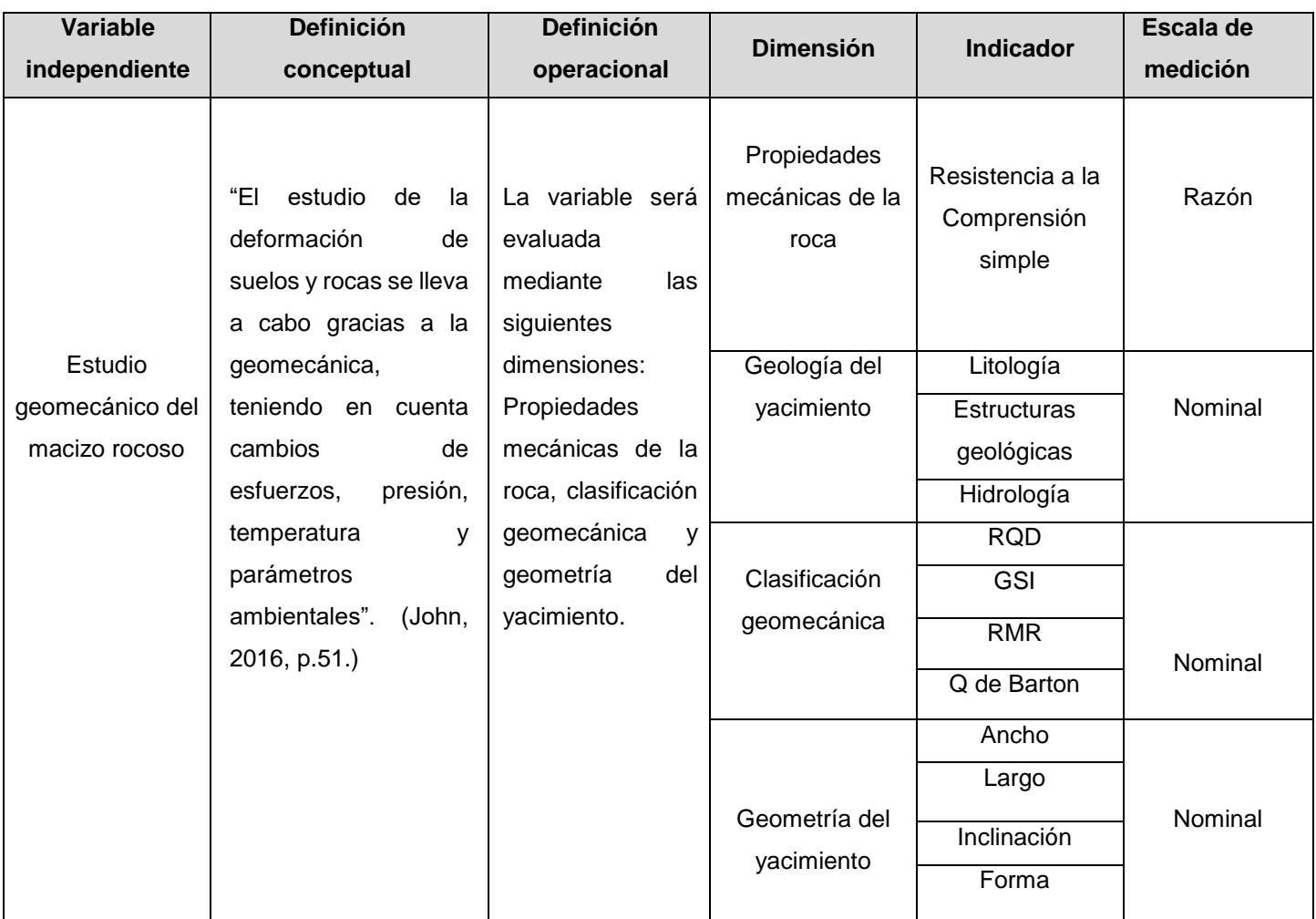

# **ANEXO N.º 2. Matriz de operacionalización de variable dependiente**

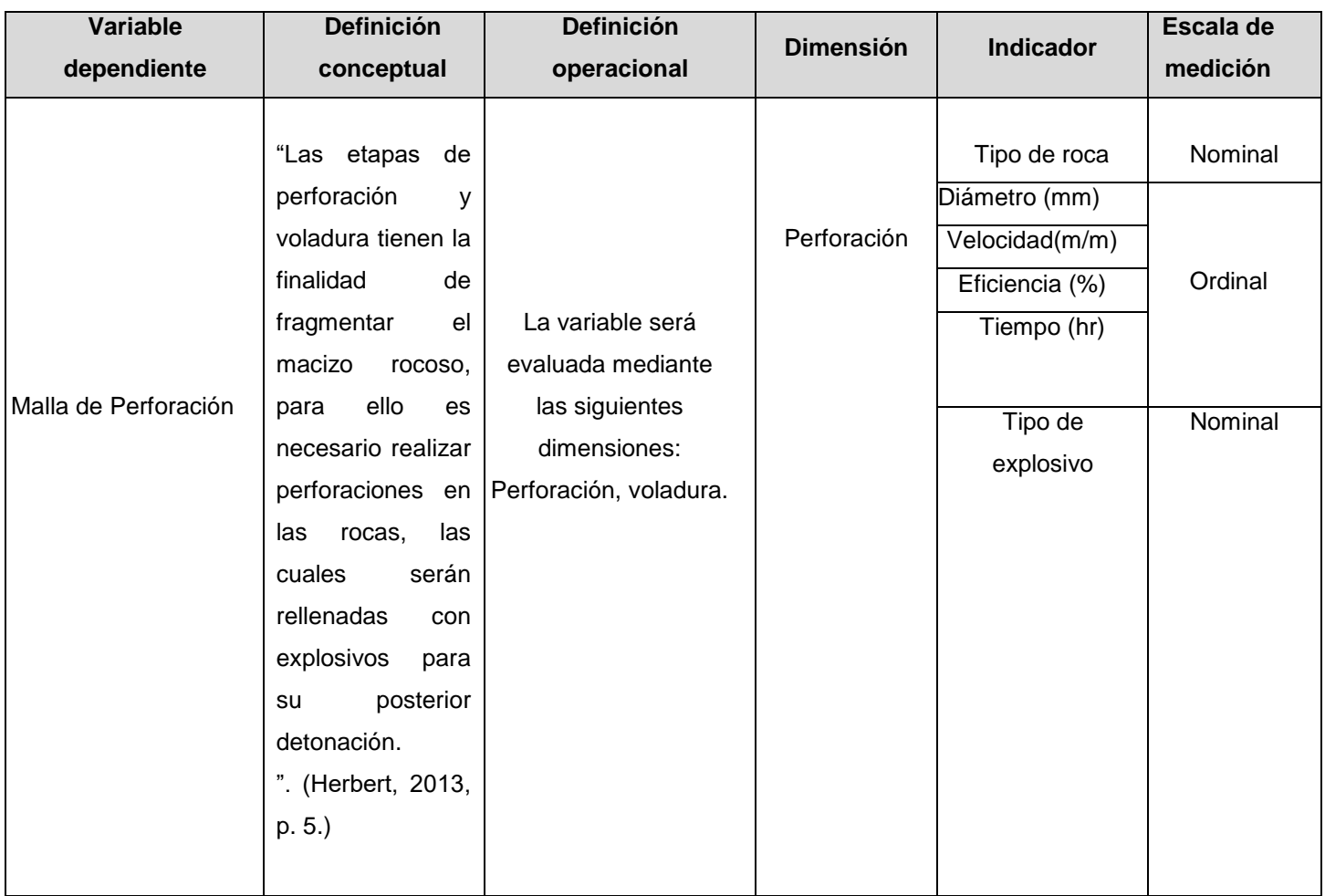

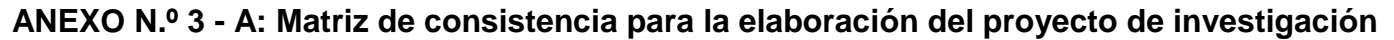

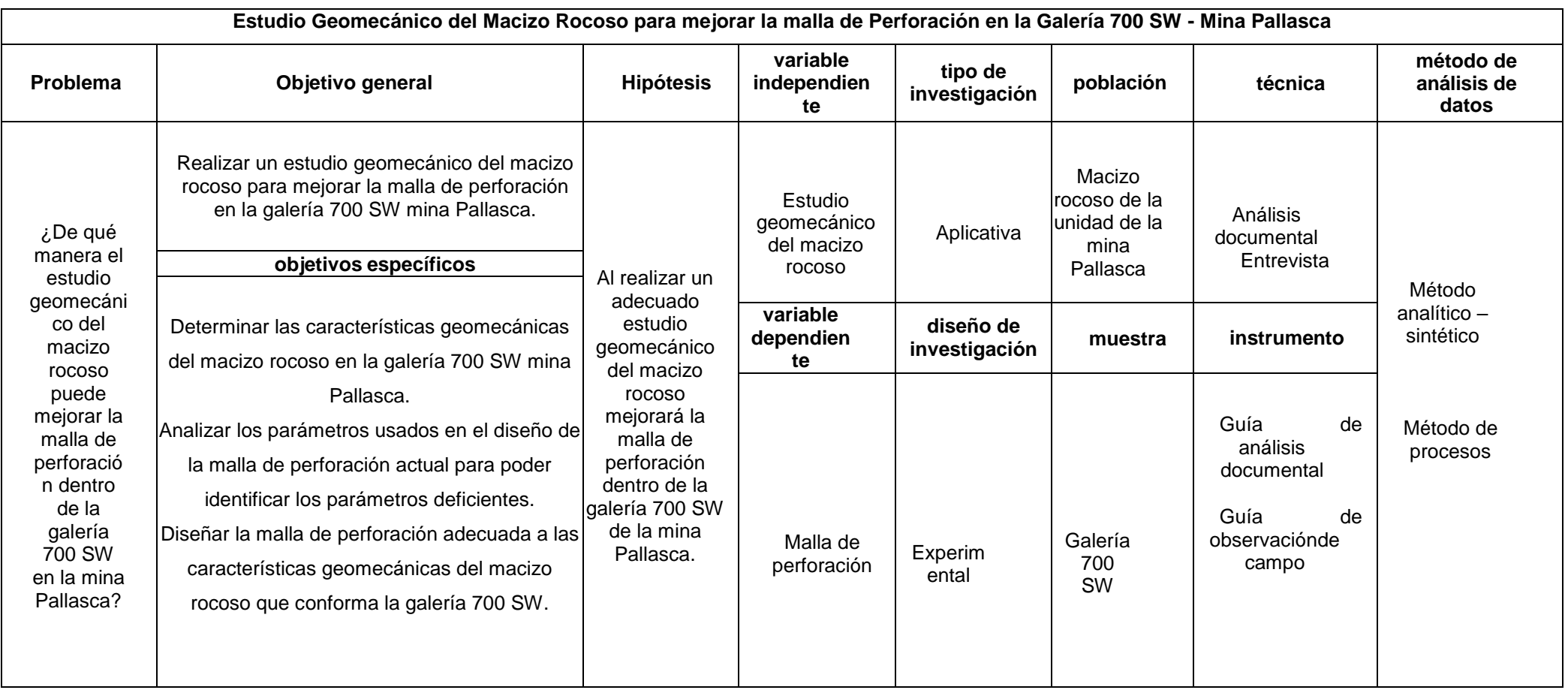

### **Árbol de problemas**

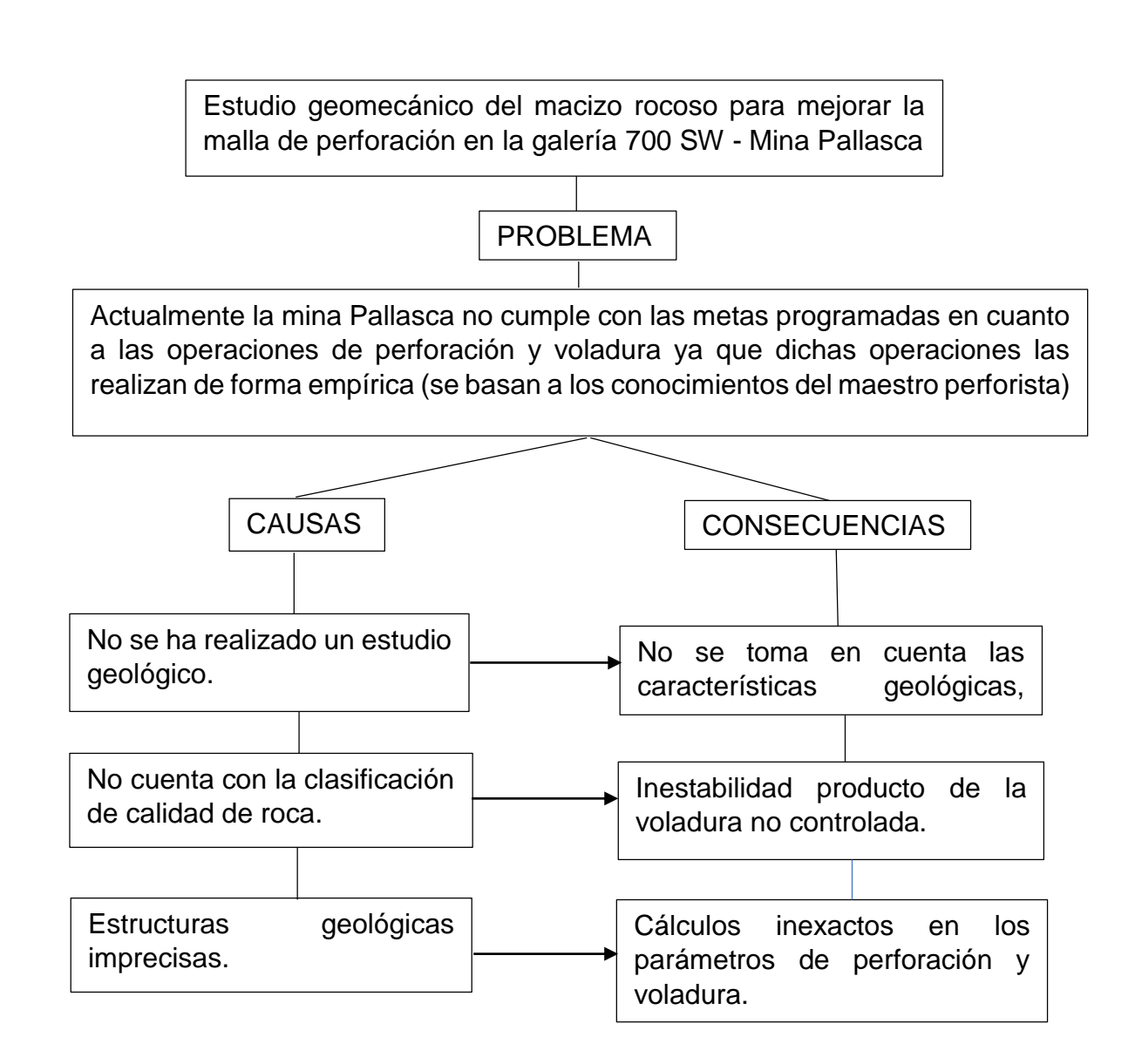

# **ANEXO Nº 4:**

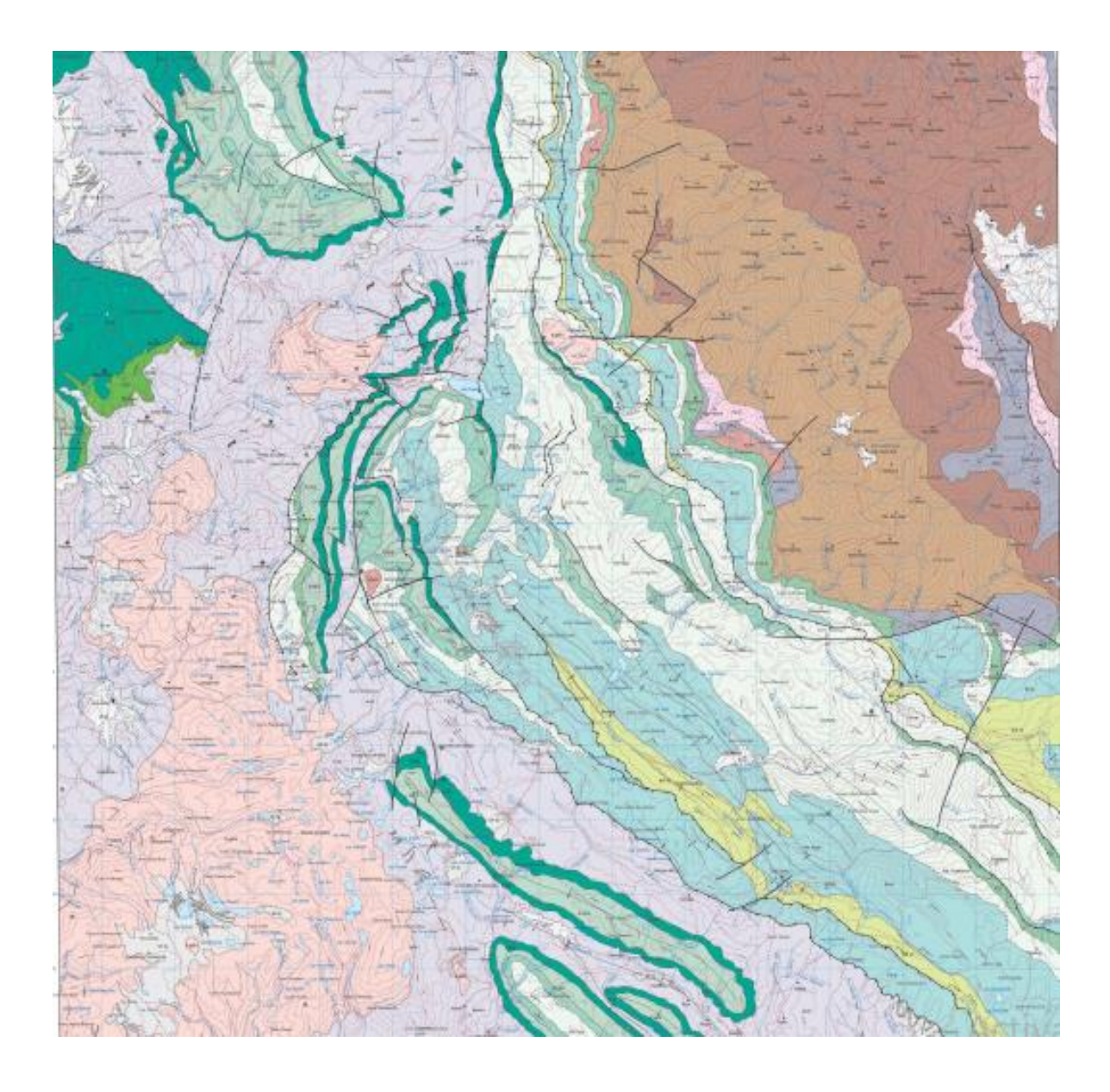

# **Mapa geológico del cuadrángulo de Pallasca**

FUENTE: INGEMET (Instituto geológico, minero y metalúrgico)
# **Mecanismos de falla y comportamiento del macizo rocoso para facilitar la**

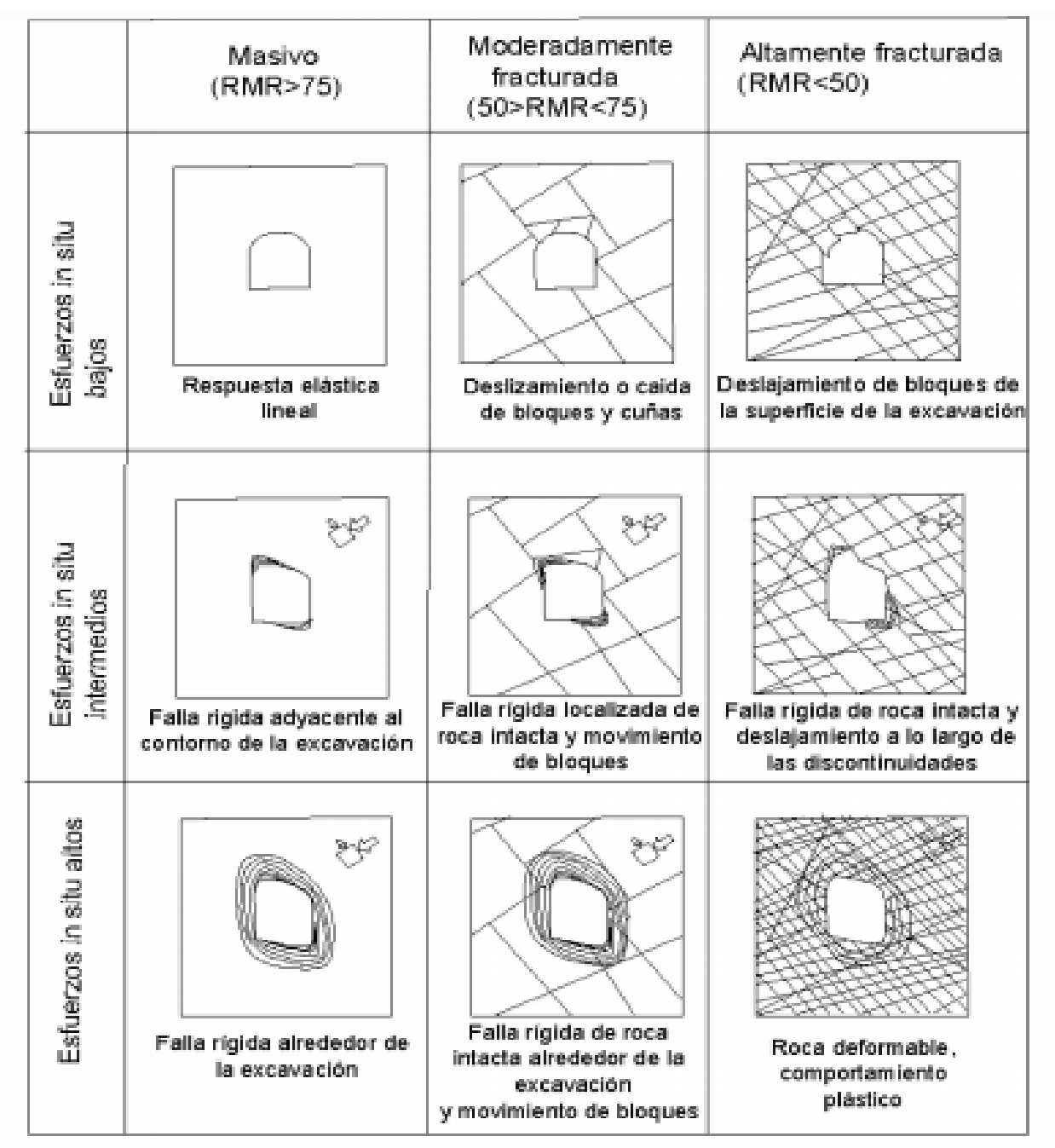

# **compresión del comportamiento del macizo rocoso**

Fuente: Guía de criterios geomecánicas, para diseño, construcción y cierre de labores subterráneas.

# **Guía de observación de campo**

**Objetivo de guía:** Determinar las características geomecánicas del macizo rocoso en la galería 700 SW, mina Pallasca.

Analizar los parámetros de perforación actual, en relación con los resultados programados, para poder identificar los parámetros con déficit.

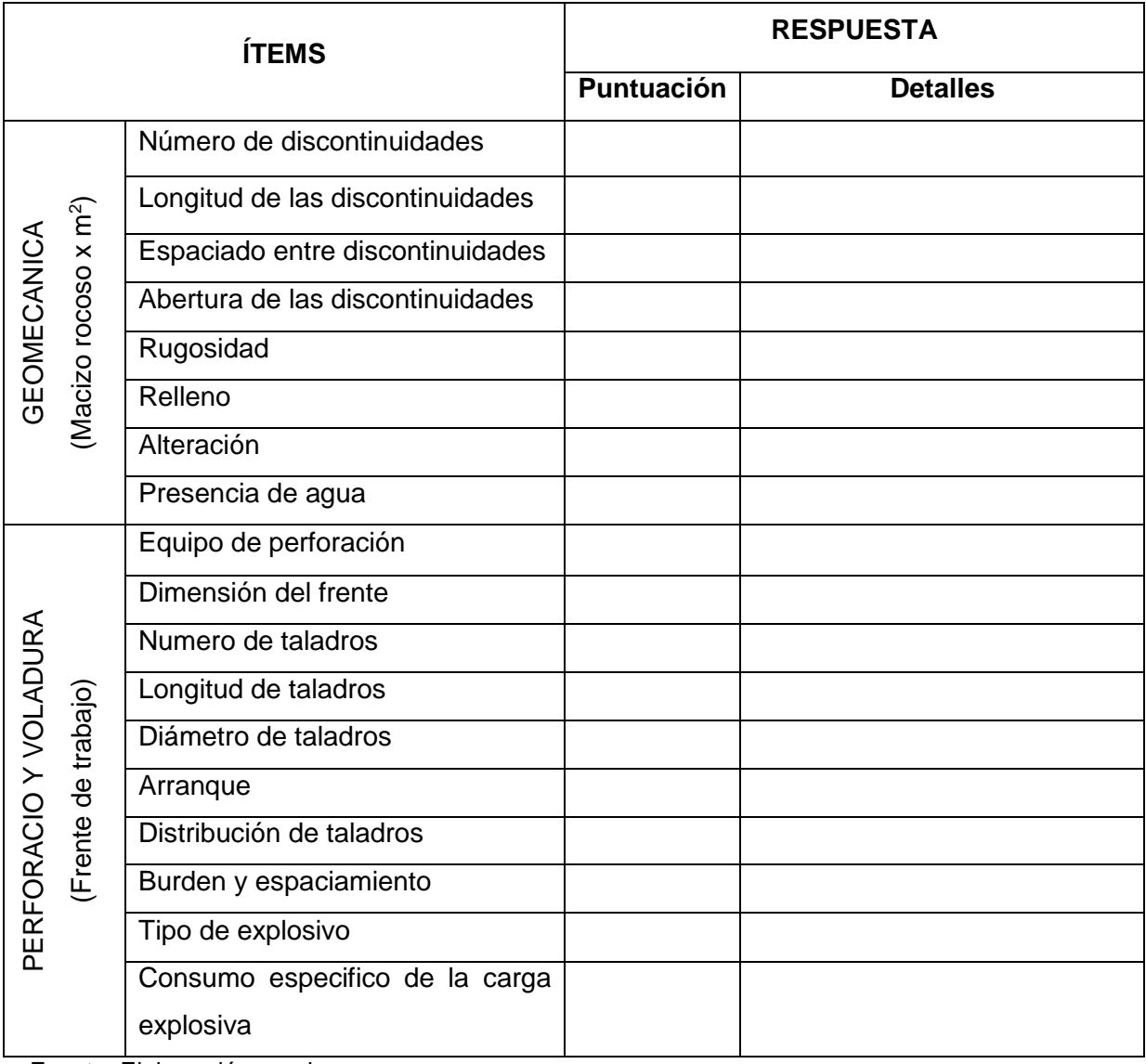

Fuente: Elaboración propia

# **Ficha de registro de análisis documental**

**Objetivo del instrumento:** Determinar las características geomecánicas del macizo rocoso en la galería 700 SW, mina Pallasca.

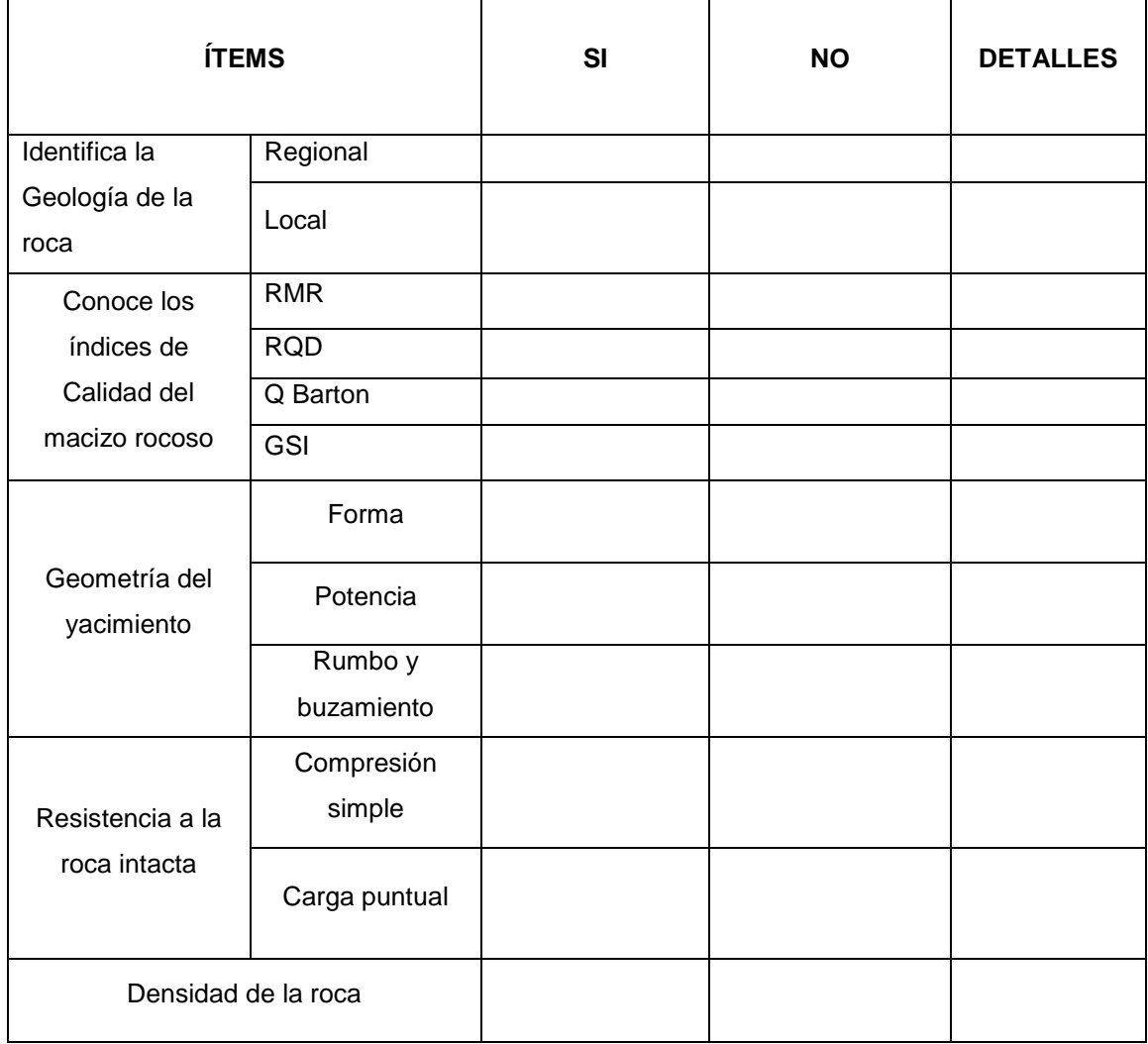

Fuente: Elaboración propia

# **FICHA DE REGISTRO DE ANÁLISIS DOCUMENTAL**

# **EVALUACIÓN GEOMECÁNICA DEL MACIZO ROCOSO PARA MEJORAR LOS PARÁMETROS DE PERFORACIÓN Y VOLADURA EN LA GALERÍA 700 SW MINA PALLASCA.**

**Objetivo del instrumento:** Establecer la malla de perforación y voladura acorde con las características geomecánicas de la roca en la galería 700 SW mina Pallasca, para optimizar el desarrollo de la galería.

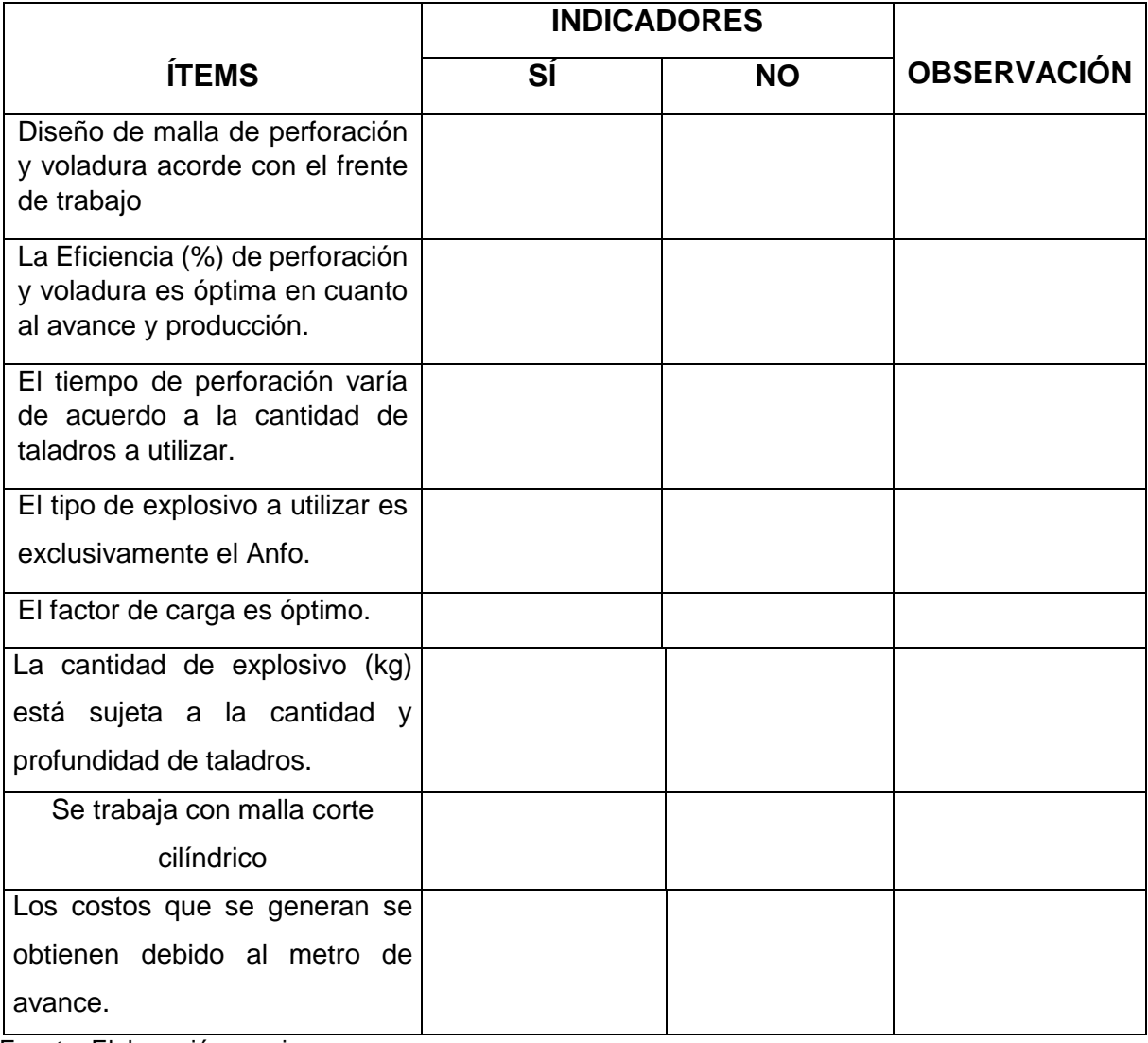

Fuente: Elaboración propia

### **ANEXO Nº.9**

 $\overline{\phantom{a}}$ 

# Validación de Instrumento

FICHA DE VALIDACIÓN DEL INSTRUMENTO (FICHA DE OBSERVACIÓN DE CAMPO)

#### 1. DATOS GENERALES:

1.1 Título Del Trabajo De Investigación:

"Estudio geomecánico del macizo rocoso para mejorar la malla de perforación en la galería 700 SW - Mina Pallasca"

 $\lambda$ 

1.2 Investigador (a) (es):

Diana Salvadora Martínez Villegas Jose Reynaldo Yglesias Ramírez

#### 2. ASPECTOS A VALIDAR:

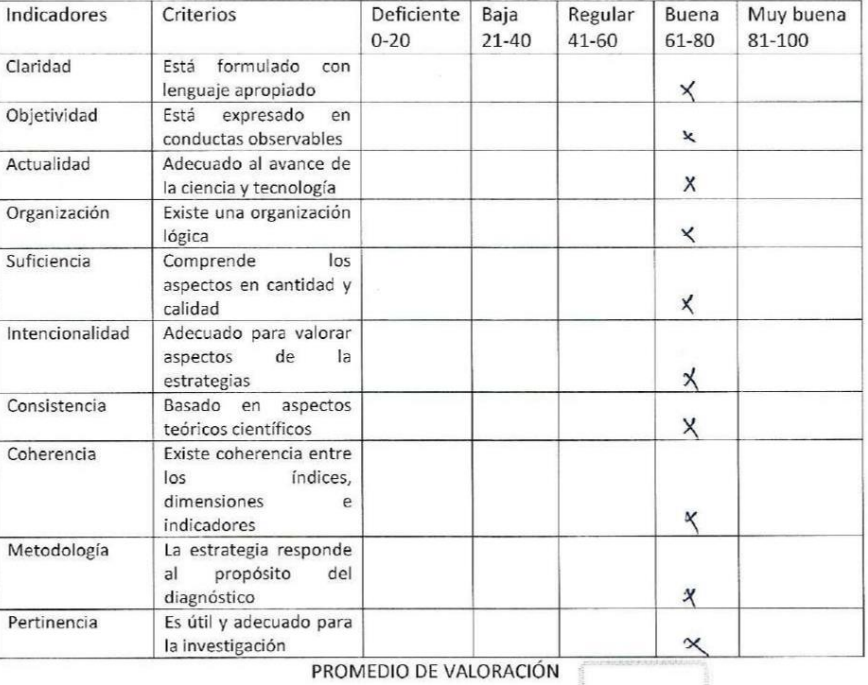

#### 3. OPINION DE APLICABILIDAD:

4. Datos del Experto: Datos del Experio:<br>Nombre y apellidos: <u>MRCA 19746 Reps HENA AKUADO DNI UZYCYCYZS</u><br>Grado académico: <u>"J.HAGESTER</u>

Fecha: 19-10-21 Firma: ....... eb CARLAMILAGROS MENA NEVADO INGENIERO GEOLOGO Reg. CIP N° 160158

 $\pmb{\lambda}$ FICHA DE VALIDACIÓN DE INSTRUMENTO Experto: Dr. (Mg) 2/2/4 MILAGO (FICHA DE NOTICIATION<br>Centro de Trabajo y cargo que ocupa: *University NeuroDD*<br>Dirección: 1/2 E3 47 5 Centro de Maria Cesar Vallejo

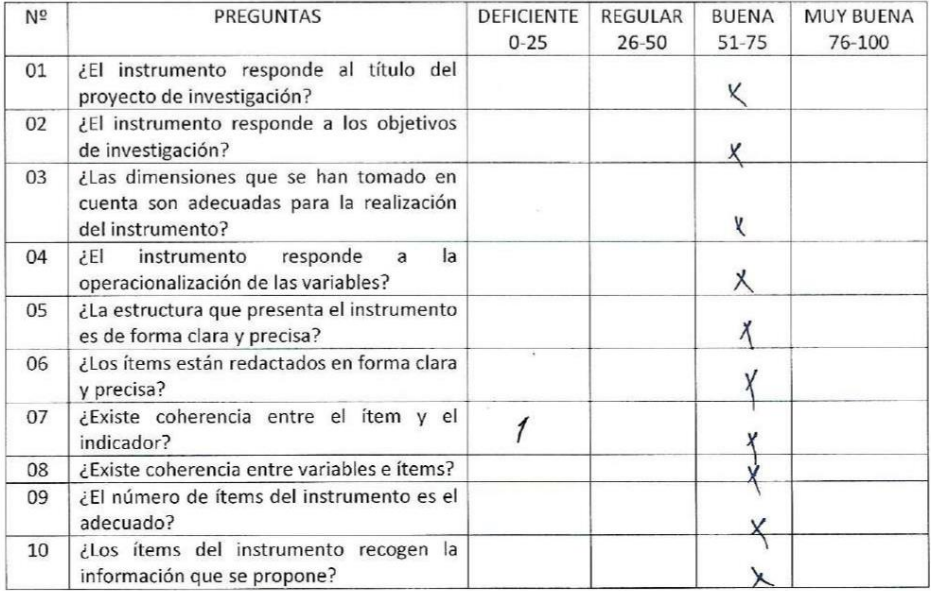

Opinión de Aplicabilidad:

..............

 $\lambda$ 

Ø CARLAMILAGROS MENA NEVADO Reg. CIP N° 160158

FICHA DE VALIDACIÓN DEL INSTRUMENTO (FICHA DE OBSERVACIÓN DE CAMPO)

#### 1. DATOS GENERALES:

1.1 Título Del Trabajo De Investigación:

Estudio geomecánico del macizo rocoso para mejorar la malla de perforación en la

galería 700 SW mina Pallasca.

Investigadores

Martínez Villegas Diana Salvadora Yglesias Ramírez José Reynaldo

#### $1.2$

2. ASPECTOS A VALIDAR:

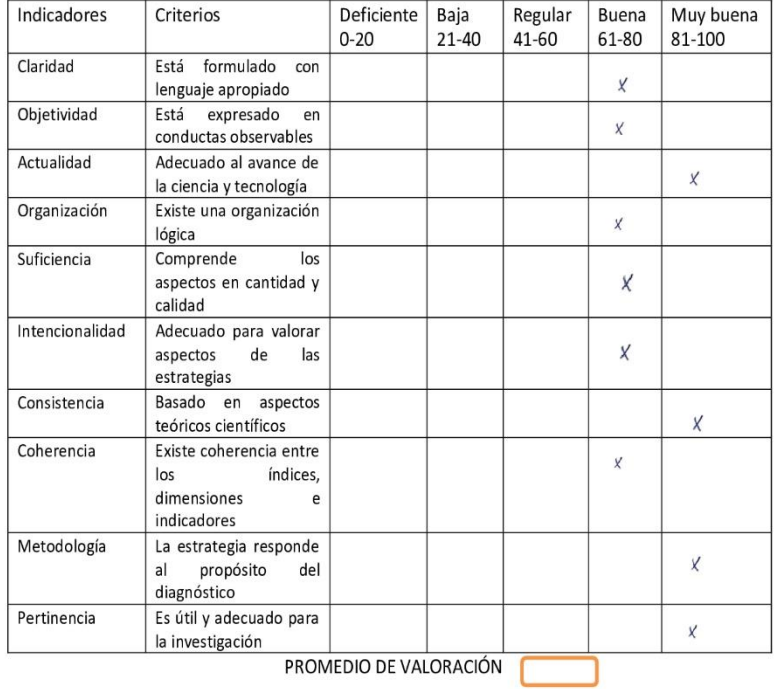

3. OPINION DE APLICABILIDAD:

4. Datos del Experto:

Nombre y apellidos: GILBERTO DONAYRES QUISPE DNI:

Grado académico: MAGISTER<br>Firma: MAGISTER Centro de Trabajo: UNIVERSIDAD CESAR VALLEJO<br>Firma: Proposition of SAC Fecha: 18/09/2021

Gilberto Donayres Quispe<br>Minera Los Andes S.A.C.<br>R.U.C. N° 20526786093

#### FICHA DE VALIDACIÓN DE INSTRUMENTO (DE ANÁLISIS DOCUMENTAL)

Experto: Dr. (Mg) GILBERTO DONAYRES QUISPE Centro de Trabajo y cargo que ocupa: Dirección: e-mail: ddonayresqu@ucvvirtual.edu.pe Teléfono: 994 153 877

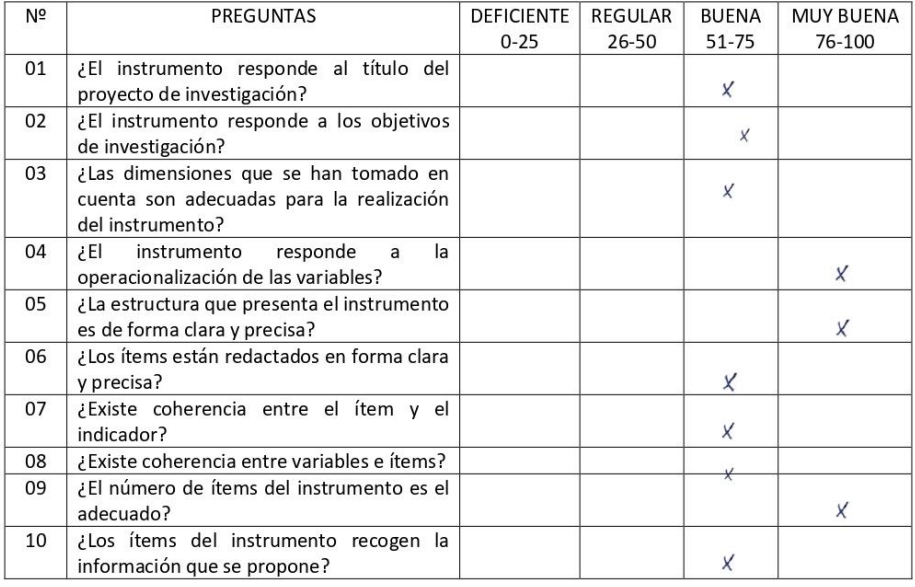

Opinión de Aplicabilidad:

assag egy Ing\*Giberto Dengues Quape

Gilberto Donayres Quispe<br>Minera Los Andes S.A.C.<br>R.U.C. N° 20526786093

Nombre y firma del Experto Validador Fecha: 18/09/2021

### ANEXO N.º 13

# Validación de Instrumento

#### FICHA DE VALIDACIÓN DE INSTRUMENTOS **JUICIO DE EXPERTOS**

I. DATOS GENERALES

- Apellidos y Nombres del experto: GILBERTO DONAYRES QUISPE
- · Grado Académico: MAGISTER
- · Institución donde labora: UNIVERCIDAD CESAR VALLEJO DOCENTE

Autores del Instrumento: Martínez Villegas Diana Salvadora - Yglesias Ramírez José Reynaldo

#### II. ASPECTOS DE VALIDACIÓN:

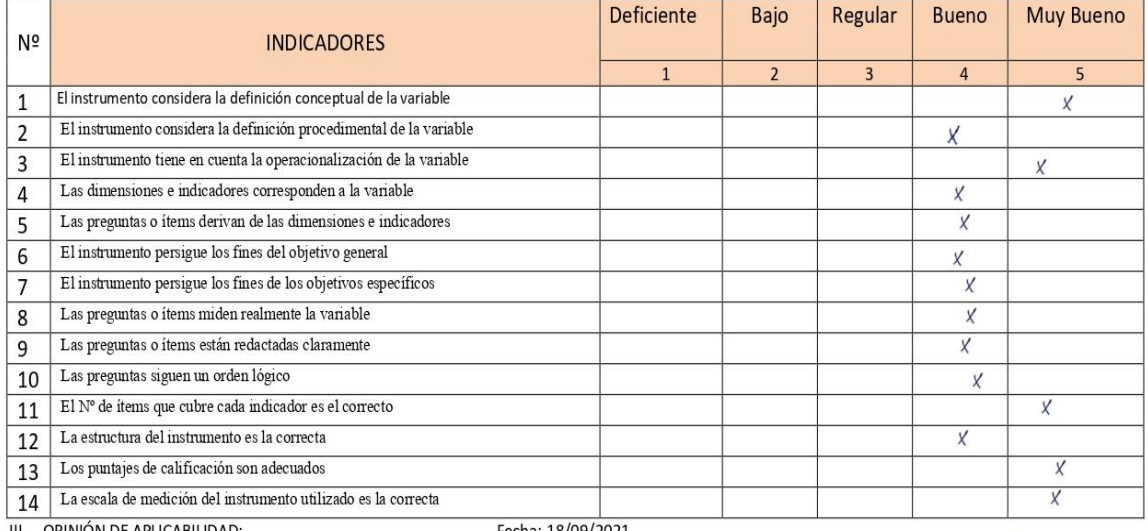

Mg.  $\dddot{I}$ DNI Nº

**Gilberto Donayres Quispe** Minera Los Andes S.A.C.<br>R.U.C. N° 20526786093

FICHA DE VALIDACIÓN DEL INSTRUMENTO (FICHA DE OBSERVACIÓN DE CAMPO)

#### 1. DATOS GENERALES:

1.1 Título Del Trabajo De Investigación:

Estudio geomecánico del macizo rocoso para mejorar la malla de perforación en la

galería 700 SW mina Pallasca.

Investigadores

# Martínez Villegas Diana Salvadora

Yglesias Ramírez José Reynaldo

 $1.2$ 

2. ASPECTOS A VALIDAR:

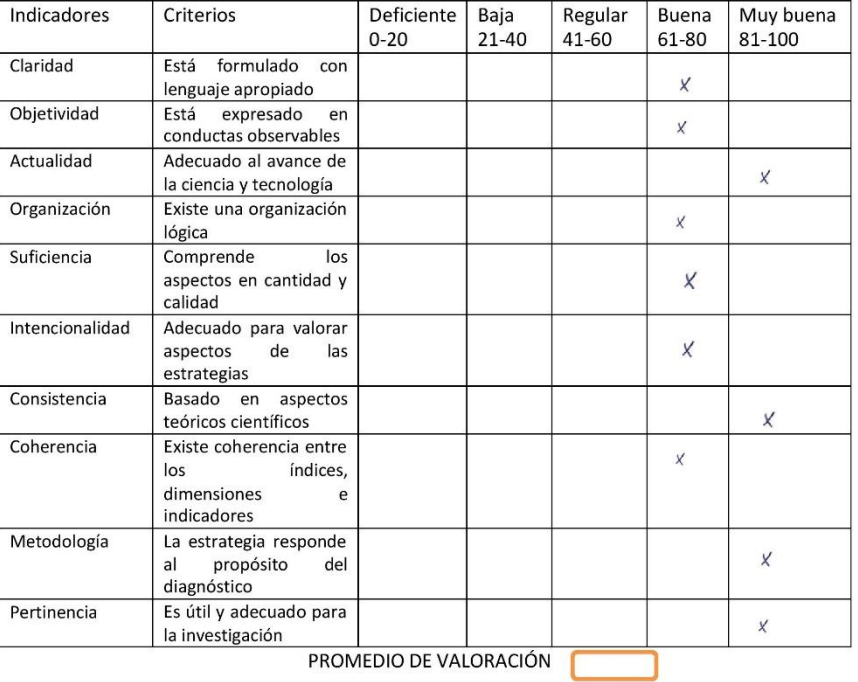

PROMEDIO DE VALORACIÓN

#### 3. OPINION DE APLICABILIDAD:

4. Datos del Experto:

Nombre y apellidos: Antonio Araujo Eusebio Grado académico: MAGISTER Firma:

DNI:

Centro de Trabajo: UNIVERSIDAD CESAR VALLEJO Fecha: 24/10/2021

lamf

## **ANEXO N.º 15**

# Validación de Instrumento

#### FICHA DE VALIDACIÓN DE INSTRUMENTO (DE ANÁLISIS DOCUMENTAL)

Experto: Dr. (Mg) Antonio Araujo, Eusebio

Centro de Trabajo y cargo que ocupa: Universidad Cesar Vallejos - Docente Dirección: Av. Los Incas #726 (Trujillo) Teléfono: 949696706 e-mail: eantonioar@ucvvirtual.edu.pe

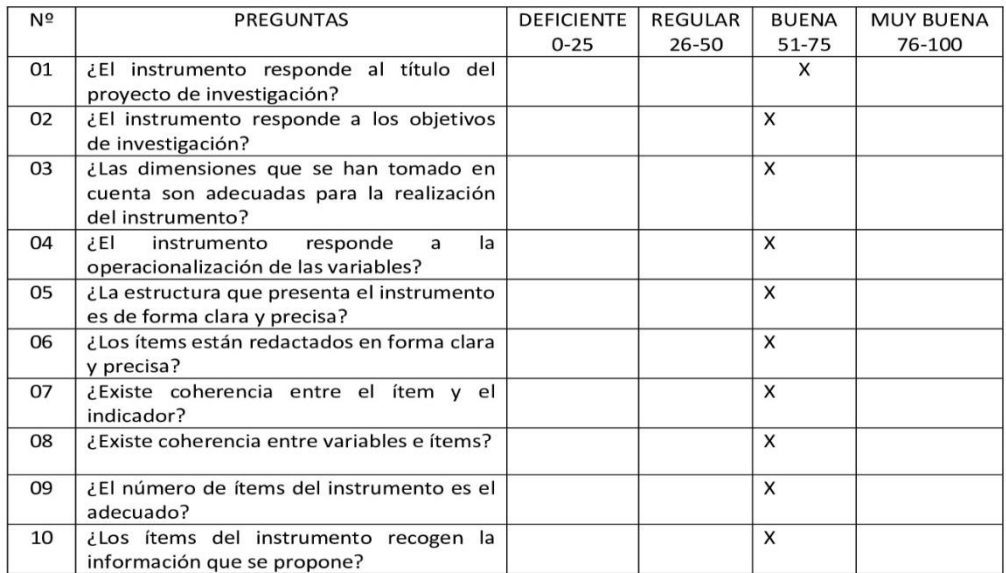

Opinión de Aplicabilidad:

.<br>Um  $\epsilon$ 

Nombre y firma del Experto Validador DNI Nº 1818843 Fecha:

24/10/2021

# ANEXO N.º 16

# Validación de Instrumento

#### FICHA DE VALIDACIÓN DE INSTRUMENTOS JUICIO DE EXPERTOS

I. DATOS GENERALES

- · Apellidos y Nombres del experto: Antonio Araujo Eusebio
- · Grado Académico: Doctor
- · Institución donde labora: Universidad César Vallejo
- · Dirección: Av. Los Incas #726 (Trujillo) Teléfono: 949696706 Email: eantonioar@ucvvirtual.edu.pe
- Patricionis, Archives and Salvadora Yglesias Ramírez José Reynaldo<br>
II. ASPECTOS DE VALIDACIÓN:<br>
II. ASPECTOS DE VALIDACIÓN:
	-

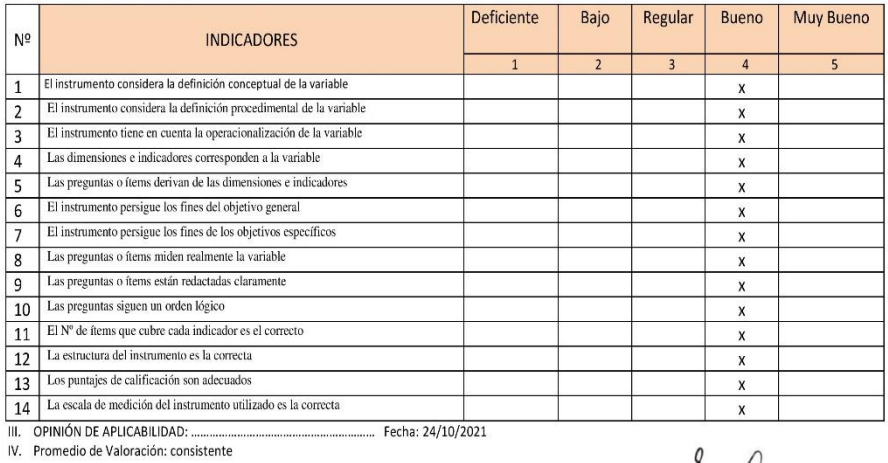

 $\frac{\sqrt{\frac{1}{2}}}{\frac{1}{2} \sum_{i=1}^{n} \frac{1}{2} \left(\frac{1}{2} \frac{1}{2} \right)^{i}}$ 

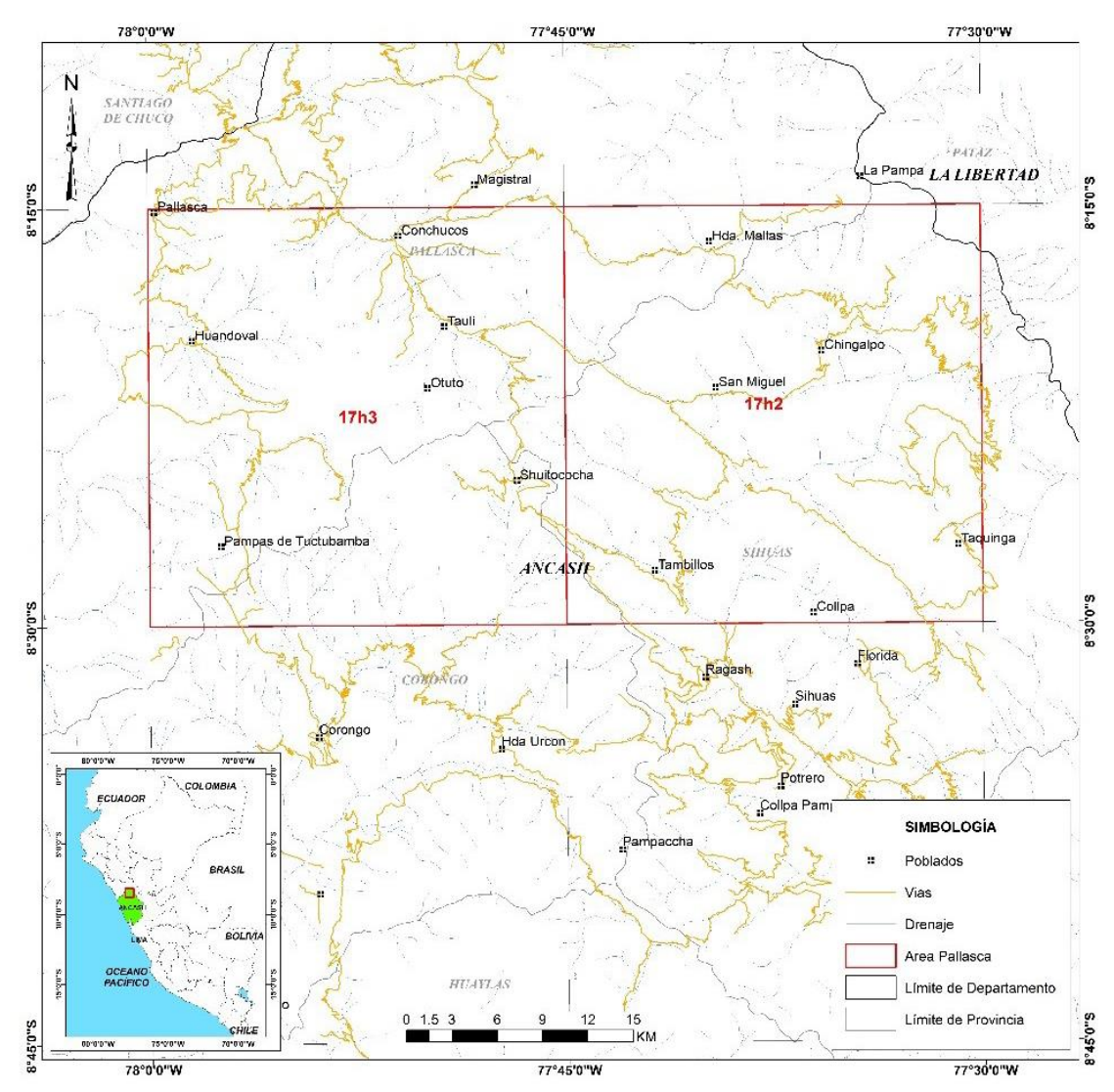

# **GEOLOGÍA REGIONAL - MAPA DE ACCESO**

Fuente: INGEMET

### **ANEXO N° 18**

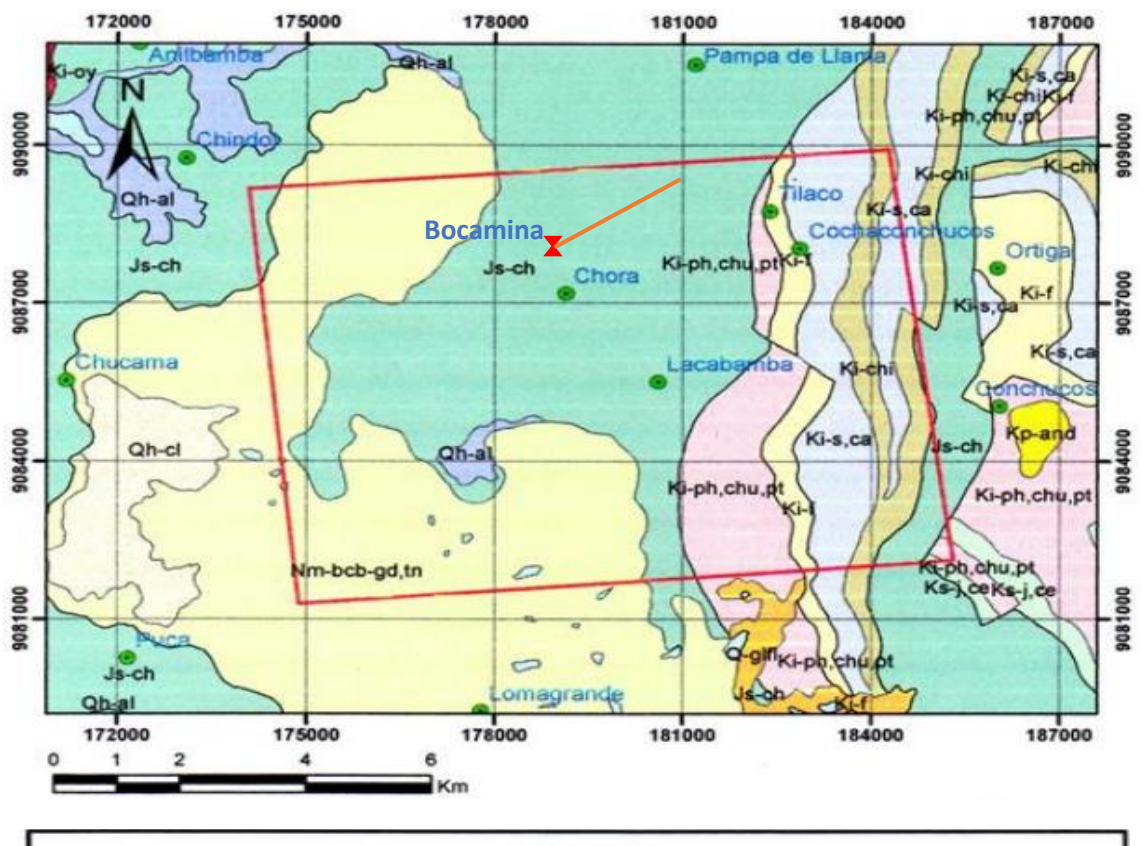

### **MAPA GEOLÓGICO**

### **LEYENDA Formaciones Geológicas DESCRIPIÓN** Acumulación de grava, arena, limo y arcilla. Andesita. Areniscas y limolitas rojizas, microconglomerados con clastos de cuarcitas. Areniscas cuarzosas blancas, limoarcillitas grises y niveles de carbón. Areniscas cuarzosas, lutitas oscuras pizarrosas. Areniscas, capas de carbón, restos de plantas. Calizas color azul grises, limparcillitas color gris a verde, capas de yeso. Calizas grises en estratos. Calizas masivas de tono azul. calizas y margas color crema. Constituida por bloques rocosos heterométricos y homogéneos angulosos a sub angulosos. Granodiorita, tonalita. Gravas, arenas en matriz limoarenosas. Arenas y materiales residuales no consolidados. Laguna.

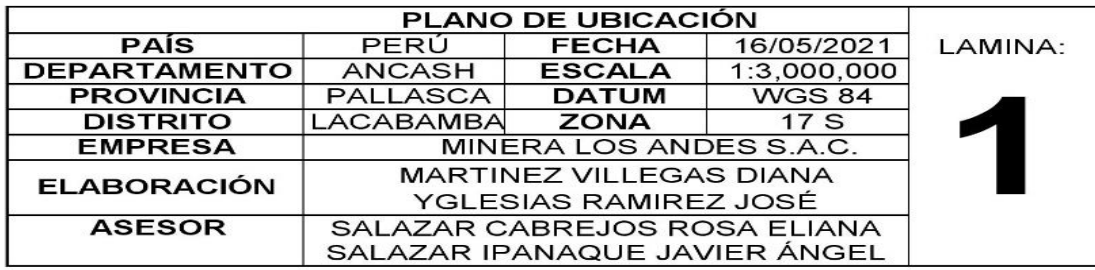

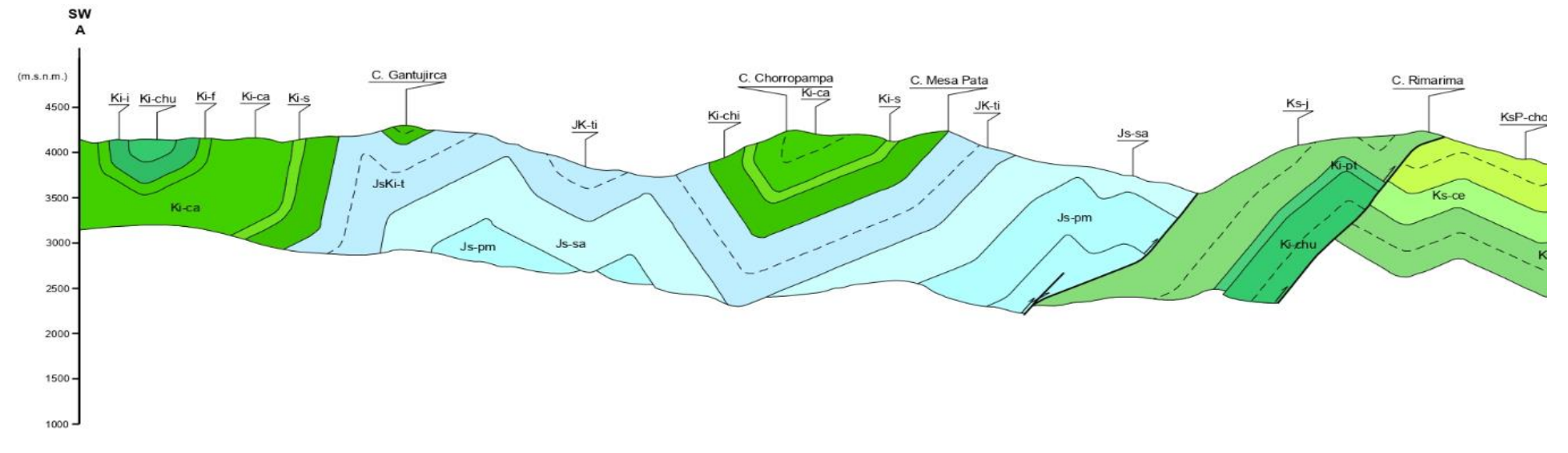

# **Anexo 19: PERFIL LONGITUDINAL Y TRANSVERSAL DE PALLASCA**

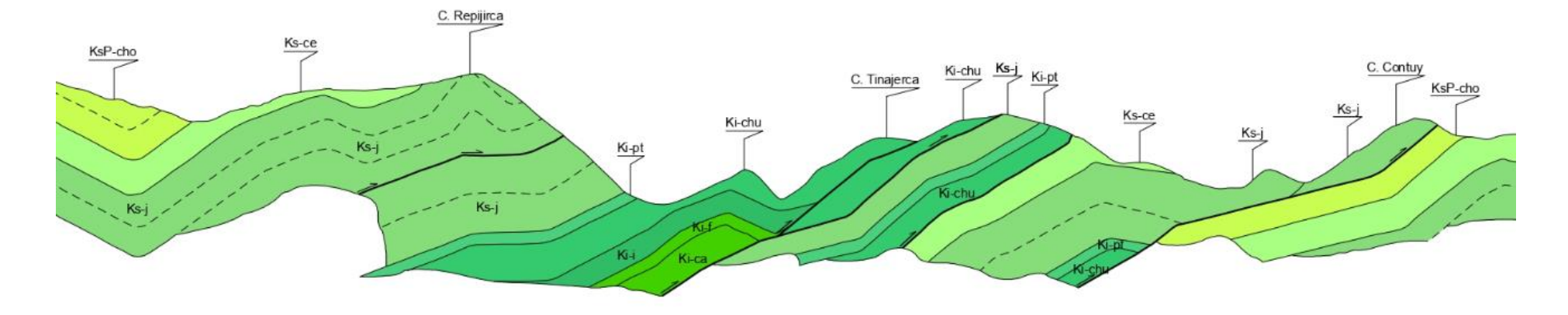

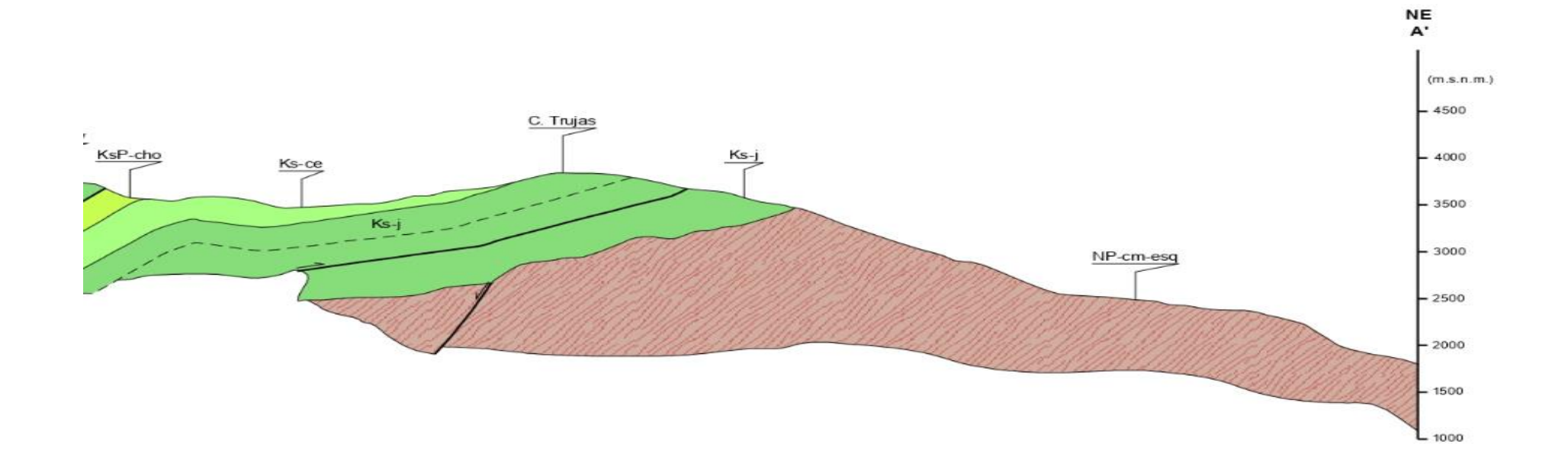

LEYENDA

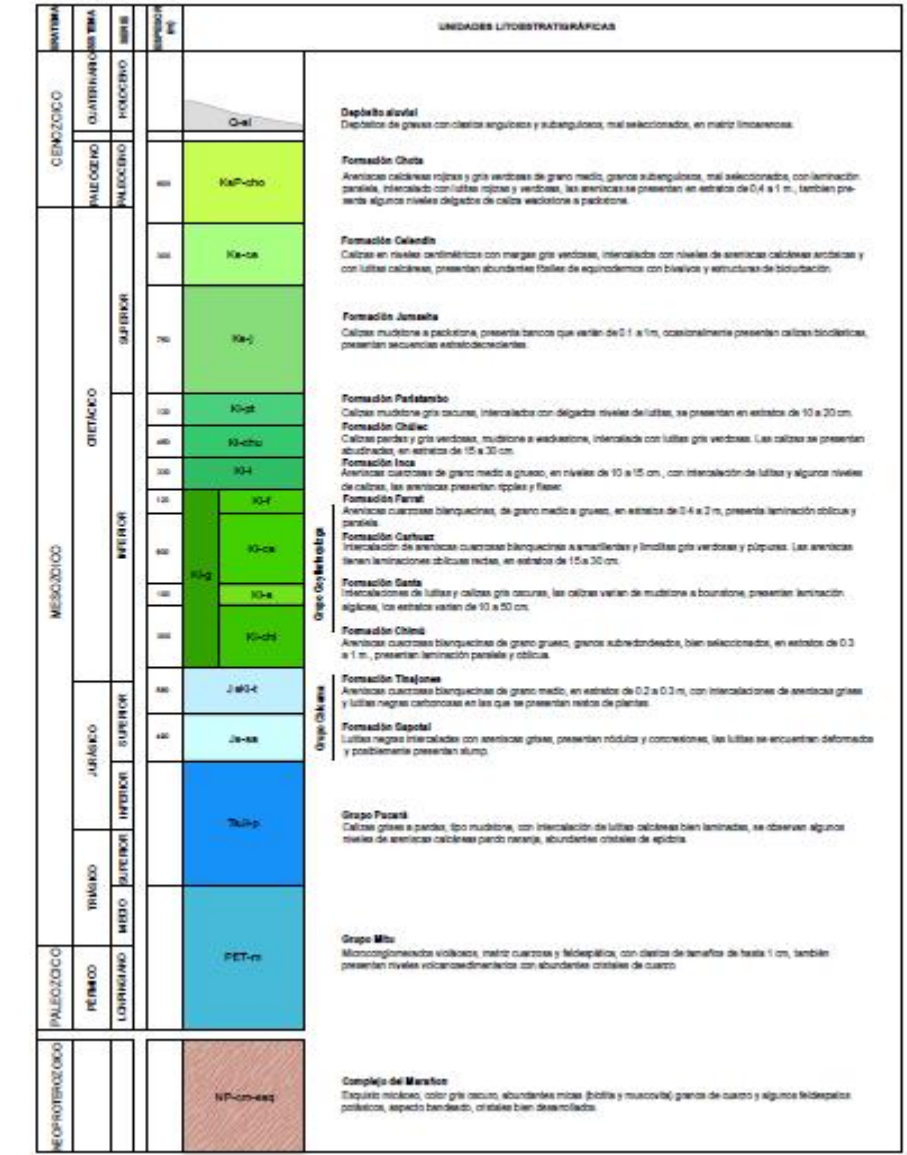

# **Secuencia estratigráfica**

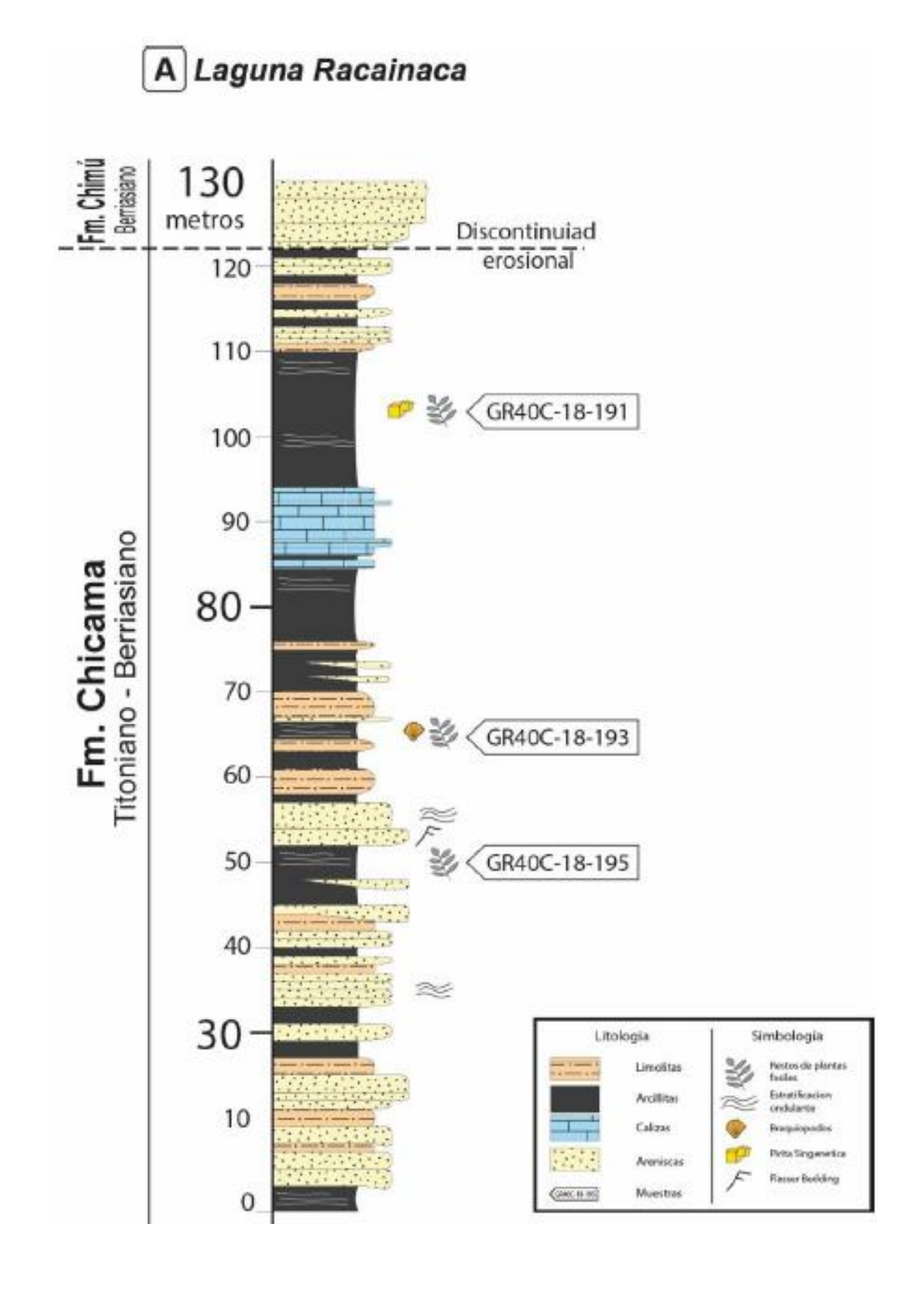

# **Plano Topográfico – Rumbo y Buzamiento de la Veta El Inca y galería 700 SW**

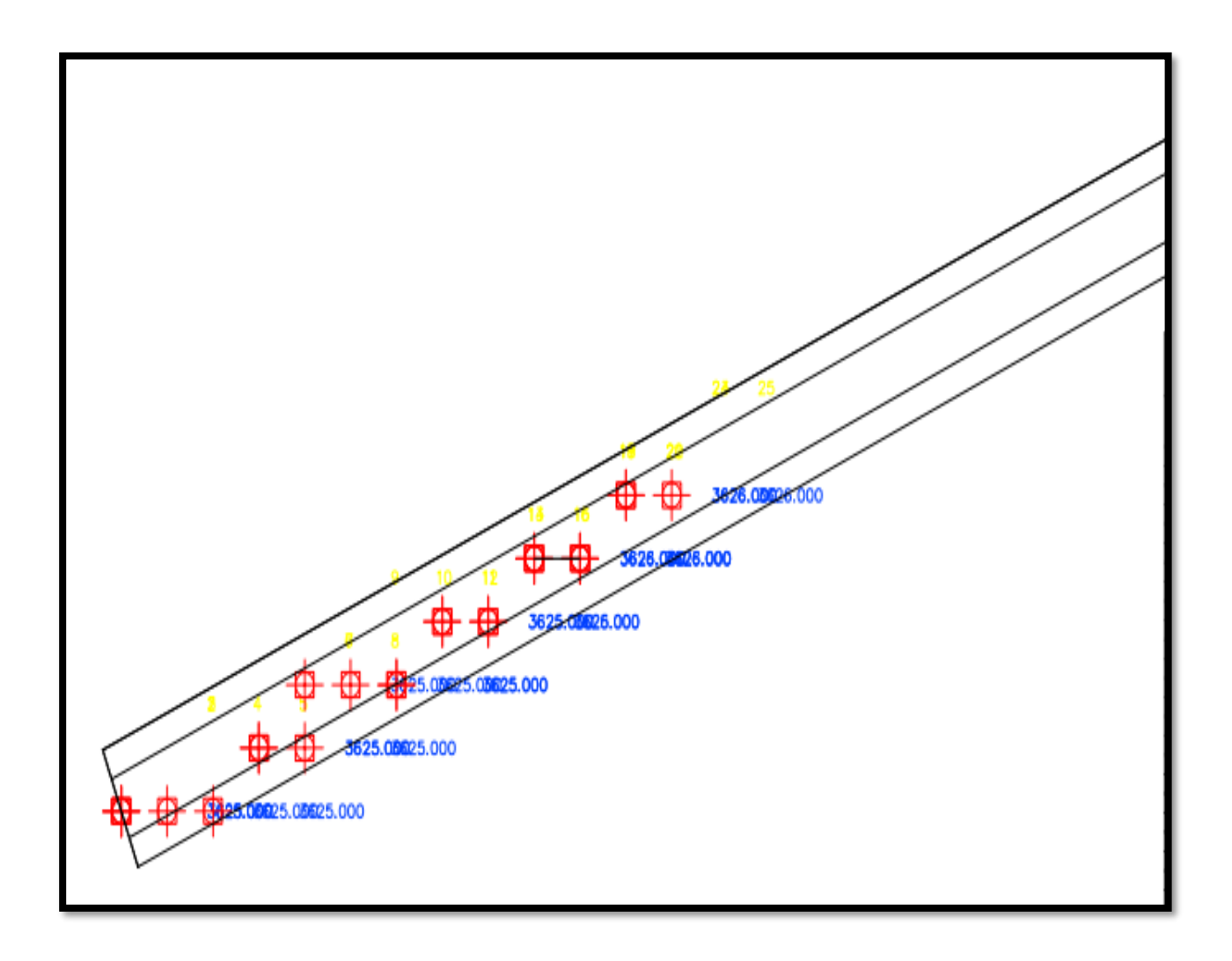

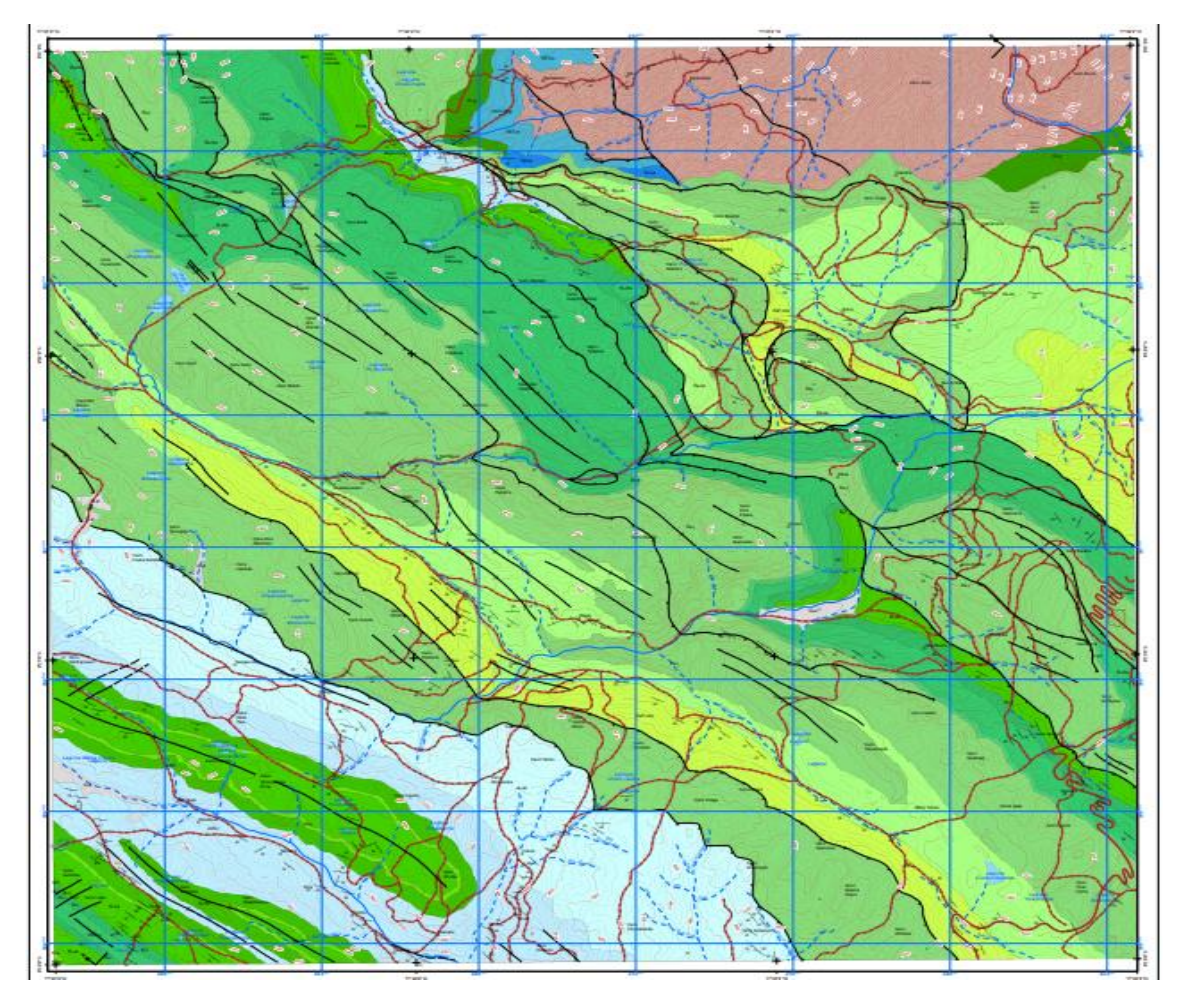

# **Mapa geológico estructural**

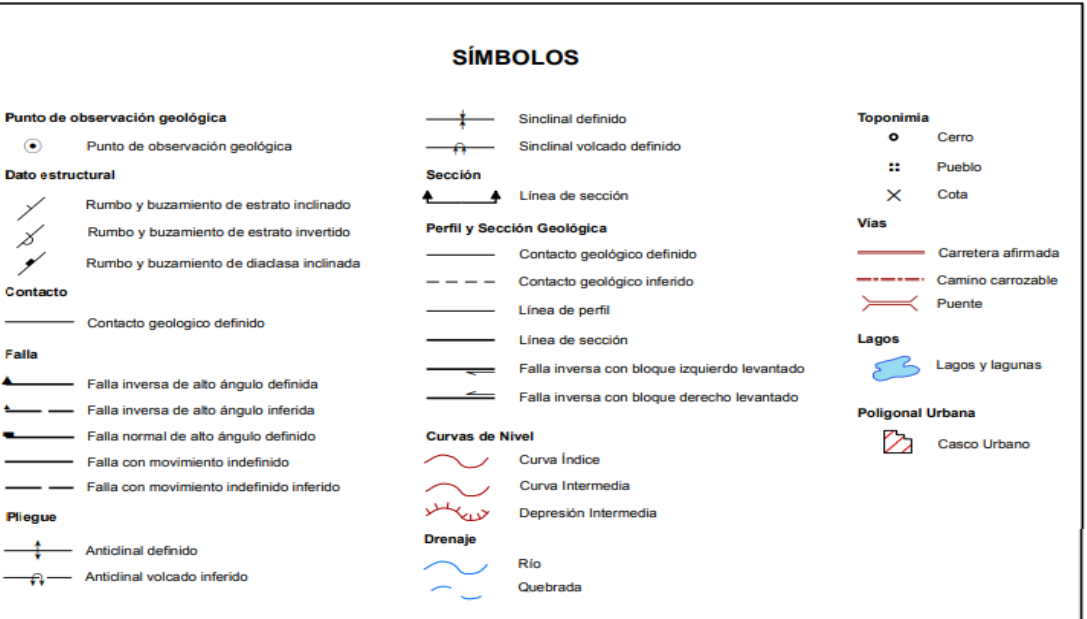

# **Resistencia a la Carga Puntual**

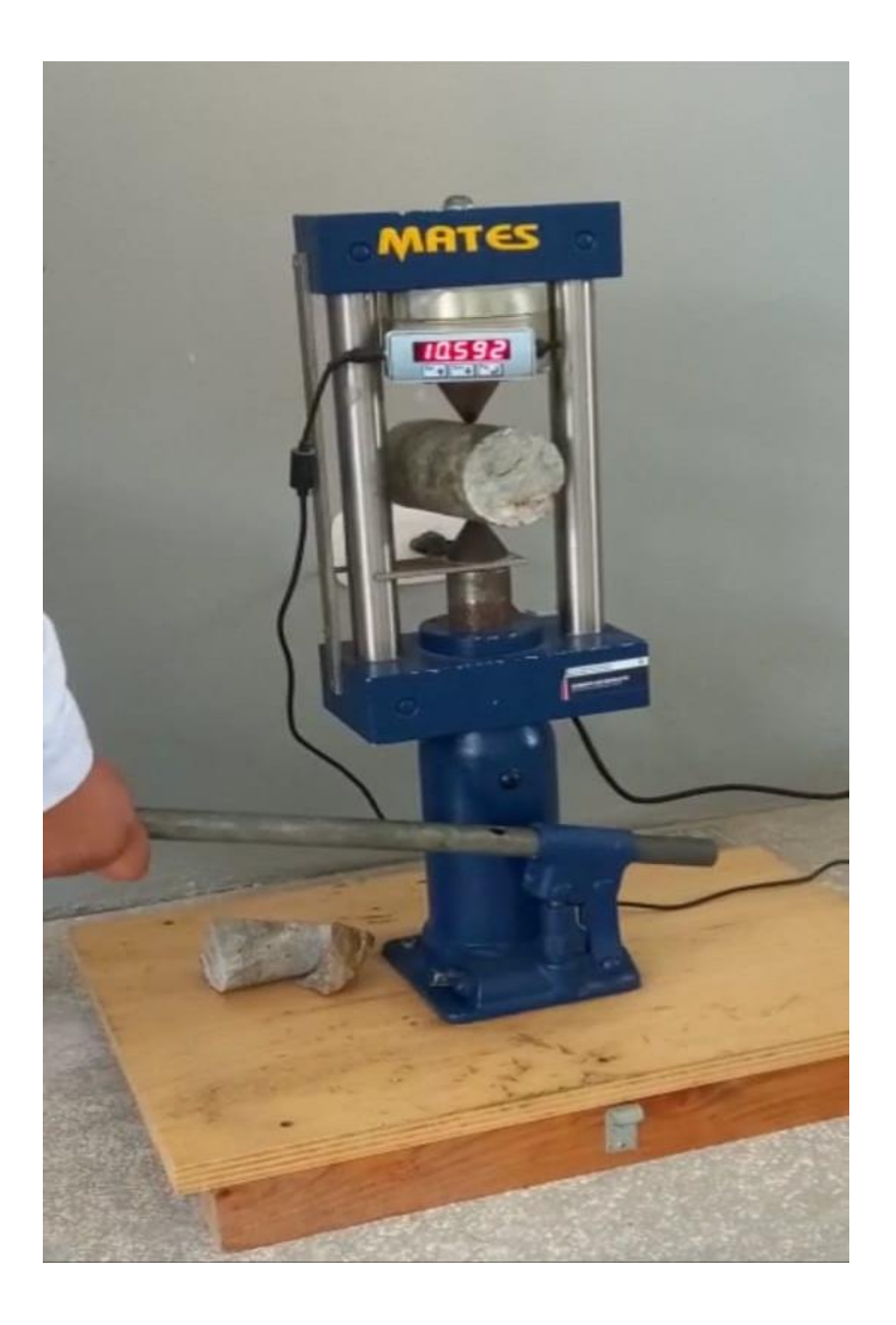

# **Golpe con picota**

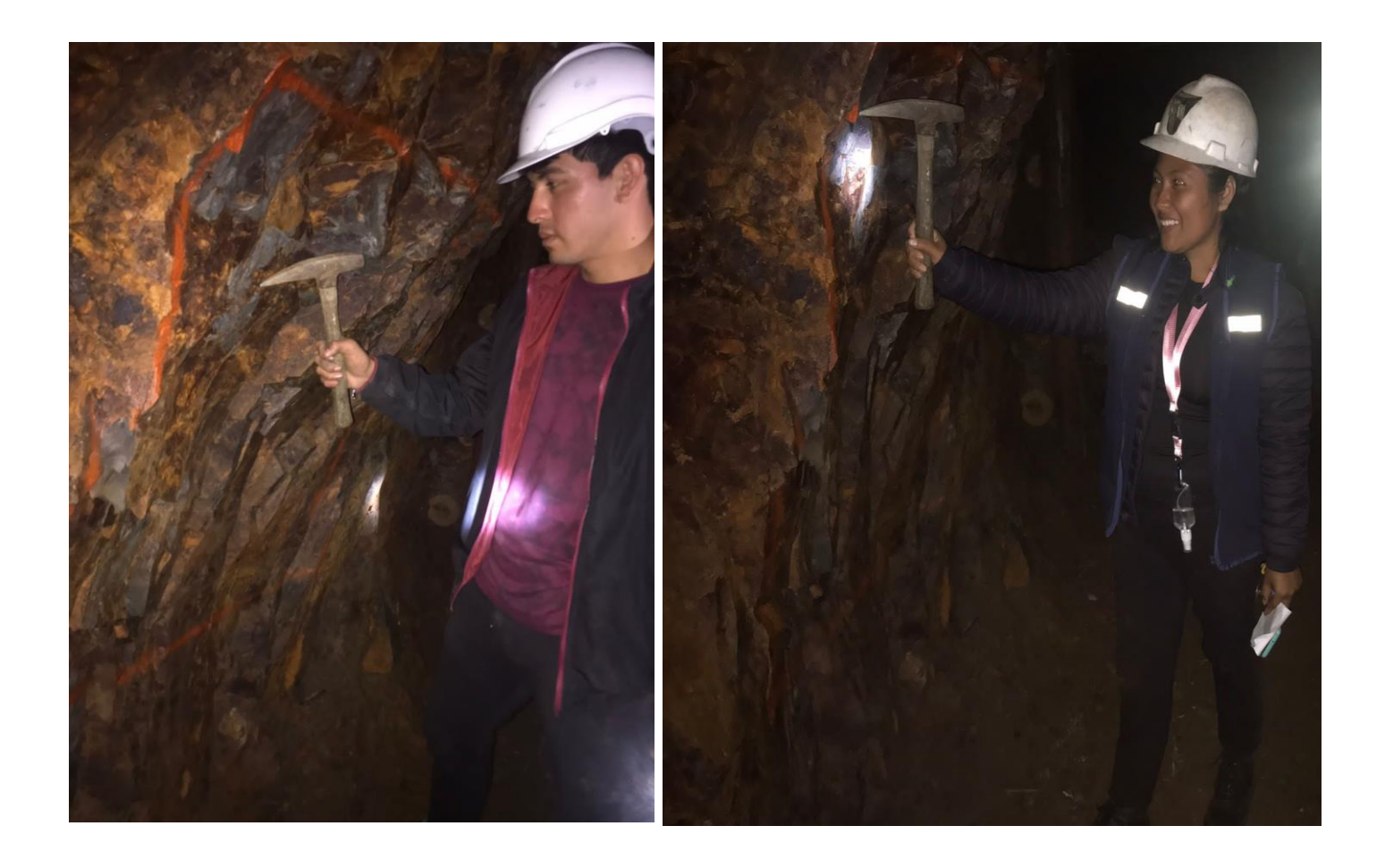

# **Discontinuidades por metro lineal**

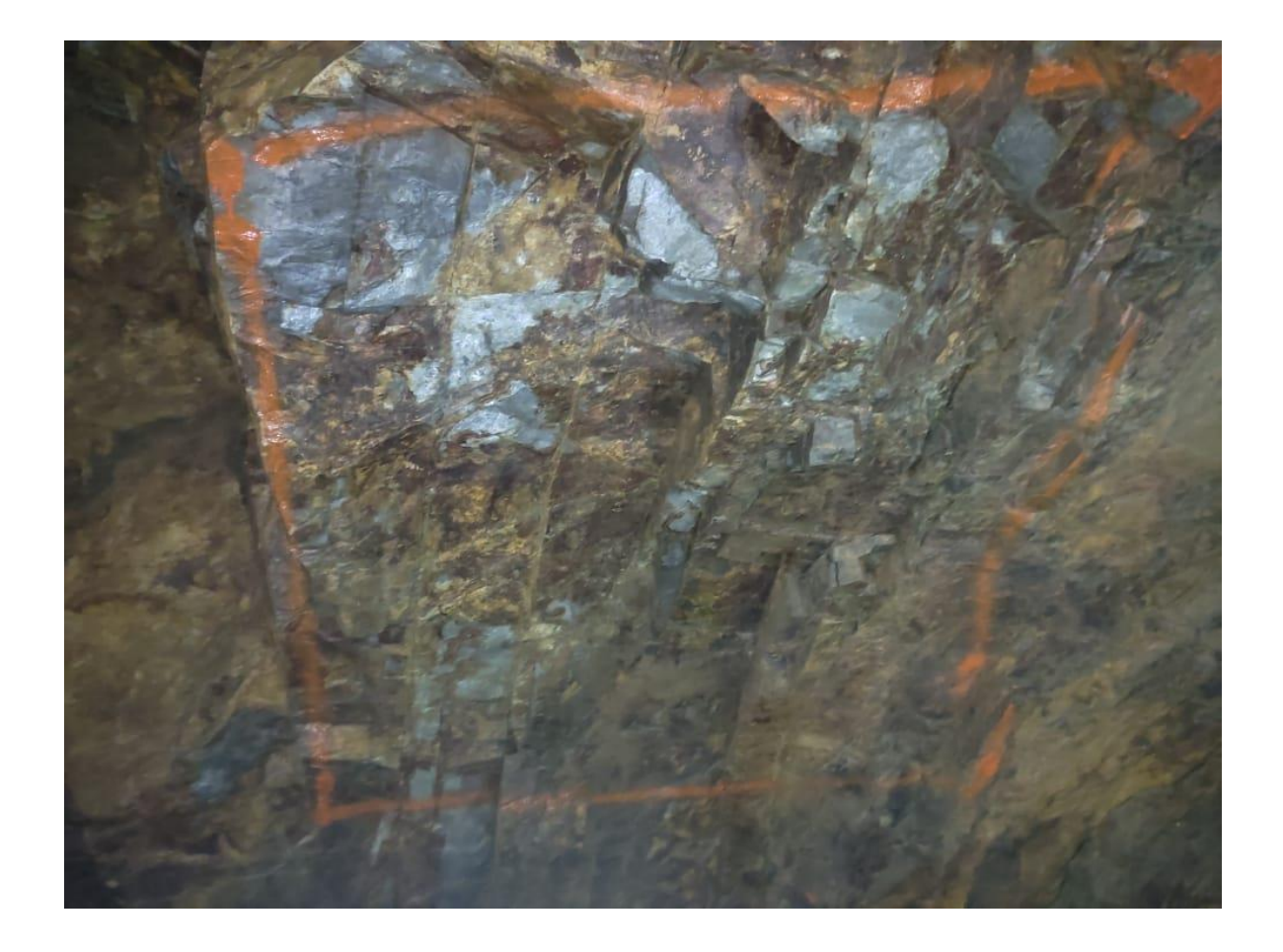

# **Mapeo geomecánico – Mina Pallasca**

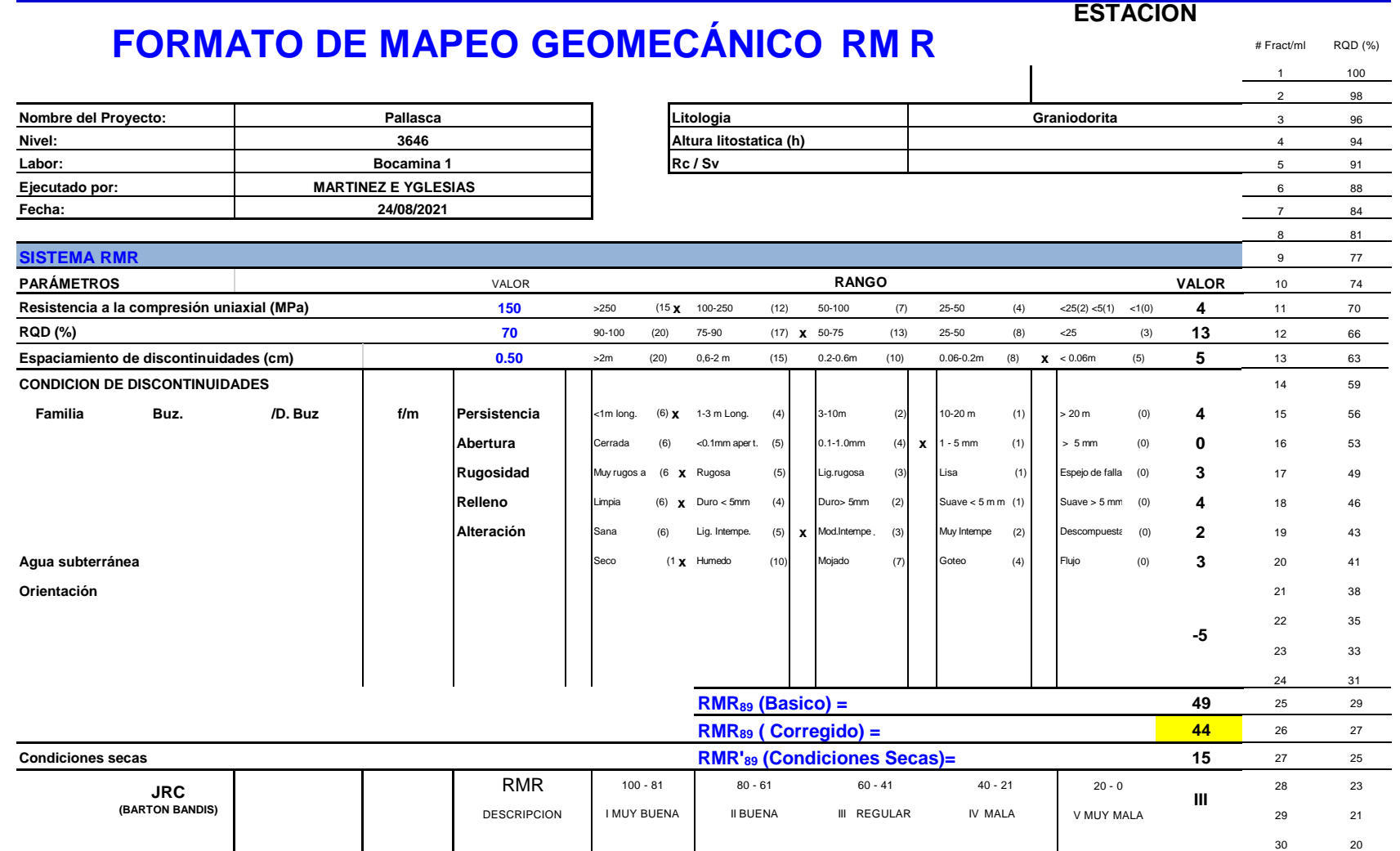

# **Malla de Perforación Actual**

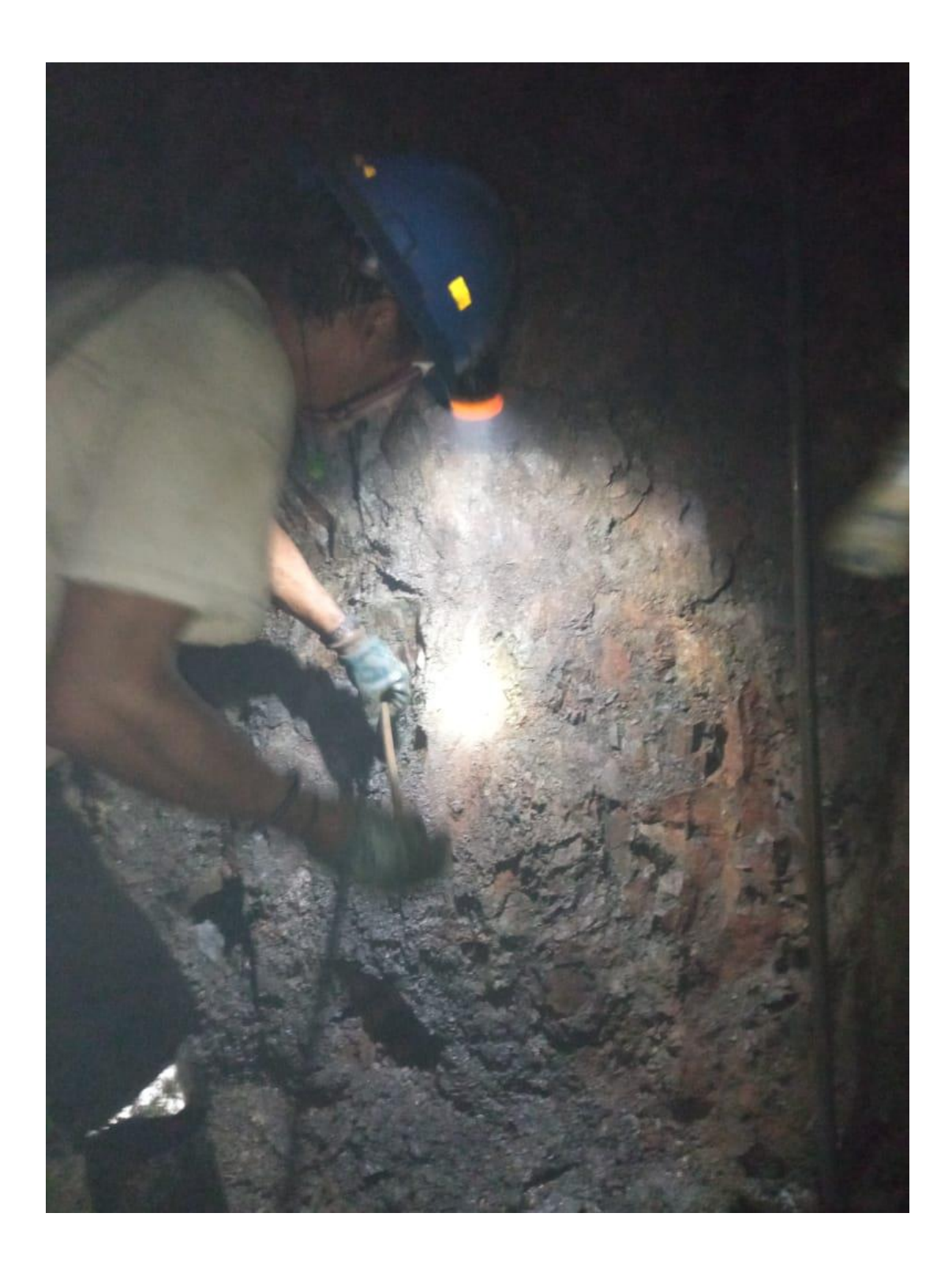

### **CARTA DE ACEPTACION**

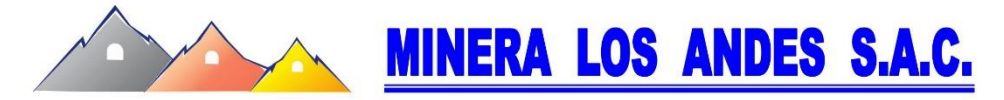

"Año del Bicentenario del Perú: 200 años de Independencia"

#### CARTA Nº 047 - 2021 - MILANSAC

Lima, 03 de diciembre de 2021

#### Señor:

#### Dr. Beder Erasmo Martell Espinoza

Director Nacional de EP de Ingeniería de Minas UCV- Filial Chiclayo

#### Presente.

Reciba un cordial saludo y expresarle mi estima personal, se ha recibido cartas de los alumnos del X ciclo de la Escuela Profesional de Ingeniería de Minas de UCV -Filial Chiclayo, solicitando las facilidades para la investigación y Prácticas Pre -Profesionales de los estudiantes del Ciclo X, se detalla líneas abajo.

La Empresa Minera Los Andes Sociedad Anónima Cerrada con el espíritu de apoyar en el desarrollo de los futuros profesionales de Ingeniería de Minas acepta brindarles y dar las facilidades necesarias para que pueda cumplir con sus objetivos planeados en la fecha que estimen conveniente, para confirmar enviar un correo a gilberto122@hotmail.com con copia a gdonayres@mineralosandes.com, con 1 semana de anticipación, dirigido al Ing. Angel Cámac, Superintendente de SSOMA. Las investigaciones y prácticas se realizarán en la Unidad Minera Pallasca - Ancash, los estudiantes admitidos son:

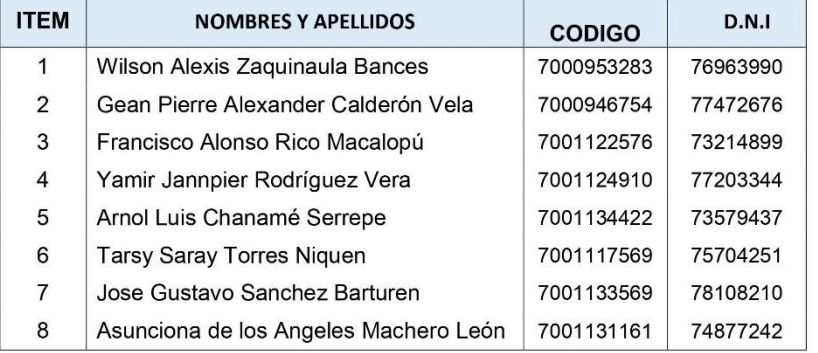

Av. Nicolás de Piérola Nº 1131 Of. 204 Lima - Lima e-mail: gdonayres@mineralosandes.com

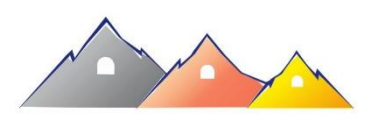

# **MINERA LOS ANDES S.A.C.**

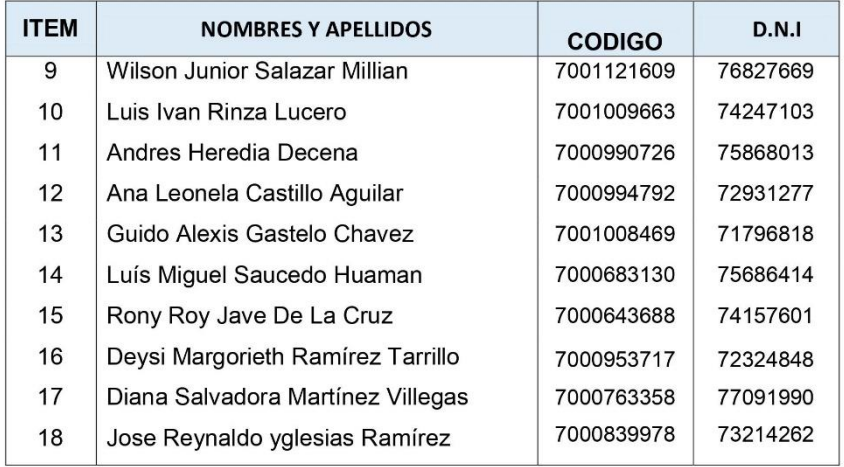

Atentamente

Ing<sup>o</sup>. Gilberto Donayres Q., MBA<br>GERENTE GENERAL

C.C: Archivo **C.C:** Archivo<br>
Empresa: Minera Los Andes S.A.C.<br>
Representante Legal: Gilberto Donayres Quispe<br>
RUC: 20526786093<br>
Domicilio Fiscal: Av. Nicolás de Piérola Nº 1131 Oficina 204 Lima – Lima<br>
Celular: 954 968 409<br>
E\_mail: gi

Av. Nicolás de Piérola Nº 1131 Of. 204 Lima - Lima e-mail: gdonayres@mineralosandes.com

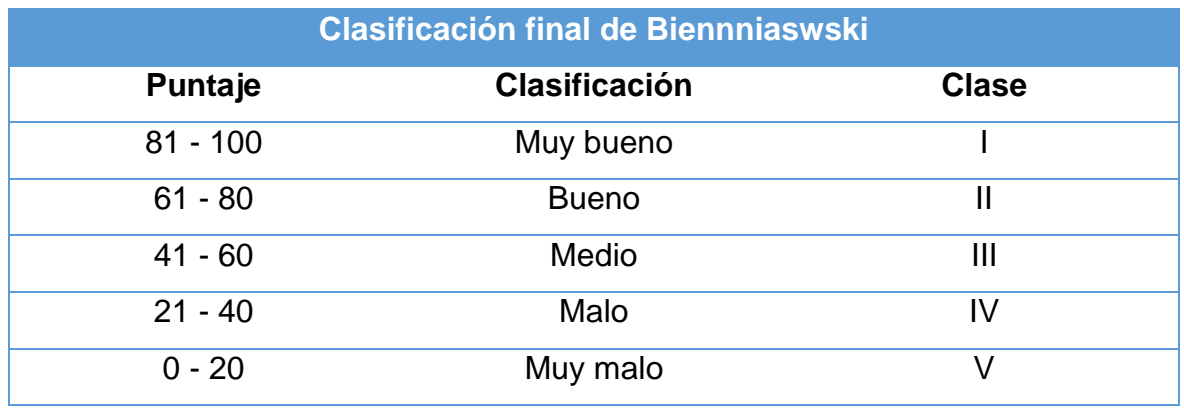

Fuente: Engineering Rock Mass Classifications. Bieniawski R. (1989)

# **TABLA N°2**

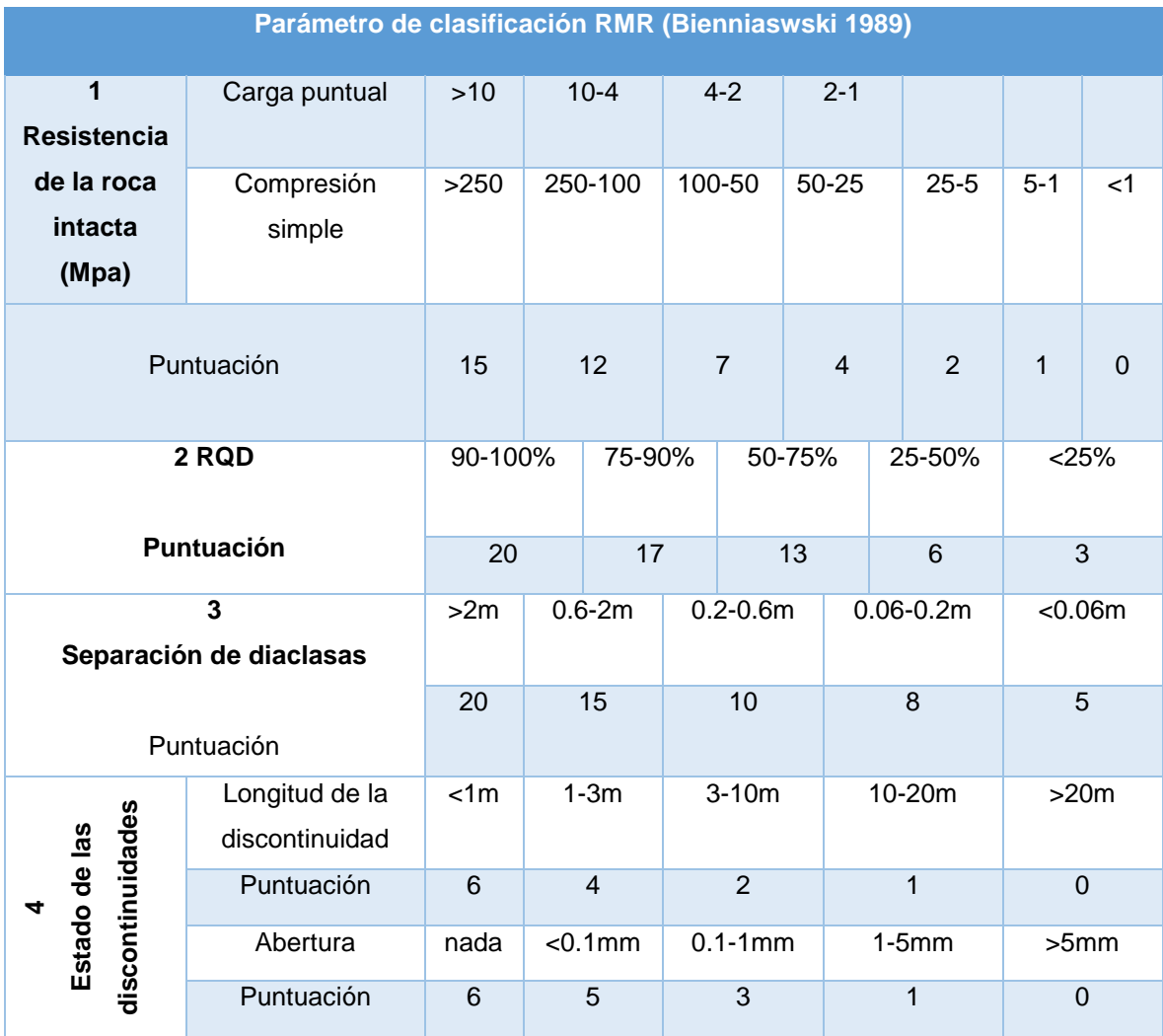

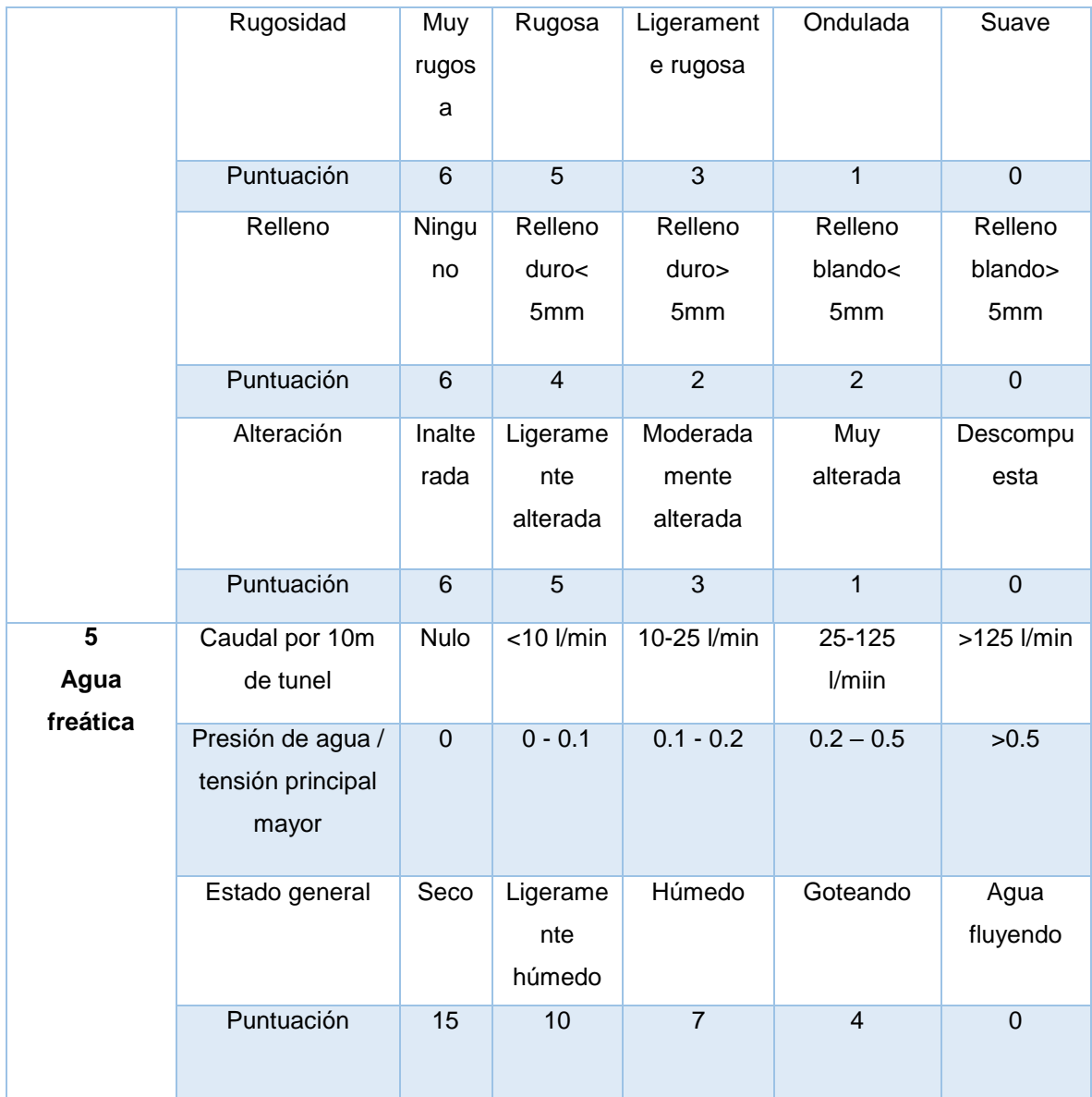

Fuente: Engineering Rock Mass Classifications. Bieniawski R. (1989)

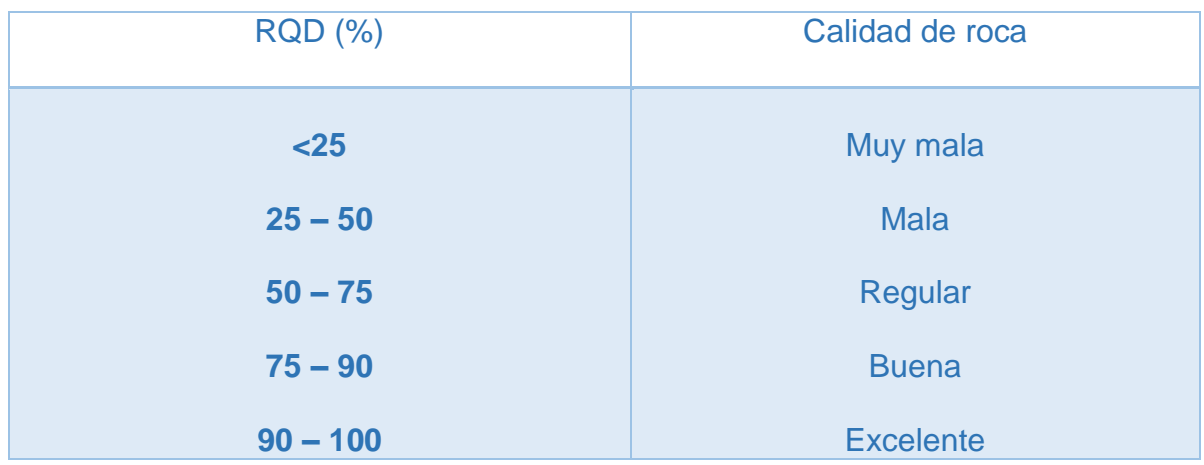

# **RQD DE LA ROCA**

Fuente: Engineering Rock Mass Classifications. Bieniawski R. (1989)

### **TABLA Nº4**

# **CLASIFICACIÓN DE Q**

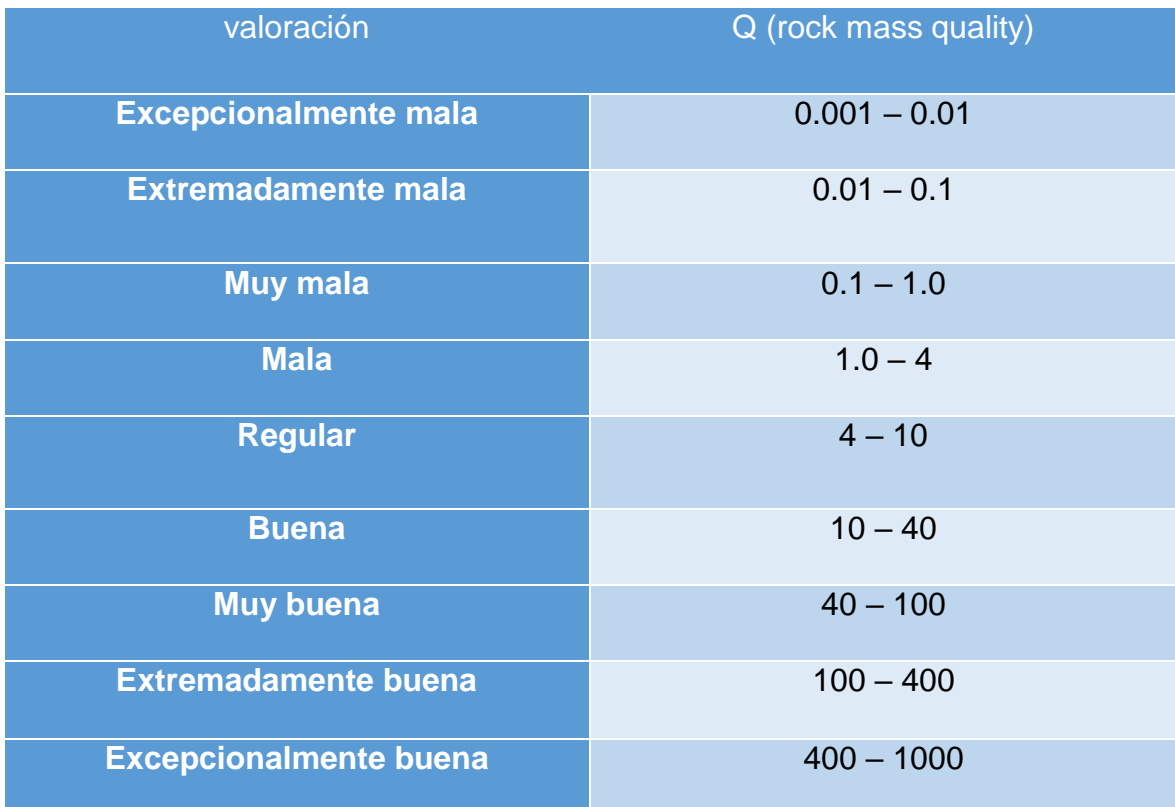

Fuente: Engineering Rock Mass Classifications. Bieniawski R. (1989)

# **PUNTAJE SEGÚN EL VALOR RQD**

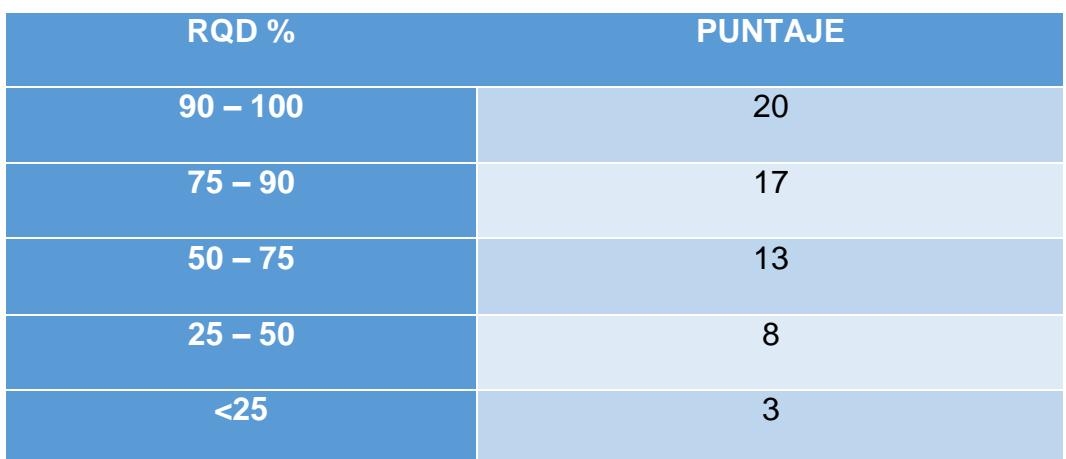

Fuente: Engineering Classification of Rock Masses for the Design of Tunnel Support. Barton, N, Lien, R and Lunde, (1974)

### **TABLA Nº6**

# **VALOR PARA DESCRIBIR EL NÚMERO DE FAMILIAS DE DISCONTINUIDADES**

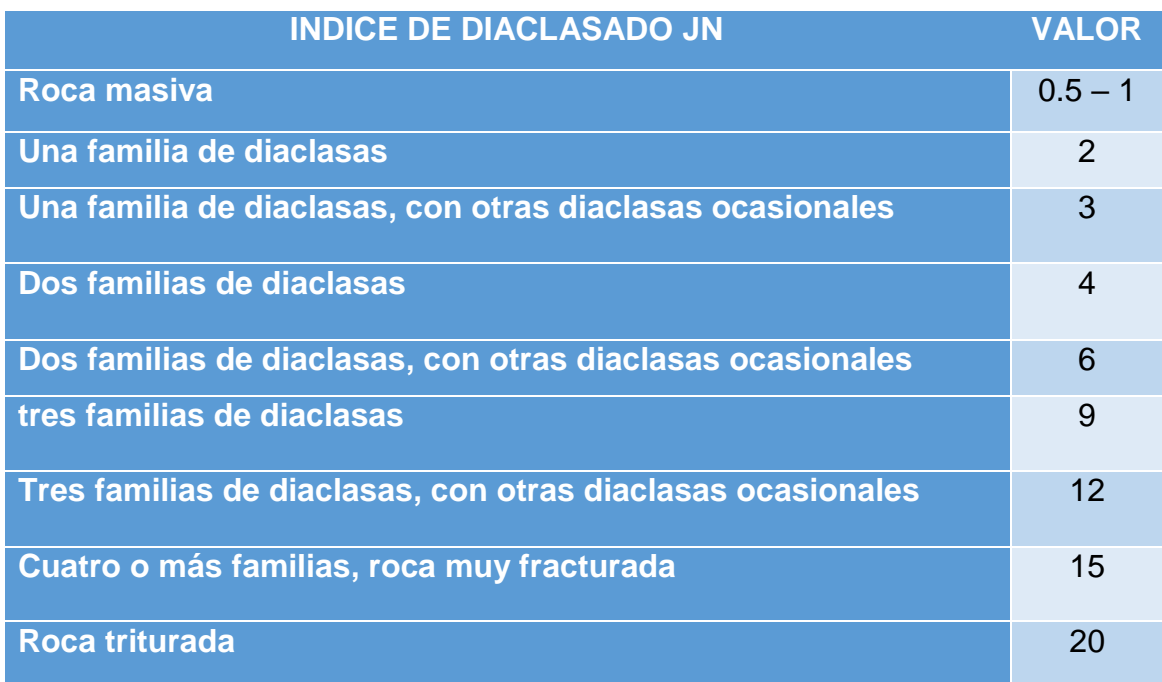

# **VALOR PARA DESCRIBIR LA RUGOSIDAD DE DISCONTINUIDAD**

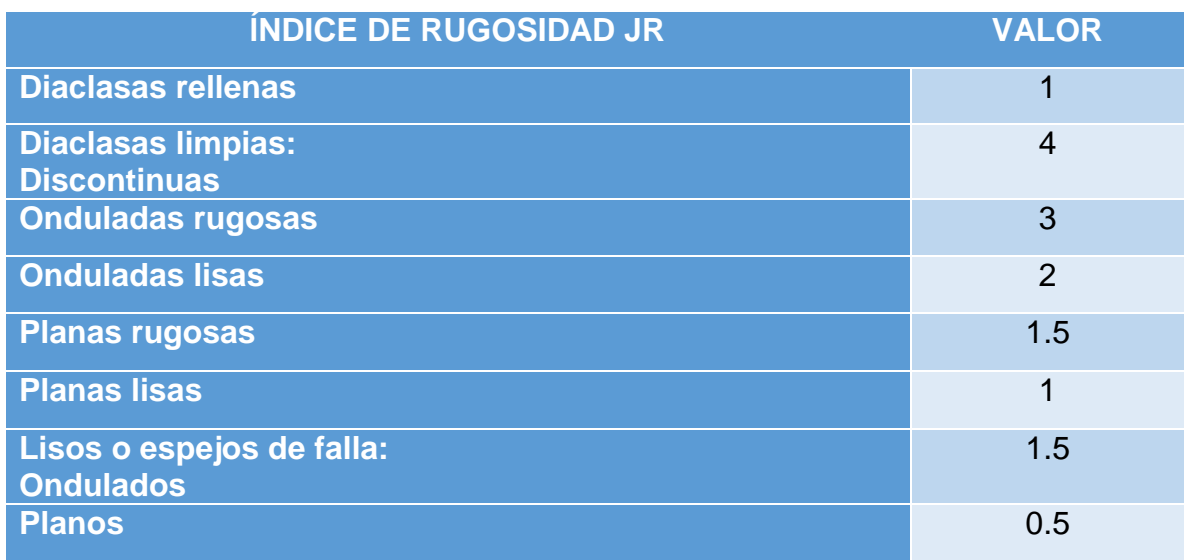

Fuente: Engineering Classification of Rock Masses for the Design of Tunnel Support. Barton, N, Lien, R and Lunde, (1974)

### **TABLA Nº8**

# **VALOR PARA DESCRIBIR LA ALTERACIÓN DE DISCONTINUIDAD**

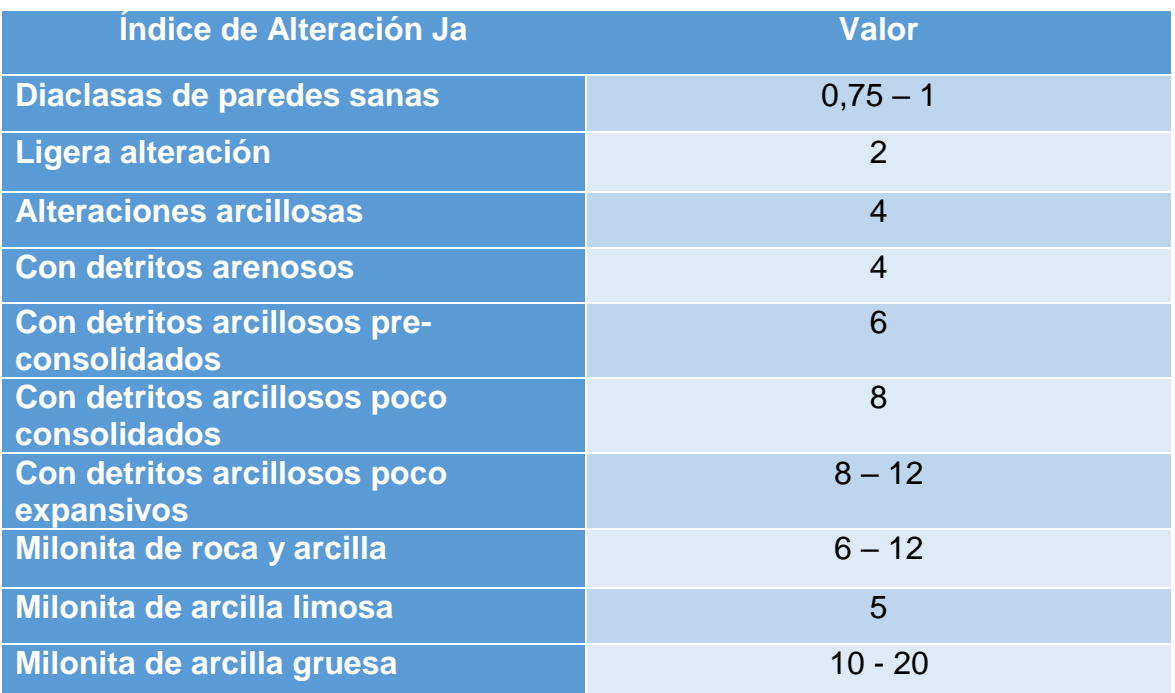

# **VALOR REDUCTOR POR PRESENCIA DE AGUA EN LA DISCONTINUIDAD**

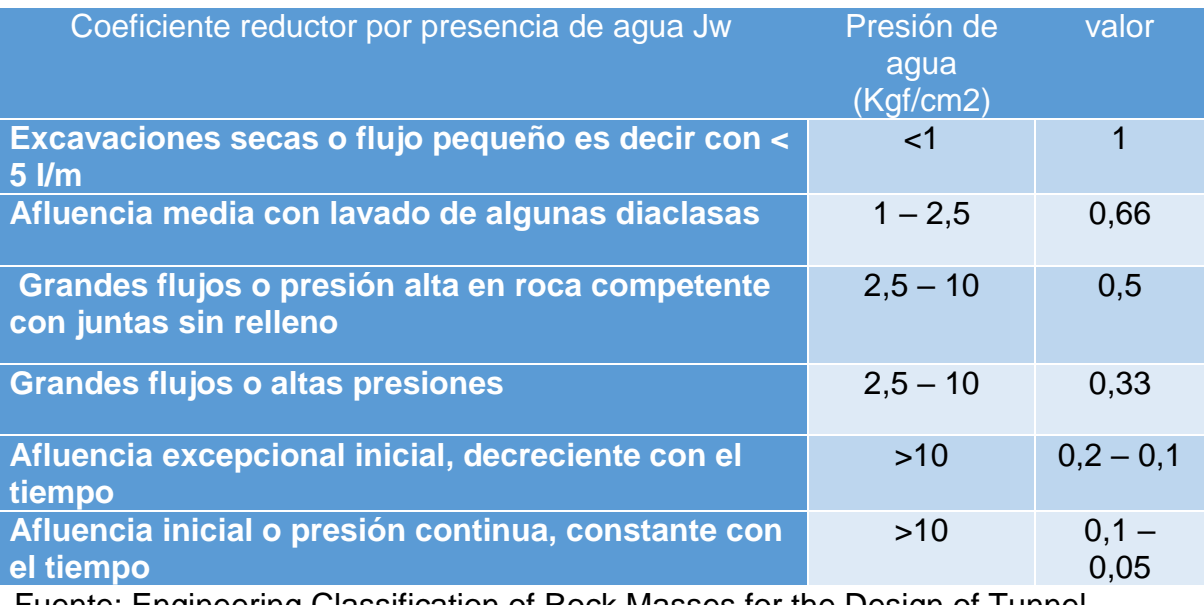

# **VALOR REDUCTOR POR PRESENCIA DE ZONAS DÉBILES, FLUENTES O EXPANSIVAS**

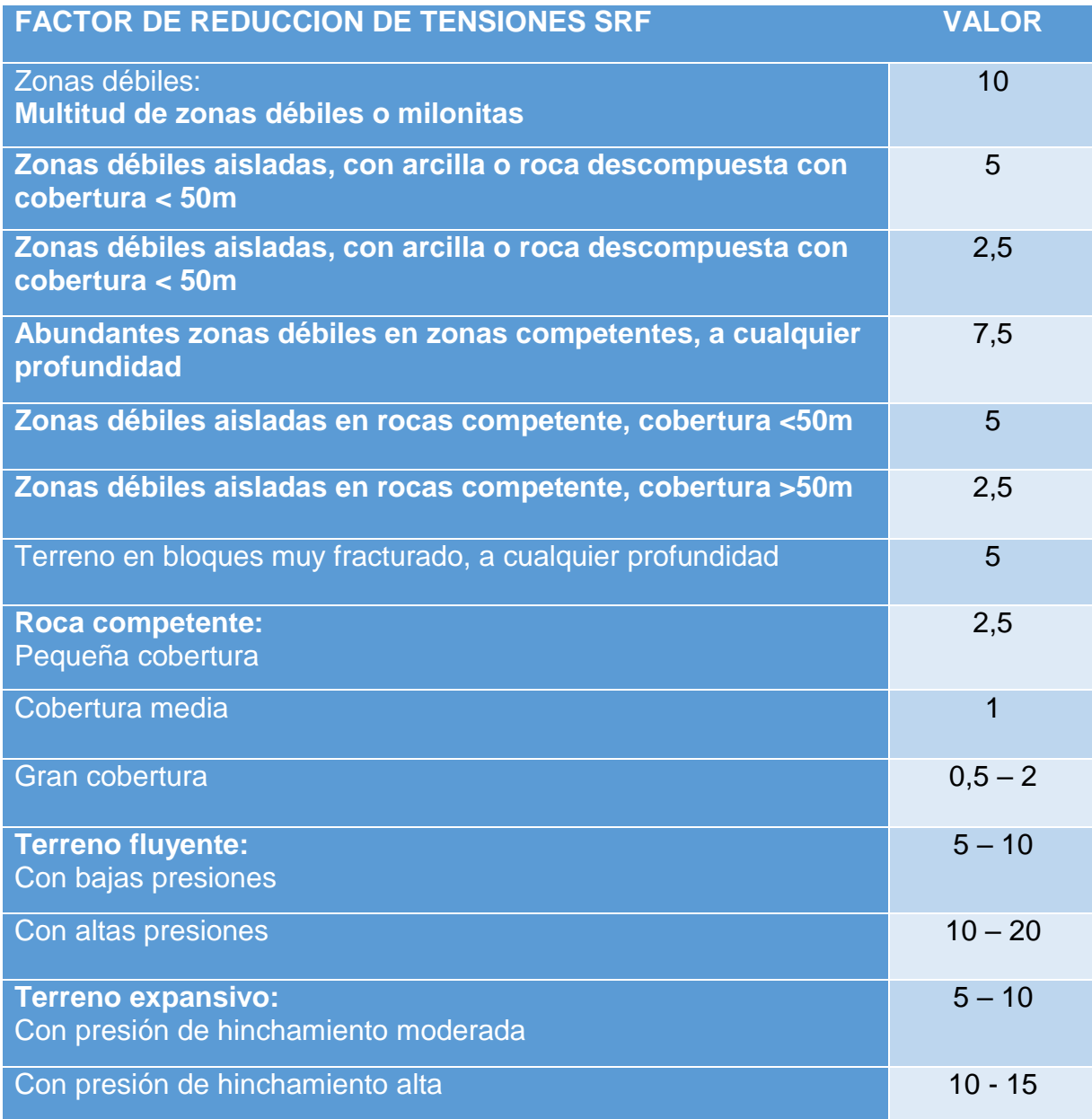

# **GSI**

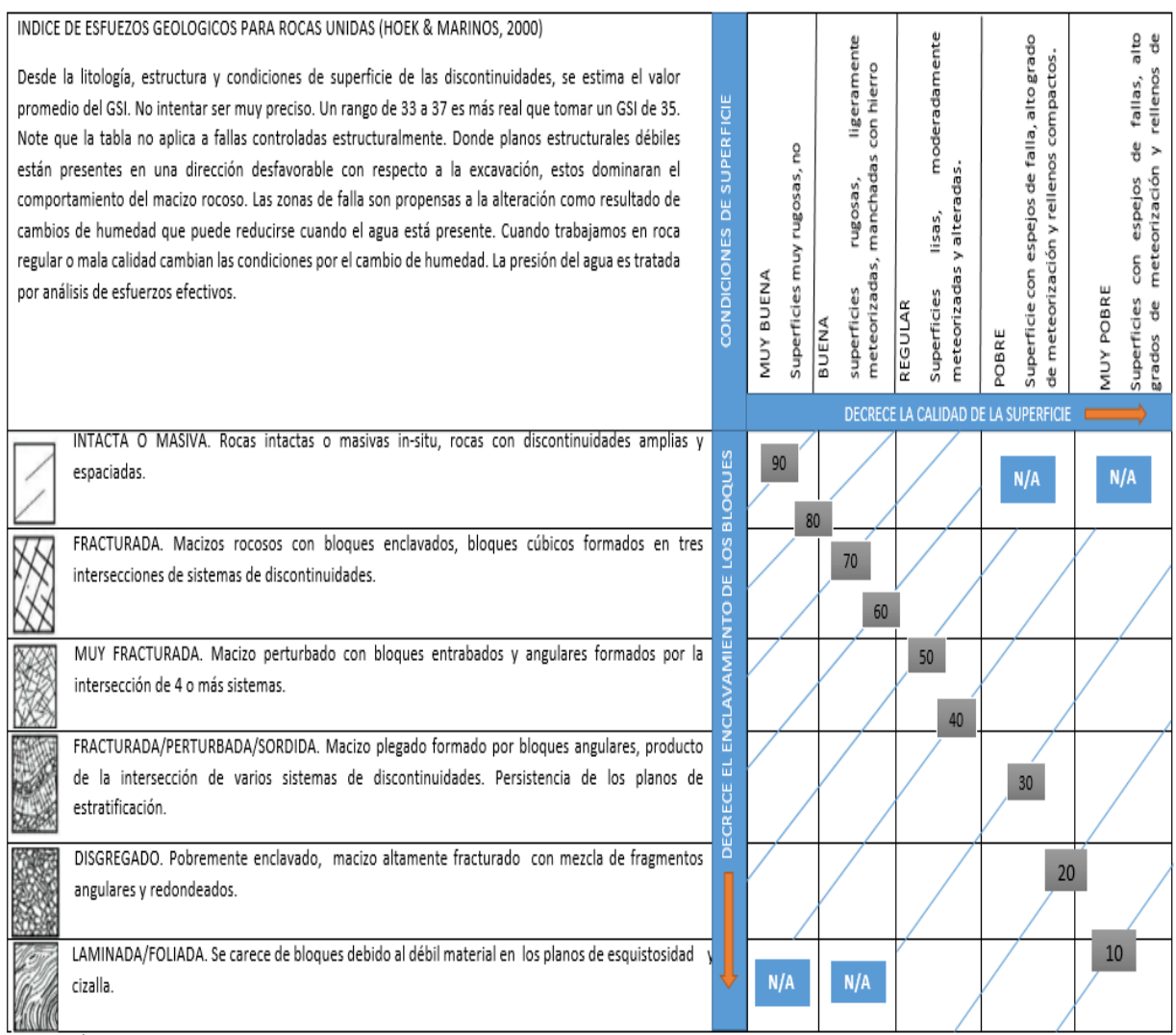

Fuente: Mining Handbook SME

# **CONSTANTES PARA DETERMINAR EL NÚMERO DE TALADROS**

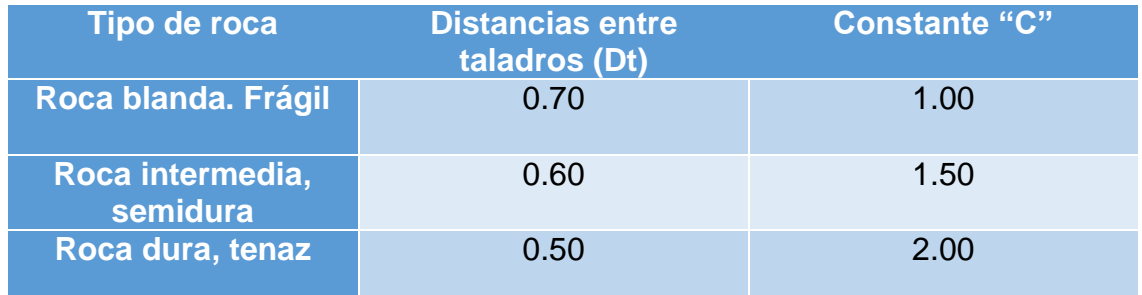

Fuente: Mining Handbook SME.
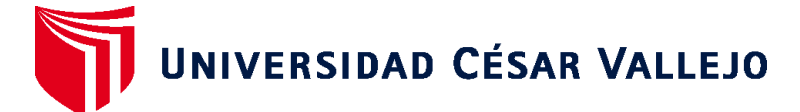

## **FACULTAD DE INGENIERÍA Y ARQUITECTURA ESCUELA PROFESIONAL DE INGENIERÍA DE MINAS**

## **Declaratoria de Autenticidad del Asesor**

Yo, SALAZAR CABREJOS ROSA ELIANA, docente de la FACULTAD DE INGENIERÍA Y ARQUITECTURA de la escuela profesional de INGENIERÍA DE MINAS de la UNIVERSIDAD CÉSAR VALLEJO SAC - CHICLAYO, asesor de Tesis titulada: "Estudio Geomecánico del macizo rocoso para mejorar la malla de perforación en la Galería 700 SW - Mina Pallasca", cuyos autores son MARTINEZ VILLEGAS DIANA SALVADORA, YGLESIAS RAMIREZ JOSE REYNALDO, constato que la investigación cumple con el índice de similitud de 29.00%, verificable en el reporte de originalidad del programa Turnitin, el cual ha sido realizado sin filtros, ni exclusiones.

He revisado dicho reporte y concluyo que cada una de las coincidencias detectadas no constituyen plagio. A mi leal saber y entender la Tesis cumple con todas las normas para el uso de citas y referencias establecidas por la Universidad César Vallejo.

En tal sentido, asumo la responsabilidad que corresponda ante cualquier falsedad, ocultamiento u omisión tanto de los documentos como de información aportada, por lo cual me someto a lo dispuesto en las normas académicas vigentes de la Universidad César Vallejo.

CHICLAYO, 24 de Diciembre del 2021

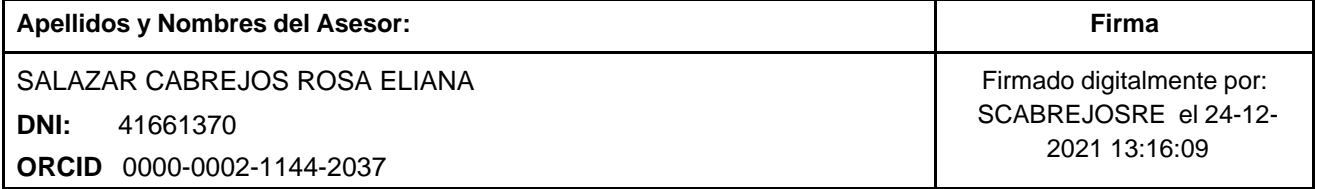

Código documento Trilce: TRI - 0245601

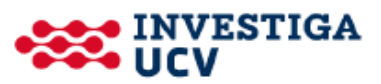